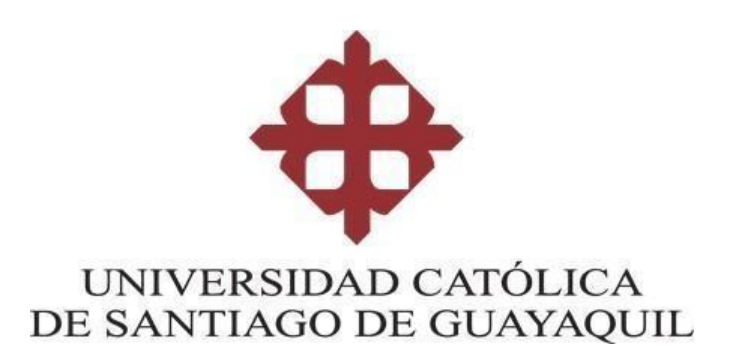

### **TEMA:**

**Guía didáctica para la producción de cortos animados 2D: Consejos y herramientas prácticas**

## **AUTORAS:**

**Rosillo Coello, Samantha Stephanie Álvarez Coloma, Maroly Dhanaé**

**Trabajo de titulación previo a la obtención del título de LICENCIADO EN ANIMACIÓN DIGITAL**

### **TUTORA:**

**Lcda. Lara Pintado, Jossie Cristina, Msc.**

**Guayaquil, Ecuador 15 de febrero del 2024**

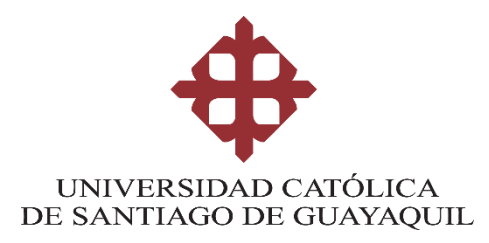

## **CERTIFICACIÓN**

Certificamos que el presente trabajo de titulación, fue realizado en su totalidad por **Rosillo Coello, Samantha Stephanie,** como requerimiento para la obtención del título de **Licenciada en Animación digital.**

## **TUTORA:**

**f. \_\_\_\_\_\_\_\_\_\_\_\_\_\_\_\_\_\_\_\_\_\_**

**Lcda. Lara Pintado, Jossie Cristina, Msc.**

### **DIRECTOR DE LA CARRERA**

**f. \_\_\_\_\_\_\_\_\_\_\_\_\_\_\_\_\_\_\_\_\_\_**

**Lcdo. Moreno Díaz, Víctor Hugo Mgs.**

**Guayaquil, a los 15 días del mes de febrero del año 2024**

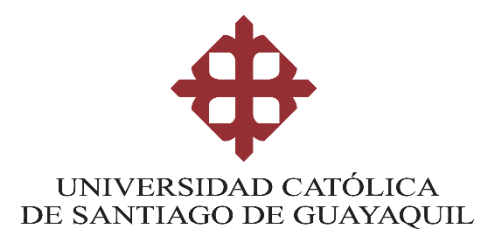

## **CERTIFICACIÓN**

Certificamos que el presente trabajo de titulación, fue realizado en su totalidad por **Álvarez Coloma, Maroly Dhanaé,** como requerimiento para la obtención del título de **Licenciada en Animación digital.**

## **TUTORA:**

**f. \_\_\_\_\_\_\_\_\_\_\_\_\_\_\_\_\_\_\_\_\_\_**

**Lcda. Lara Pintado, Jossie Cristina, Mgs.**

### **DIRECTOR DE LA CARRERA**

**f. \_\_\_\_\_\_\_\_\_\_\_\_\_\_\_\_\_\_\_\_\_\_**

**Lcdo. Moreno Díaz, Víctor Hugo Mgs.**

**Guayaquil, a los 15 días del mes de febrero del año 2024**

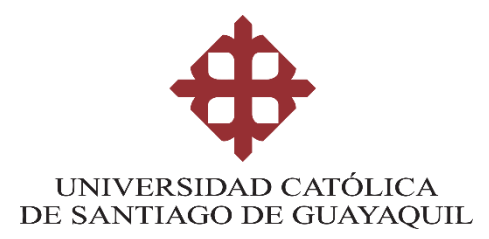

## **DECLARACIÓN DE RESPONSABILIDAD**

Yo, **Rosillo Coello, Samantha Stephanie**

### **DECLARO QUE:**

El Trabajo de Titulación, **Guía didáctica para la producción de cortos animados 2D: Consejos y herramientas prácticas** previo a la obtención del título de **Licenciada en Animación Digital,** ha sido desarrollado respetando derechos intelectuales de terceros conforme las citas que constan en el documento, cuyas fuentes se incorporan en las referencias o bibliografías. Consecuentemente este trabajo es de mi total autoría.

En virtud de esta declaración, me responsabilizo del contenido, veracidad y alcance del Trabajo de Titulación referido.

### **Guayaquil, a los 15 días del mes de febrero del año 2024**

### **LA AUTORA**

**f. \_\_\_\_\_\_\_\_\_\_\_\_\_\_\_\_\_\_\_\_\_\_\_\_\_\_\_\_\_\_**

**Rosillo Coello, Samantha Stephanie**

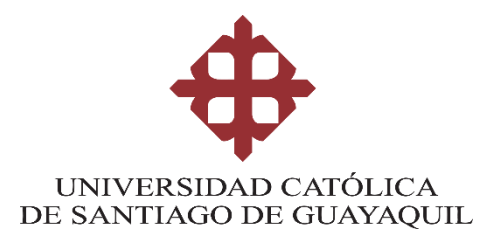

## **DECLARACIÓN DE RESPONSABILIDAD**

Yo, **Álvarez Coloma, Maroly Dhanaé**

### **DECLARO QUE:**

El Trabajo de Titulación, **Guía didáctica para la producción de cortos animados 2D: Consejos y herramientas prácticas** previo a la obtención del título de **Licenciada en Animación Digital,** ha sido desarrollado respetando derechos intelectuales de terceros conforme las citas que constan en el documento, cuyas fuentes se incorporan en las referencias o bibliografías. Consecuentemente este trabajo es de mi total autoría.

En virtud de esta declaración, me responsabilizo del contenido, veracidad y alcance del Trabajo de Titulación referido.

### **Guayaquil, a los 15 días del mes de febrero del año 2024**

**LA AUTORA**

**f. \_\_\_\_\_\_\_\_\_\_\_\_\_\_\_\_\_\_\_\_\_\_\_\_\_\_\_\_\_\_**

**Álvarez Coloma, Maroly Dhanaé**

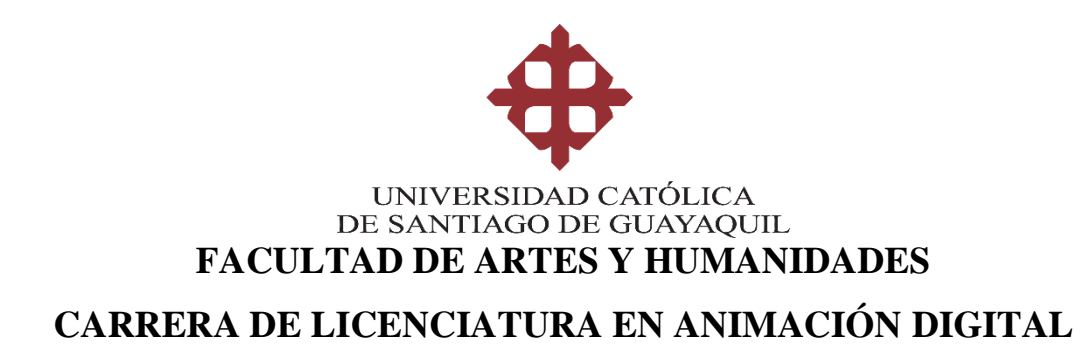

## **AUTORIZACIÓN**

Yo, **Rosillo Coello, Samantha Stephanie**

Autorizo a la Universidad Católica de Santiago de Guayaquil a la **publicación** en la biblioteca de la institución del Trabajo de Titulación, **Guía didáctica para la producción de cortos animados 2D: Consejos y herramientas prácticas**, cuyo contenido, ideas y criterios son de mi exclusiva responsabilidad y total autoría.

**Guayaquil, a los 15 días del mes de febrero del año 2024**

### **LA AUTORA:**

**f. \_\_\_\_\_\_\_\_\_\_\_\_\_\_\_\_\_\_\_\_\_\_\_\_\_\_\_\_\_\_**

**Rosillo Coello, Samantha Stephanie**

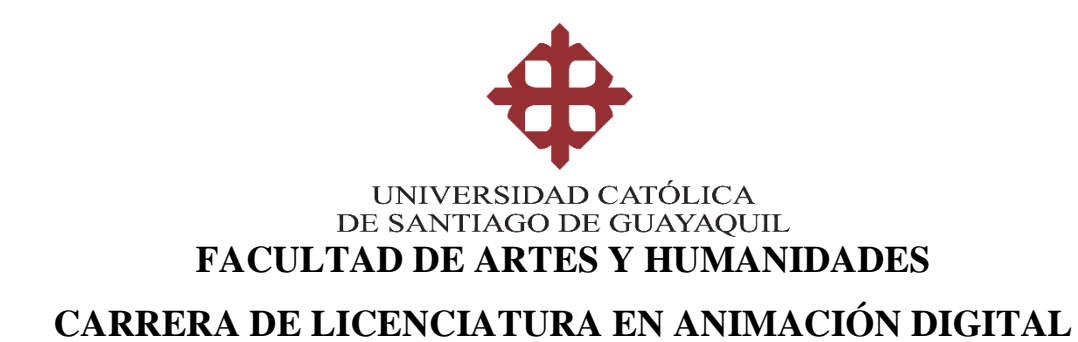

## **AUTORIZACIÓN**

Yo, **Álvarez Coloma, Maroly Dhanaé**

Autorizo a la Universidad Católica de Santiago de Guayaquil a la **publicación** en la biblioteca de la institución del Trabajo de Titulación, **Guía didáctica para la producción de cortos animados 2D: Consejos y herramientas prácticas**, cuyo contenido, ideas y criterios son de mi exclusiva responsabilidad y total autoría.

**Guayaquil, a los 15 días del mes de febrero del año 2024**

### **LA AUTORA:**

**f. \_\_\_\_\_\_\_\_\_\_\_\_\_\_\_\_\_\_\_\_\_\_\_\_\_\_\_\_\_\_**

**Álvarez Coloma, Maroly Dhanaé**

### **REPORTE DE SISTEMA COMPILATIO**

Guayaquil, 02 - 02 - 2024

Lcdo. Víctor Hugo Moreno, Mgs. **Director Carrera de Animación Digital**

Presente

Sírvase encontrar a continuación el presente el print correspondiente al informe del software antiplagio COMPILATIO, una vez que el mismo ha sido analizado y se ha procedido en conjunto con la estudiante: ROSILLO COELLO, SAMANTHA STEPHANIE a realizar la retroalimentación y correcciones respectivas de manejo de citas y referencias en el documento del **Trabajo de Integración Curricular** del mencionado estudiante.

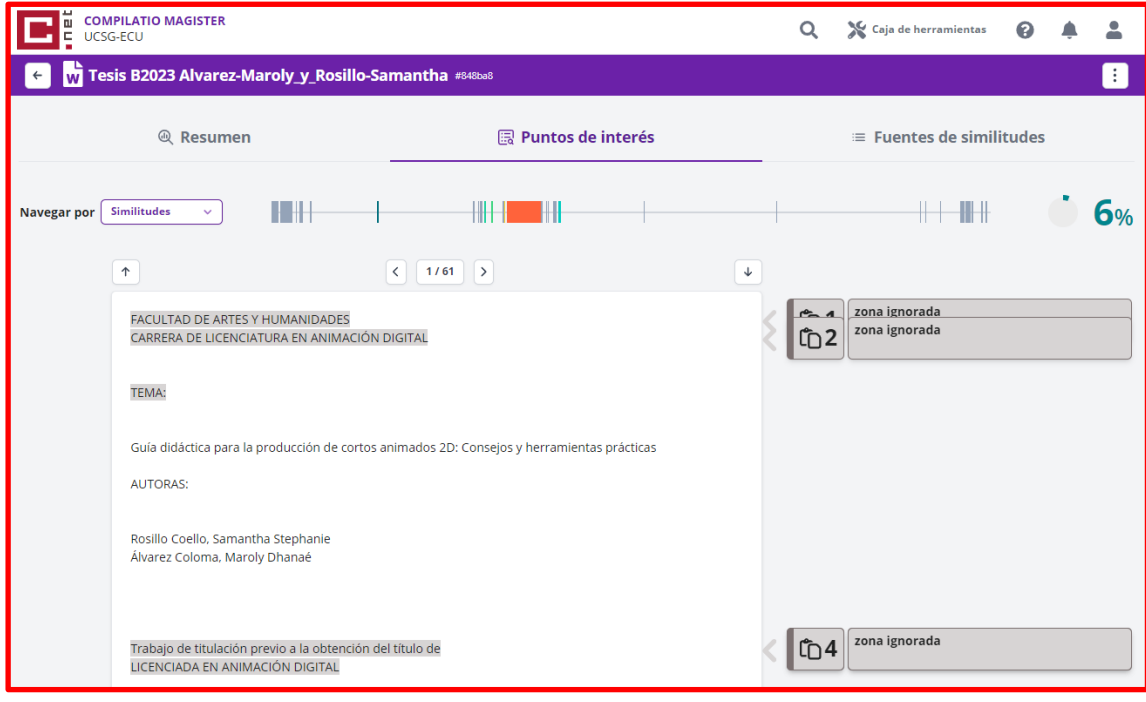

Atentamente,

Lcda. Jossie Cristina Lara Pintado, Msc. **Docente tutora**

### **REPORTE DE SISTEMA COMPILATIO**

Guayaquil, 02 - 02 - 2024

Lcdo. Víctor Hugo Moreno, Mgs. **Director Carrera de Animación Digital**

Presente

Sírvase encontrar a continuación el presente el print correspondiente al informe del software antiplagio COMPILATIO, una vez que el mismo ha sido analizado y se ha procedido en conjunto con la estudiante: ÁLVAREZ COLOMA, MAROLY DHANAÉ a realizar la retroalimentación y correcciones respectivas de manejo de citas y referencias en el documento del **Trabajo de Integración Curricular** del mencionado estudiante.

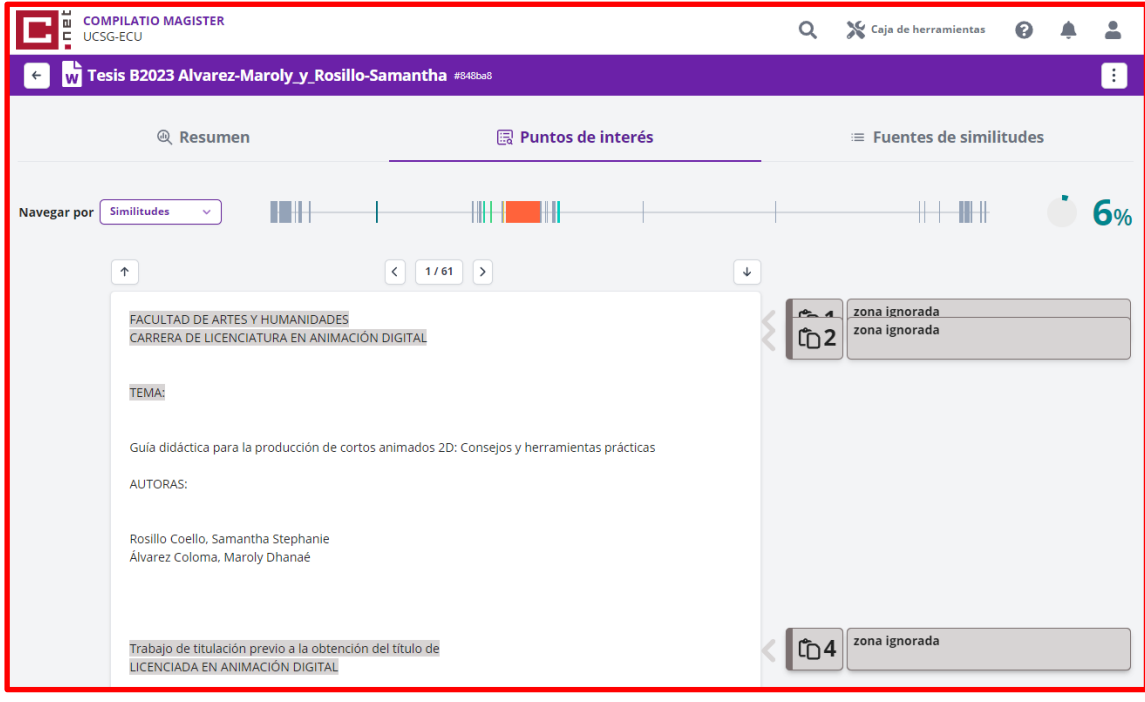

Atentamente,

Lcda. Jossie Cristina Lara Pintado, Msc. **Docente tutora**

#### **AGRADECIMIENTO**

Quisiera agradecer a mi familia, que me han apoyado incondicionalmente a través de todo este trayecto y en cada decisión que he tomado, su ejemplo de perseverancia y dedicación ha sido mi guía para alcanzar mis objetivos. A mis amigos, que siempre han estado presentes, haciendo de las largas noches de trabajo algo disfrutable, sus palabras de aliento, risas compartidas y amistad son una de las mejores cosas que me llevo de mi experiencia universitaria. Finalmente, quisiera agradecer a Rey, mi mascota y apoyo silencioso en cada momento desde que tengo memoria.

**Rosillo Coello, Samantha Stephanie.**

#### **AGRADECIMIENTO**

Quiero expresar mi gratitud sincera a mi familia por su apoyo incondicional durante mi trayectoria académica. Su constante respaldo ha sido el cimiento que ha sostenido mis esfuerzos educativos, dándome ánimos en los momentos difíciles y celebrando mis logros. También quiero agradecer su continua preocupación y dedicación, ya que han cuidado incansablemente de mi bienestar, creando un ambiente propicio para mi crecimiento personal y académico.

**Álvarez Coloma, Maroly Dhanaé.**

## **DEDICATORIA**

Dedico este trabajo a todos aquellos artistas, con título o sin él, que tengan la aspiración de levantar su lápiz y plasmar su visión única en el mundo, este trabajo es un homenaje a todos ustedes.

**Rosillo Coello, Samantha Stephanie.**

## **DEDICATORIA**

Dedicado a mi madre, padre y mascotas por acompañarme en este proceso y ayudarme a cumplir mis metas.

**Álvarez Coloma, Maroly Dhanaé.**

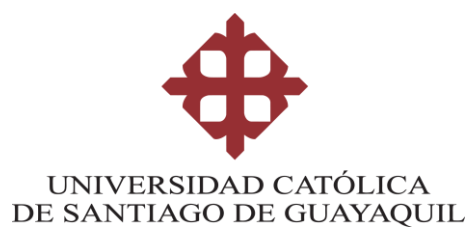

# **TRIBUNAL DE SUSTENTACIÓN**

f. \_\_\_\_\_\_\_\_\_\_\_\_\_\_\_\_\_\_\_\_\_\_\_\_\_\_\_\_\_

**Lcda. González Peñafiel, Alemania Emperatriz, Mgs.** DECANO O DIRECTOR DE CARRERA

f. \_\_\_\_\_\_\_\_\_\_\_\_\_\_\_\_\_\_\_\_\_\_\_\_\_\_\_\_\_

**Lcdo. Mite Basurto, Alberto Ernesto, Mgs.** COORDINADOR DEL ÁREA O DOCENTE DE LA CARRERA

> f. \_\_\_\_\_\_\_\_\_\_\_\_\_\_\_\_\_\_\_\_\_\_\_\_\_\_\_\_\_ **Lcdo. Sancán Lapo, Milton Elías, Mgs.**

> > OPONENTE

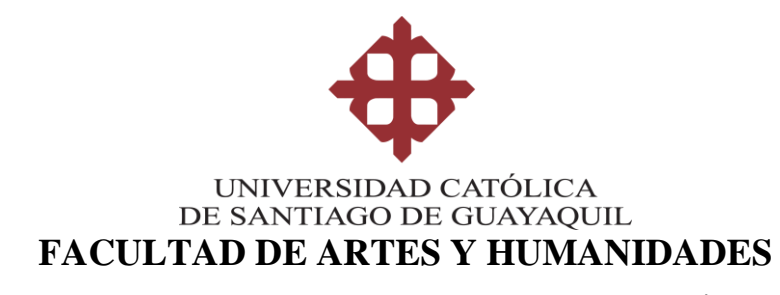

**CARRERA DE LICENCIATURA EN ANIMACIÓN DIGITAL**

**CALIFICACIÓN** 

\_\_\_\_\_\_\_\_\_\_\_\_\_\_\_\_\_\_\_\_\_\_\_\_\_\_\_\_\_\_\_\_\_\_\_\_\_\_\_\_\_\_\_\_

f. \_\_\_\_\_\_\_\_\_\_\_\_\_\_\_\_\_\_\_\_\_\_\_\_\_\_\_\_\_ **Lcda. Lara Pintado, Jossie Cristina, Msc.**

**TUTORA**

# ÍNDICE

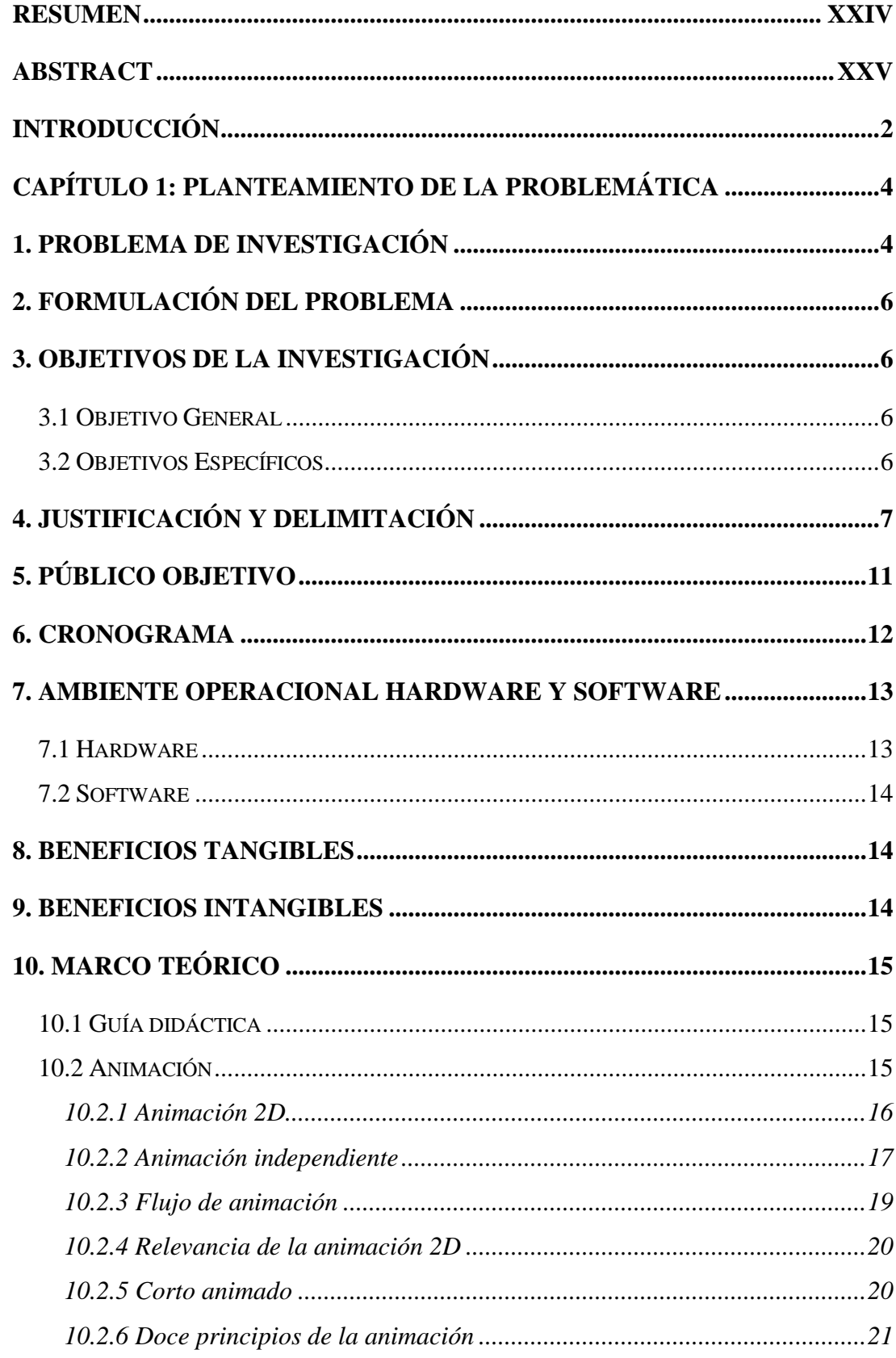

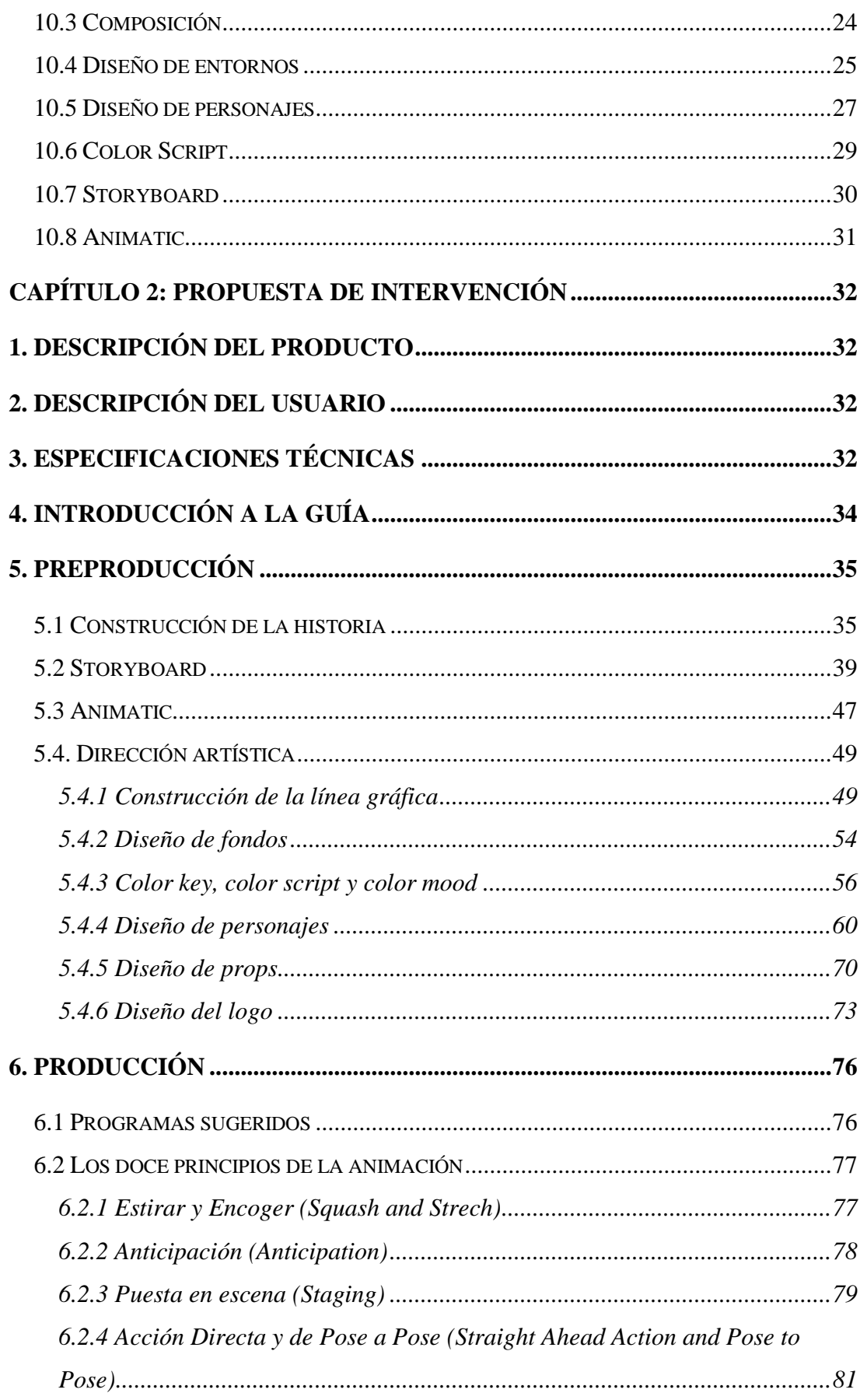

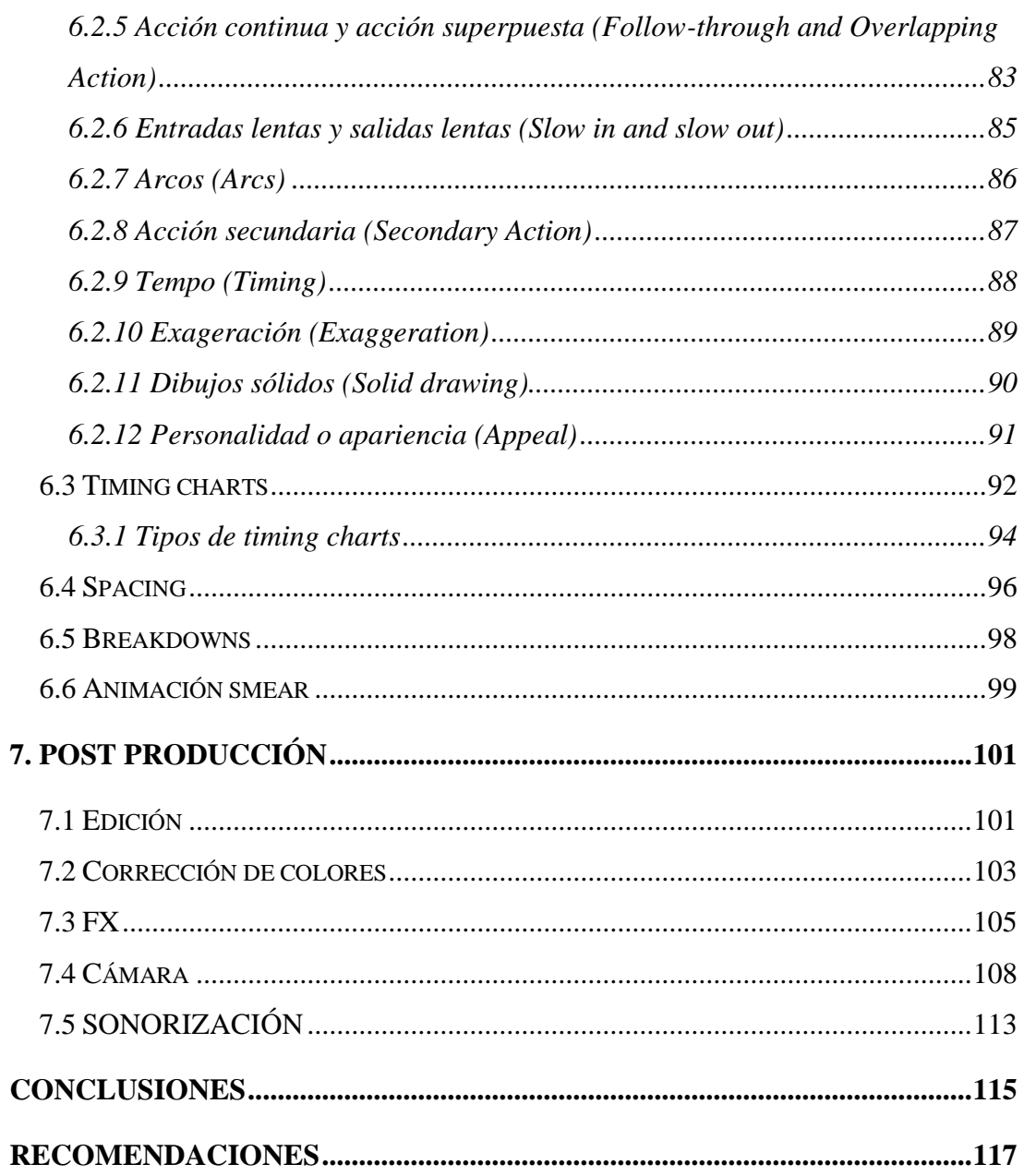

# **ÍNDICE DE TABLAS**

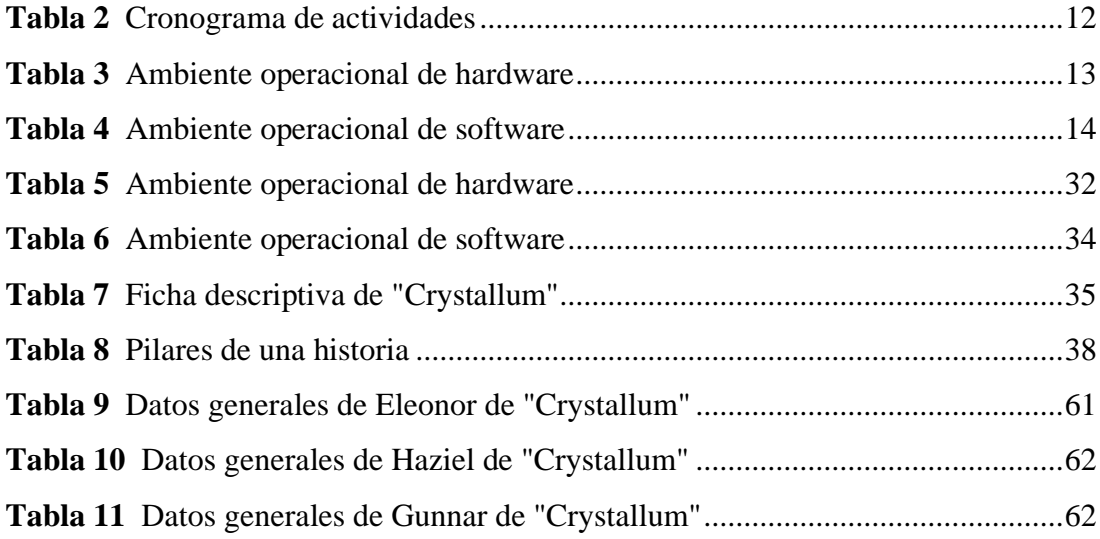

# **ÍNDICE DE FIGURAS**

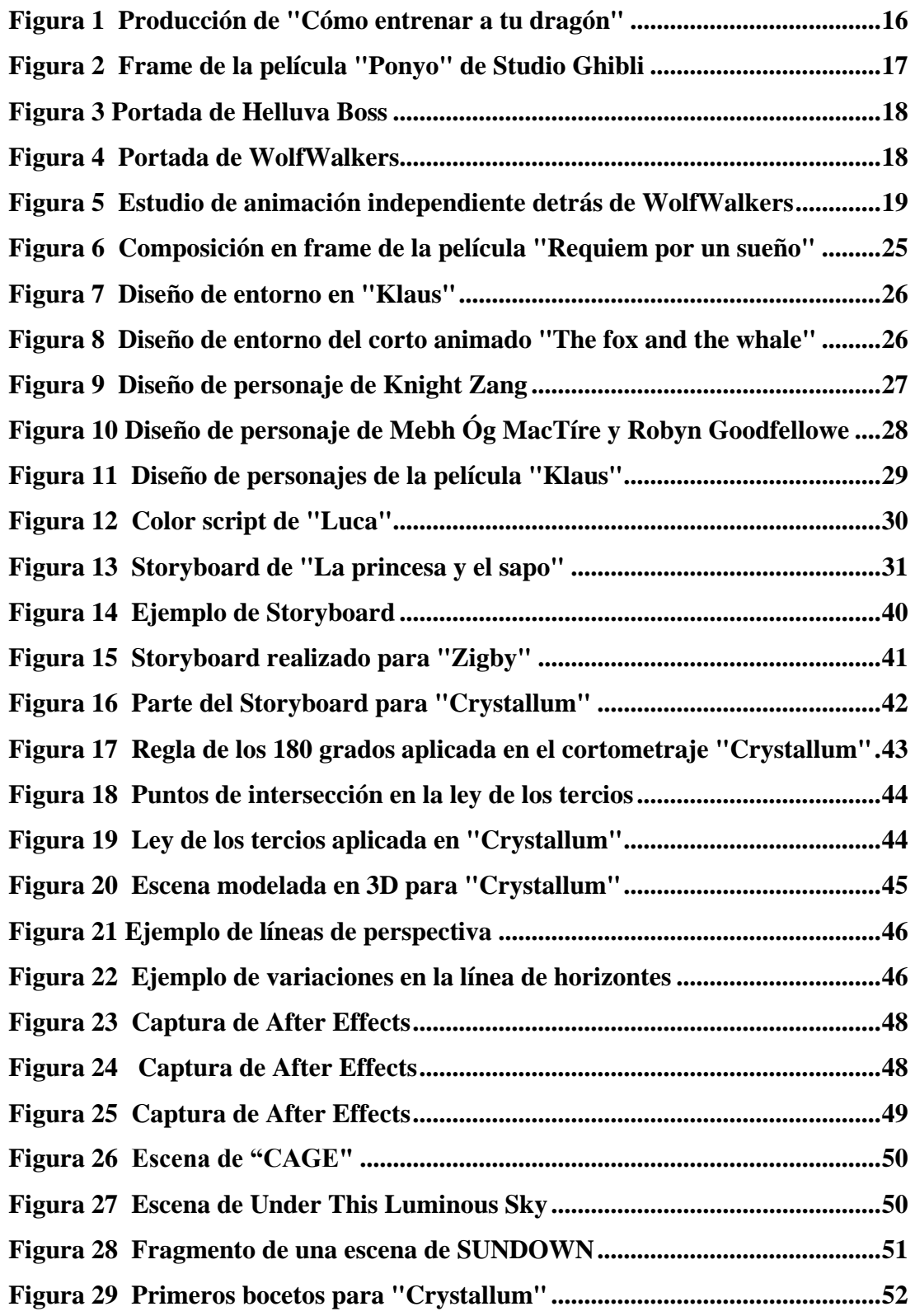

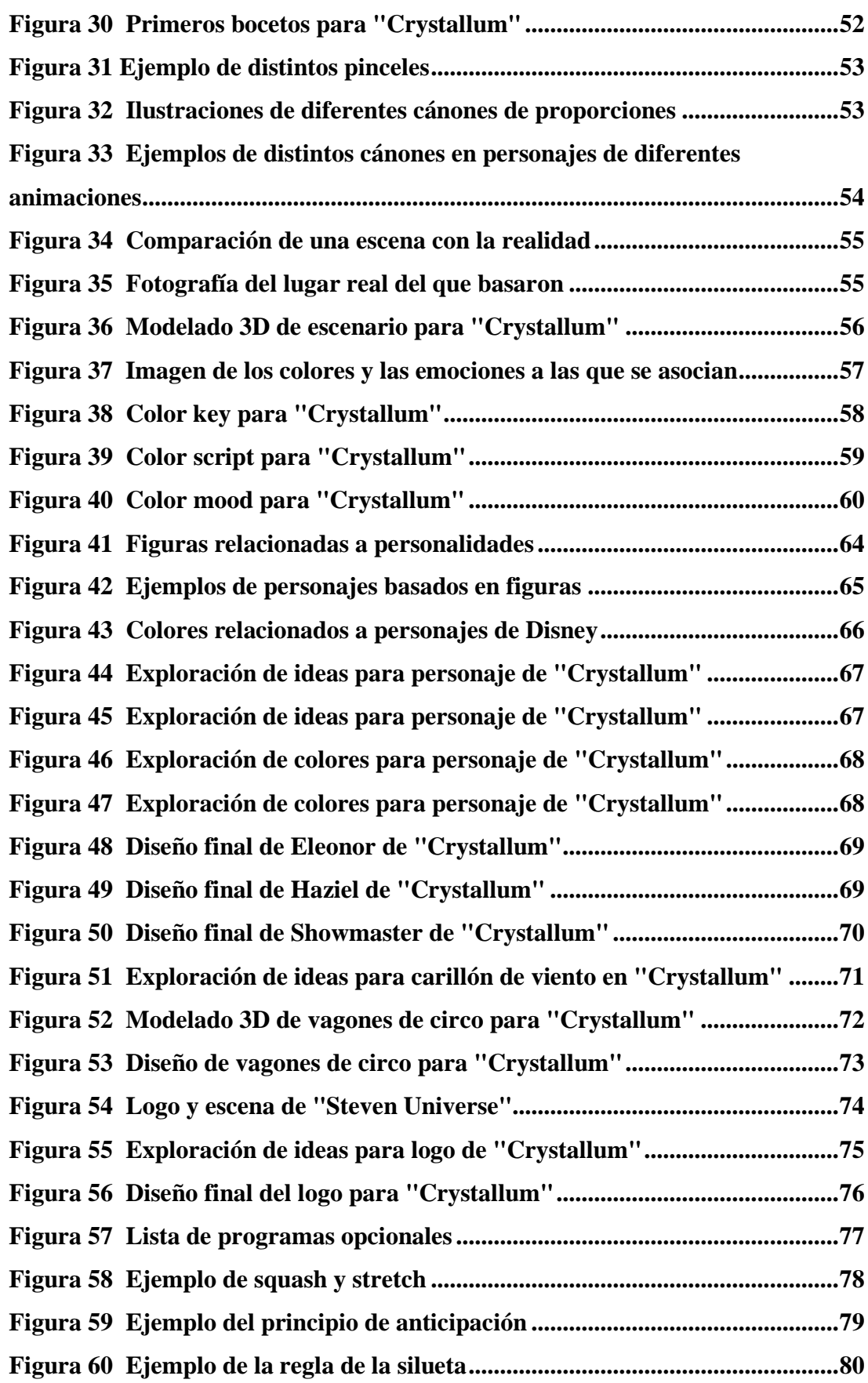

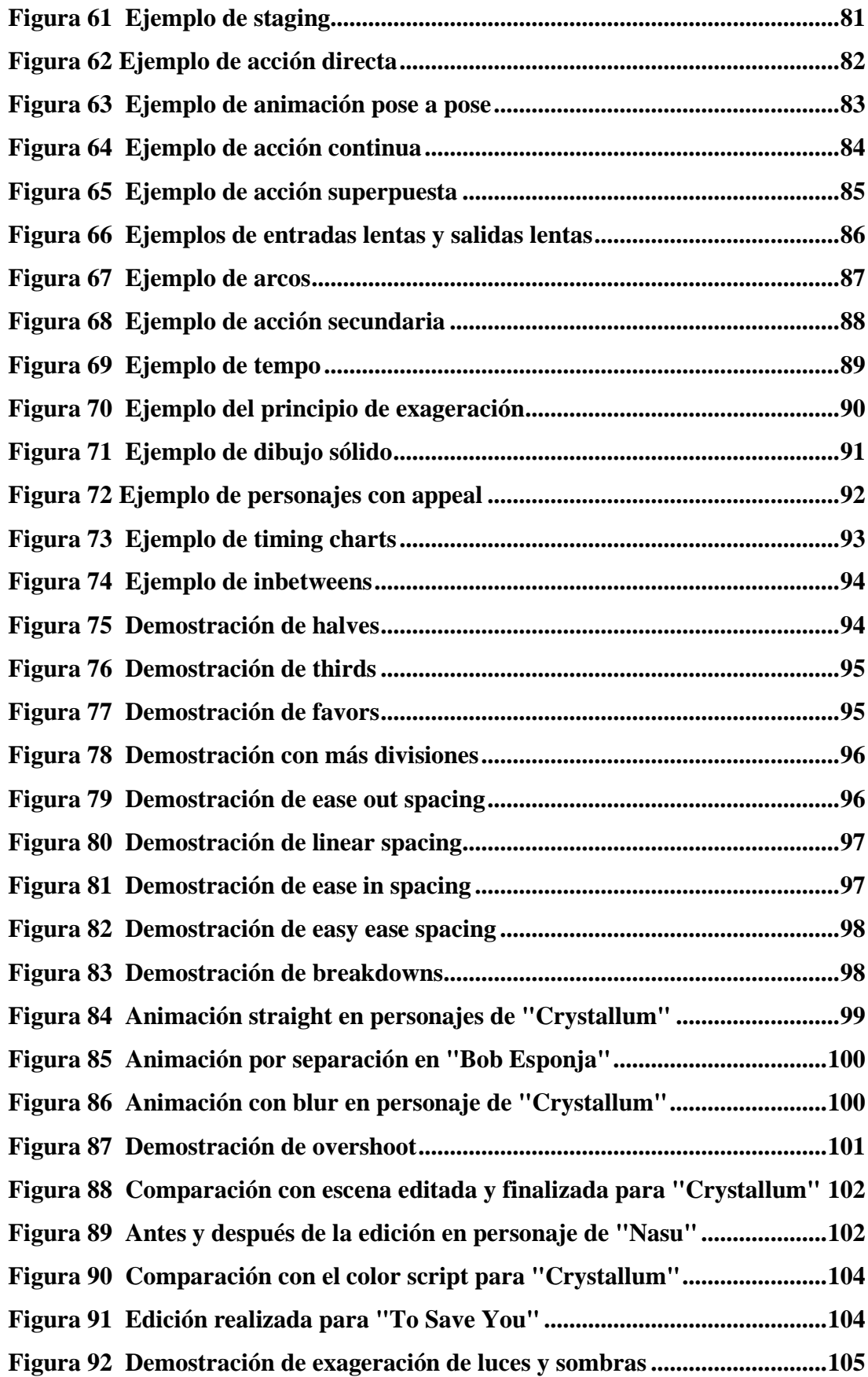

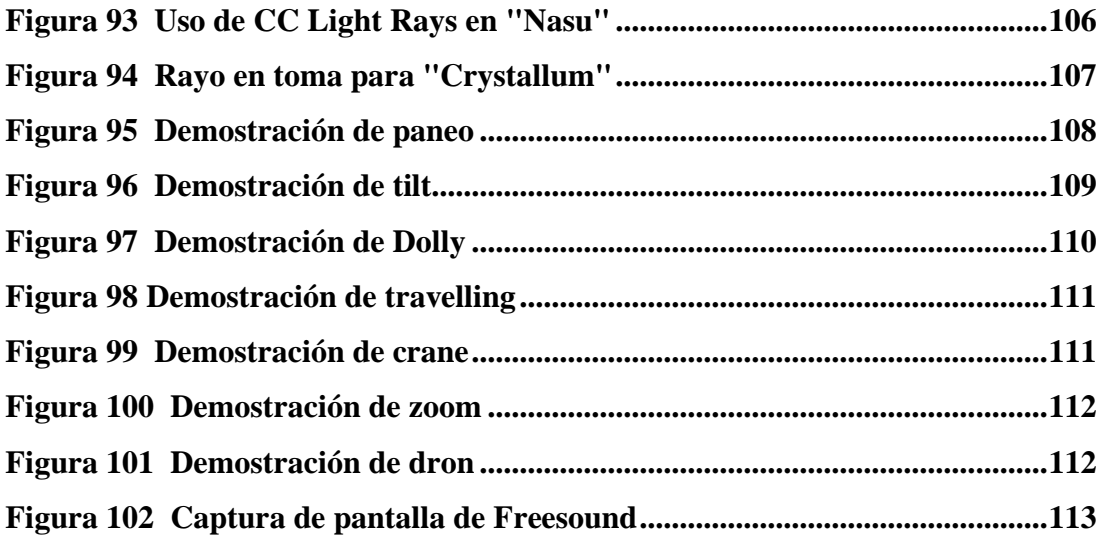

#### **RESUMEN**

<span id="page-23-0"></span>A menudo, aquellos que tienen el deseo de hacer un cortometraje animado en 2D pueden sentirse abrumados cuando intentan convertir sus ideas en una producción real. Aunque ya tengan conocimientos de animación digital 2D, puede resultar desafiante dar el primer paso en el desarrollo de su proyecto donde se hace necesario brindar un impulso adicional. La presente tesis está especialmente dirigida para aquellos que ya tienen conocimientos básicos en animación digital 2D y desean crear un cortometraje animado. Su objetivo principal es facilitar el proceso creativo, expandiendo los conocimientos existentes y proporcionando técnicas y consejos prácticos que puedan aplicarse a lo largo de la producción.

Para cumplir este propósito, se ha creado una guía didáctica como parte de este estudio. Se identifican momentos críticos donde los creadores pueden enfrentar dificultades, y se ofrecen soluciones para superar estos obstáculos. Como validación de la efectividad de esta guía, se ha llevado a cabo la producción del cortometraje "Crystallum". Los archivos y herramientas utilizados en esta creación se ha incorporado a la guía, lo que permite a los usuarios explorar detenidamente el proceso de producción y tener acceso a recursos prácticos.

Este estudio no solo busca brindar información teórica, sino también servir como una herramienta práctica y aplicable para aquellos que desean plasmar sus ideas en forma de un cortometraje animado 2D. La combinación entre la guía didáctica y el cortometraje "Crystallum" ofrece un enfoque integral para el aprendizaje y ejecución de proyectos creativos en el fascinante mundo de la animación 2D.

**Palabras claves:** 2D, animación, guía, animación 2D, cortometraje, producción animada

#### **ABSTRACT**

<span id="page-24-0"></span>Often, those who have the desire to create a 2D animated short film can feel overwhelmed when trying to turn their ideas into an actual production. Even if they already possess knowledge of 2D digital animation, taking the first step in developing their project can be challenging. It is in this situation where extra help becomes necessary. This thesis is especially aimed at those who already have basic knowledge in 2D digital animation and wish to create an animated short film. Its main objective is to facilitate the creative process, expanding existing knowledge and providing techniques and tips that can be applied throughout the production.

To fulfill this purpose, a didactic guide has been created as part of this study. It identifies critical moments where creators may face difficulties and offers practical solutions to overcome these obstacles. As a validation of the effectiveness of this guide, the production of the short film "Crystallum" has been carried out. The files and tools used in the creation of "Crystallum" have been incorporated into the guide, allowing users to explore the production process in detail and access practical resources.

This study not only seeks to provide theoretical information, but also to serve as a practical and applicable tool for those who wish to translate their ideas into the form of a 2D animated short film. The combination of the didactic guide and the short film "Crystallum" offers a comprehensive approach to learning and executing creative projects in the fascinating world of 2D animation.

**Keywords:** 2D, animation, guide, 2D animation, shortfilm, animated production

### **INTRODUCCIÓN**

<span id="page-25-0"></span>Ser capaz de crear animaciones completamente digitales requiere algo de práctica y fuerza de voluntad para no admitir la derrota.

La animación digital es un campo que se ha ido extendiendo a lo largo de los años alrededor de todo el mundo, y actualmente ha ganado mucha más popularidad, como indica Soto (2019) la animación ha tomado en nuestra época y ha sido capaz de expresarse como relevante y revolucionario, de forma que se ve reflejado en el campo de los medios visuales, la ciencia y la tecnología. Se puede encontrar la animación desde herramientas didácticas hasta producciones para entretenimiento del público. Es por esto por lo que muchos interesados se han hecho presentes, quienes, motivados por su pasión y creatividad, han decidido sumergirse en la animación 2D. La diversidad de perfiles que convergen en este ámbito es notable, ya que abarca desde individuos con formación especializada en animación hasta aquellos autodidactas que han decidido aventurarse en este campo, los cuales con o sin formación especializada en esta área, se han lanzado a crear sus propios proyectos de cortometrajes de animación 2D.

El artista puede tener muchas ideas, pero si se trata de un estudiante o entusiastas con conocimientos básicos, puede que no sepan la manera en cómo abordar estas ideas, o no de la manera correcta. Transformar ideas creativas en proyectos animados puede ser un desafío, ya que implica no solo habilidades artísticas, sino también una comprensión profunda de los aspectos técnicos y narrativos de la animación 2D. Para muchos artistas, especialmente aquellos que están en las primeras etapas de su formación, puede resultar complicado convertir sus conceptos en una obra animada coherente y efectiva.

La siguiente tesis presenta una guía didáctica que ayude a reforzar aquellos conocimientos adquiridos dentro o fuera de un aula, diseñada para ser una herramienta valiosa tanto para estudiantes en un entorno educativo formal como para entusiastas autodidactas que buscan fortalecer sus habilidades. Reconociendo que el aprendizaje puede ocurrir en diversas situaciones, ya sea dentro o fuera de un aula, la guía se adapta a distintos contextos de aprendizaje y tiene la meta de dirigir al usuario al proceso correcto de la producción de un cortometraje animado 2D. Como indica Rodríguez

(2019) este tipo de refuerzos mejoran el aprendizaje en los estudiantes, reduciendo los niveles de deserción y aumentando las tasas de retención estudiantil.

Acompañado a la guía y como prueba de validación de esta, se encontrará un cortometraje animado 2D llamado "Crystallum". Este proyecto se ha desarrollado de manera exhaustiva, siguiendo de cerca las pautas, estrategias y recomendaciones detalladas en la guía correspondiente. De esta forma, se ha convertido en una prueba concreta y efectiva de la aplicabilidad de los conceptos presentados. Al desglosar las distintas etapas de su producción, desde la concepción de la idea hasta la postproducción, los usuarios pueden obtener una visión detallada de cómo se implementan los principios teóricos en un contexto práctico y creativo. Además, "Crystallum" ofrece acceso gratuito a recursos utilizados durante su desarrollo, como archivos de diseño, secuencias animadas, herramientas utilizadas y elementos visuales, todo lo que se ha abarcado durante la creación y producción del corto. De esta manera, brinda a los usuarios la oportunidad de explorar detenidamente el proceso y experimentar con los mismos elementos que dieron vida al cortometraje.

# **CAPÍTULO 1: PLANTEAMIENTO DE LA PROBLEMÁTICA**

#### <span id="page-27-1"></span><span id="page-27-0"></span>**1. PROBLEMA DE INVESTIGACIÓN**

La animación es una forma de expresión artística que ha adquirido un enorme impacto en la cultura popular en las últimas décadas. Desde los primeros dibujos animados en 1908 hasta la actualidad, la animación ha evolucionado de manera significativa y se ha convertido en una herramienta poderosa para contar historias, transmitir mensajes y crear entretenimiento.

Según MST Concept Design School (2022), a través de la historia, la animación ha encontrado caminos que la han convertido en una herramienta accesible para todos, transformándola en uno de los medios más flexibles con los que se pueden contar todo tipo de historias. Además, ha demostrado ser un medio muy popular, especialmente en los países del primer mundo. Como ejemplo de haber ganado seguimiento y reconocimiento están Disney y Pixar, que forman parte de la infancia de millones y con impacto a escala mundial.

De acuerdo con el reporte Global Animation, VFX & Games Industry: Strategies, Trends & Opportunities (2018) el valor total de la industria de animación global fue de US\$254.000 millones en 2017. La mayoría de los segmentos en esta industria están creciendo a una tasa del 2% anual.

Y según Statista (2023) la industria global de animación registró un valor de mercado de aproximadamente 351.800 millones de dólares estadounidenses en 2022. Se prevé que para 2030, el tamaño de esta industria supere los 530.000 millones de dólares.

Sin embargo, en cuanto a su desarrollo en Ecuador, se puede notar cómo esta industria, que ha crecido significativamente en todo el mundo, no ha logrado un gran desarrollo local, lo que se refleja en su aporte a la economía ecuatoriana, como indica Mastrini y Becerra (2005), que es escasa y representa menos del 1% del Producto Interno Bruto del país.

La falta de centros especializados en animación digital en Ecuador plantea un desafío significativo para aquellos que buscan adentrarse en esta disciplina. A pesar de los esfuerzos de algunos centros educativos, de los cuales la oferta se limita en varios a introducciones superficiales en forma de cursos, los estudiantes quedan con un conocimiento básico, y como consecuencia, necesita ser apoyado con casos y trabajos más prácticos para destacar en la industria de la animación.

La escasez de opciones se ve exacerbada por la concentración de estos centros en las áreas urbanas de las ciudades más grandes, lo que limita el acceso para aquellos que residen en regiones más alejadas del país. Este aspecto geográfico, junto con los costos asociados a la educación en animación digital, crea barreras adicionales. Los gastos de matrícula y los costos de vida en ciudades más grandes pueden resultar prohibitivos para muchos aspirantes a animadores digitales, dejándolos con pocas alternativas accesibles.

Otro aspecto a considerar al hablar acerca de la información disponible para aquellos interesados en este campo son los recursos en línea y cursos que ofrecen información sobre animación 2D. Se puede denotar que hay cursos (como, por ejemplo, el curso "Fundamentals of Animation" de Aaron Blaise, que tiene un precio de \$39.00) que se enfocan exclusivamente en los aspectos básicos de la animación. Este tipo de cursos, a pesar de ser productos de calidad, abarcan temas limitados y sus precios pueden llegar a ser excesivamente costosos para estudiantes y aficionados. Si además de este curso se deseara adquirir una formación completa que abarque el diseño de personajes, entornos, composición, teoría del color, storyboarding, edición, efectos visuales, entre otros, con el fin de crear un trabajo, la inversión requerida resultaría impensable para un estudiante.

También existen tutoriales informativos disponibles en plataformas como YouTube, que, aunque gratuitos y de fácil acceso, son limitados en cuanto a información consolidada se refiere. En lugar de ofrecer una guía integral según los estándares de la industria, estos recursos suelen abordar temas individuales de manera fragmentada, lo que implica que los animadores deben invertir un tiempo significativo en investigar todos los aspectos necesarios para la realización de un trabajo animado.

El presente proyecto se enfoca en proponer una guía didáctica sobre la producción de cortos animados 2D, apoyando conocimientos previos existentes, para destacar el potencial tanto de estudiantes como aficionados, dándoles la seguridad y ayuda que necesiten para llevar a cabo sus propios proyectos creativos sean estos con fines personales o para participar en festivales de animación. Por lo tanto, la información compilada en el producto final buscará profundizar y describir los procedimientos artísticos y técnicos como también la aplicación de las habilidades necesarias para llevar a cabo un corto animado, desde su planificación y conceptualización, hasta la postproducción y edición final.

Como un complemento que prueba la efectividad de la guía, también se concretará la producción de un corto animado 2D, basado en la guía propuesta, cuyo objetivo yace en lograr el entretenimiento del público al que está dirigido y comunicar un mensaje e historia de manera efectiva al mismo tiempo de ser visualmente agradable, de esta manera cumpliendo con los estándares estéticos que se esperan de un trabajo profesional al seguir los pasos detallados en la guía de usuario.

A su vez, se espera que este trabajo logre ayudar a destacar el potencial inexplorado de los estudiantes o aficionados de la producción de animaciones 2D, dándoles la seguridad y apoyo que necesiten para llevar a cabo sus propios proyectos creativos personales.

#### <span id="page-29-0"></span>**2. FORMULACIÓN DEL PROBLEMA**

¿Cuáles son los fundamentos teóricos y prácticos que sirven para describir, explicar y guiar el proceso de producción de un corto animado 2D?

#### <span id="page-29-1"></span>**3. OBJETIVOS DE LA INVESTIGACIÓN**

#### <span id="page-29-2"></span>**3.1 Objetivo General**

Elaboración de una guía didáctica enfocada en el proceso de creación de un corto animado 2D.

#### <span id="page-29-3"></span>**3.2 Objetivos Específicos**

Identificar los pasos en el proceso de realizar un corto animado 2D basado en la investigación de los fundamentos teóricos y prácticos existentes en el área.

Diseñar una guía con prácticas puntuales para la elaboración de un corto animado 2D.

Elaborar un corto animado 2D basado en los pasos mencionados en la guía para demostrar la implementación de su contenido.

#### <span id="page-30-0"></span>**4. JUSTIFICACIÓN Y DELIMITACIÓN**

En el país, el campo de la animación digital desde el ámbito formativo es muy reciente. Las carreras en esta área son relativamente nuevas, costosas y solo se encuentran disponibles en escasas universidades a nivel nacional. Las carreras relacionadas exclusivamente a la animación e ilustración digital en específico lo son aún más, siendo así la Universidad de San Francisco de Quito una pionera en este sentido, puesto que introdujo la carrera de Animación Digital hace apenas 7 años.

Podemos decir que la animación digital sigue siendo, por lo tanto, un campo inexplorado donde hasta la fecha, gran parte de los profesionales en el campo carecen de respaldo académico. Muchos animadores no cuentan con un título en animación digital y en cambio provienen de disciplinas afines como el diseño gráfico o producción audiovisual o multimedia, adquiriendo experiencia en animación de manera empírica a través de sus propios proyectos personales o aprendiendo en el extranjero.

Estos son solo algunos de los perfiles al que la guía de este proyecto se dirige, personas con gran potencial para destacar a nivel internacional, tal es el caso de Carlos Benavides, un ilustrador y diseñador gráfico ecuatoriano (ESPOL). Trabajó para Walt Disney rediseñando su más icónico personaje, Mickey Mouse, y también ha contribuido como Storyboard Artist en la serie de Netflix "Las Leyendas" producida por Ánima Studios de México.

Es por esto que, en la etapa inicial de estudiantes, la guía permitiría aprovechar estas habilidades artísticas y direccionarlas para llevar a término proyectos de animación digital que puedan participar en festivales de animación nacionales e internacionales.

De la misma manera, la guía que se propone también busca dirigirse específicamente a estudiantes de la carrera de animación digital al alivianar las dificultades que estos puedan encontrar al momento de realizar un corto, consideramos que esto es crítico para llevar a cabo la culminación del trabajo creativo e incluso, en casos extremos, mantener la motivación necesaria para continuar con la carrera, ya que como indica Gonzales, 2005 "Cuando está desmotivado, el alumno carece de intencionalidad y de sentido de causación personal, lo que le lleva a sentirse desilusionado con las actividades académicas y, en algunos casos, al abandono de los estudios". (p. 48) Nuestra guía busca alivianar este bagaje emocional, ya que los estudiantes a menudo experimentan desmotivación y agobio cuando no pueden completar un trabajo en el que han invertido considerable tiempo debido a la falta de una dirección clara sobre cómo avanzar.

Por lo tanto, podemos decir que esta guía está diseñada para asistir tanto a aquellos que, a pesar de no haber recibido una formación específica en animación cuenten con el deseo de incursionar en este campo, como para aquellos estudiantes de la carrera que requieran de un apoyo para realizar sus propias iniciativas creativas. Es un atajo y una ayuda complementaria que disminuye el tiempo que uno debería invertir en investigación sobre el proceso creativo que involucra un corto animado, evitando así el "art block" al darle múltiples opciones al artista mediante las cuales proceder sin dejar de lado la importancia de la educación universitaria, como indica Medina, s.f "El profesorado universitario debe adoptar un papel de guía para el aprendizaje y fomentar, cada vez más, el protagonismo del alumno y su trabajo autónomo, aunque ello no significa en absoluto que la función del profesor en el proceso de enseñanza-aprendizaje pase a ser secundaria." (p. 7)

La International Journal of Information and Communication Technology Education, IJICTE (2018) también declara "Los instructores solían ser los únicos expertos a los que los estudiantes podían recurrir para aprender en la academia, pero ahora los estudiantes tienen la opción de referirse a cualquier persona en el mundo conectado, participando en un rico contenido de conocimiento empaquetado en forma de multimedia." (p. 107) Estimamos que, durante la experiencia de creación de este corto, es probable que nos enfrentemos a desafíos comunes que también podrían surgir para otros animadores en el futuro. Es nuestra esperanza, entonces, que la presente guía sea una herramienta valiosa para aquellos que enfrenten dificultades semejantes y que el usuario pueda darse la oportunidad de terminar aquello que ansía, de esta manera contribuyendo a la elaboración de su portafolio, parte fundamental del trayecto profesional de todo artista.

#### Como señala Jose A.Oleas (2018):

En la actualidad. los recursos tecnológicos llámense estos hardware o software, junto con el acceso a la información en la disciplina en foros y publicaciones especializadas, además, la coyuntura política administrativa ecuatoriana, en lo que refiere al fomento de la cultura, logran construir un escenario en el que los proyectos animados pueden conseguir sus objetivos. (p.10)

Con el fin de obtener una comprensión más profunda acerca de la efectividad del producto trabajado, también se ha llevado a cabo una entrevista con el Mgs. Milton Elías Sancán Lapo, docente de la Universidad Católica Santiago de Guayaquil, con el objetivo de asegurar un control de calidad. La entrevista se presenta a continuación:

#### **Tabla 1**

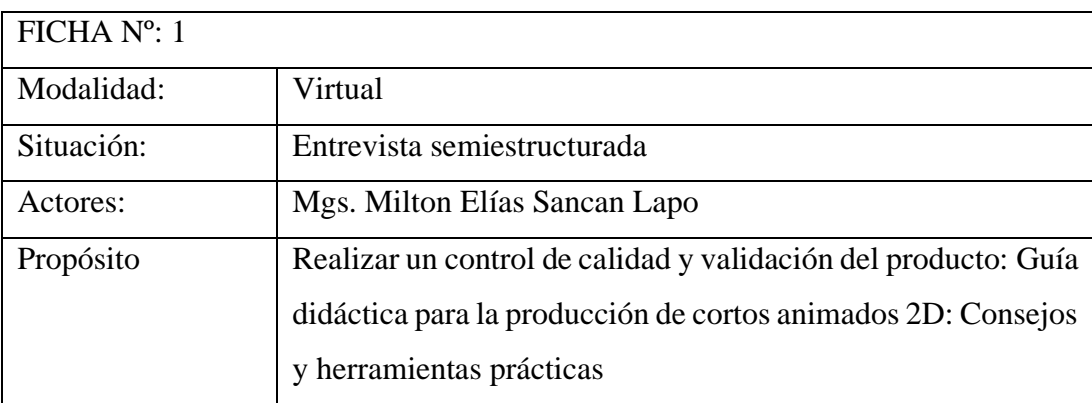

#### *Entrevista con el Mgs. Milton Sancán*

EVIDENCIA LINGUISTICA

Entrevistador: ¿Cuánta importancia considera que tiene el autoaprendizaje en la formación académica de un estudiante?

Docente: Lo que forma a un profesional, realmente, no es lo que hace dentro del aula, sino fuera de ella. ¿A qué me refiero? Si un estudiante solo está limitado a lo que ve en clase, no investiga, no busca ni genera nueva información, etc., realmente va a tener conceptos muy limitados y ni siquiera va a forzar al docente a ir más allá. Así que considero que es muy importante.

Entrevistador: ¿Qué considera que es lo más importante al momento de realizar un corto animado?

Docente: La historia, realmente, por más que técnicamente tengamos un producto que se vea muy bien, la narrativa, la historia, el guion, es lo que hace que sea memorable. A veces, tenemos casos de productos audiovisuales que no tienen muchos elementos técnicamente correctos; sin embargo, su guion, su narrativa y los mensajes que toca son relevantes y se vuelven obras realmente buenas. Así que considero que es una de las cosas más importante que hay. Aunque, eso no quita el mérito de un producto bien hecho porque, a veces, saber que alguien maneja bien un software, una técnica o anima de cierta forma hace que los estudios y empresas sepan cuál es su estilo y simplemente le den el guion para que lo anime de esa forma. Entrevistador: ¿Qué opina sobre la creación de una guía de soporte para estudiantes? Docente: Opino que es algo realmente importante, más que todo porque es una documentación valiosa para saber cómo se hizo una animación o cual fue el objetivo o el elemento principal en la elaboración de una obra. Considero que es algo bastante importante, más que todo porque ayuda a expandir el conocimiento.

Entrevistador: Sin mencionar casos en particular, ¿se ha encontrado alguna vez con estudiantes que puedan hacer uso de esta guía?

Docente: Realmente, en la época actual, se hace bastante video tutoriales así que creo que los estudiantes no suelen buscar guías; más bien, es algo de uso personal para un proyecto y que puede servir para ir a un estudio, festivales o eventos y mostrar lo que uno sabe y lo que ha hecho. Si considero que es importante que los estudiantes tengan guías para que apliquen; así que, si tuviéramos más a la mano, sería bastante bueno.

Entrevistador: ¿Cree que el contenido del producto "Guía sobre la creación de un corto animado 2D" puede ayudar a culminar de manera más eficiente la producción de un proyecto animado?

Docente: Sí, porque ya existe un flujo de trabajo, proyecto final y el cómo se realizó; así que va a ayudar bastante, más que todo, a aquellos que tengan los mismos intereses en generar un proyecto similar.

Entrevistador: ¿Considera que la guía es accesible para individuos fuera del ámbito estudiantil, pero que tengan un interés en la animación digital y posean conocimientos fundamentales en el área?

Docente: Sí.

Entrevistador: ¿Considera que los temas abordados son suficientes para el desarrollo exitoso de un proyecto animado?

Docente: Sí, considero que están bastante bien dirigidos y explicados de forma correcta.

Entrevistador: ¿Considera que el corto animado 2D "Crystallum" es una prueba concreta sobre la efectividad de la guía?

Docente: Sí, porque es un producto terminado que se ve muy profesional, que tiene características interesantes y donde la animación se nota en cada escena.

Entrevistador: ¿Encuentra útil el acceso a los recursos utilizados dentro de la creación de "Crystallum"?

Docente: Sí, lo veo bastante útil porque, sobre todo, la diagramación de la dirección gráfica que han manejado está bastante bien hecha. Me gustó como se muestra así que ayuda bastante.

Entrevistador: ¿Recomendaría la guía a sus estudiantes como material de apoyo en sus proyectos?

Docente: Sí, lo voy a mostrar cuando vayan a estar haciendo cortos animados en la materia de Taller de Animación 2D a Taller de Animación 3D II, para que los estudiantes sepan y vayan creando sus personajes para un corto animado 3D o con técnicas mixtas.

*Nota.* Entrevista realizada de manera virtual.

Basándonos en la entrevista, podemos concluir la importancia fundamental del aprendizaje autodirigido en la educación académica, destacando que una construcción profesional completa se lleva a cabo más allá del salón de clases.

Además, se reafirma el reconocimiento de la guía como un recurso valioso para comprender el proceso creativo en la animación, evidenciado por la finalización exitosa del cortometraje "Crystallum" y la disposición del profesor para recomendar la guía.

#### <span id="page-34-0"></span>**5. PÚBLICO OBJETIVO**

Esta guía está dirigida a estudiantes en el ámbito de la animación digital o animadores con conocimientos principiantes, qué estén interesados en crear un corto animado 2D.

Su enfoque principal es impulsar la educación, en torno a este tema en Ecuador.

### <span id="page-35-0"></span>**6. CRONOGRAMA**

### <span id="page-35-1"></span>**Tabla 1**

# *Cronograma de actividades*

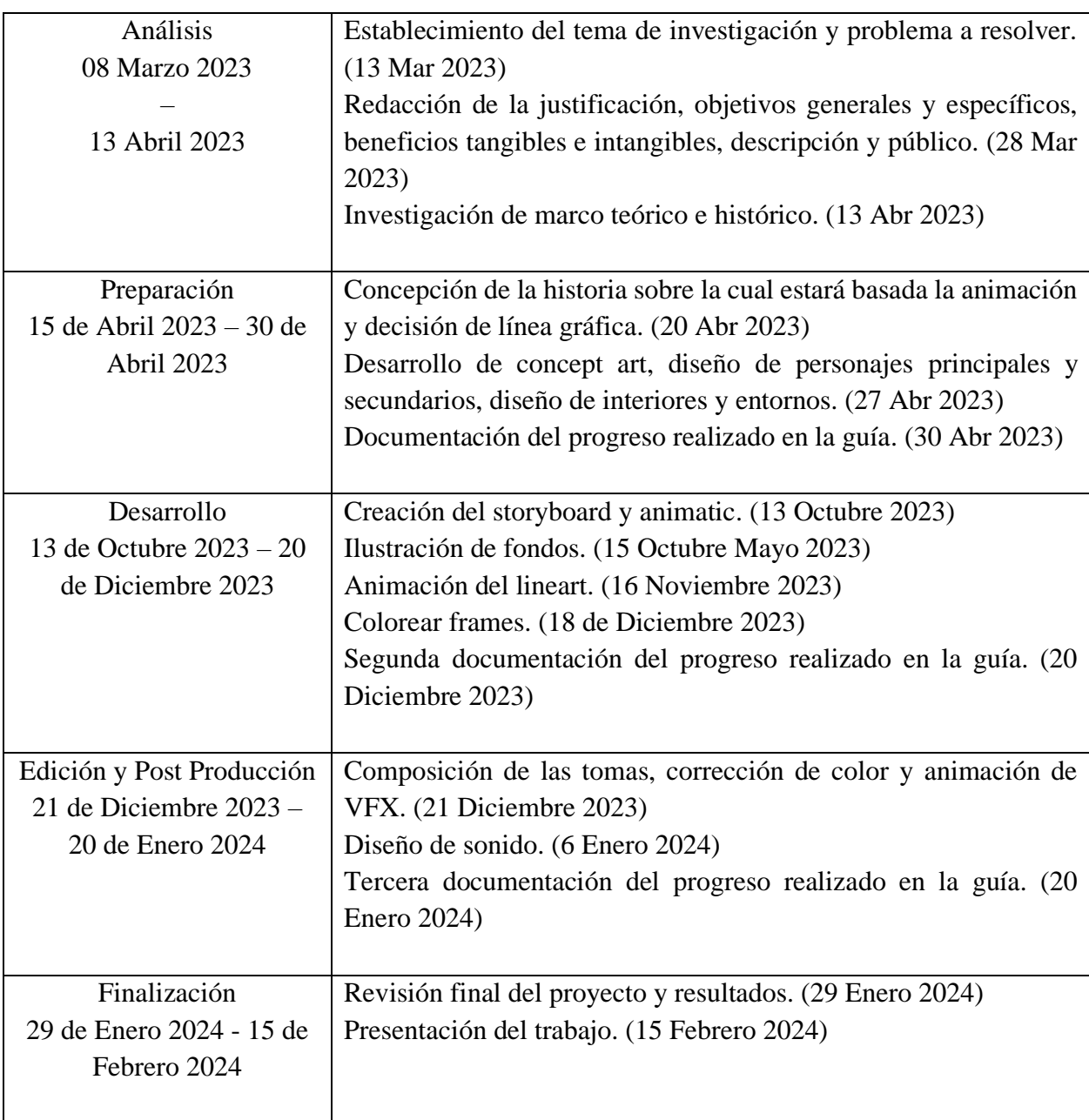
*Nota.* Especificaciones de fechas en los cuales se ha desarrollado la tesis

# **7. AMBIENTE OPERACIONAL HARDWARE Y SOFTWARE**

# **7.1 Hardware**

### **Tabla 2**

*Ambiente operacional de hardware*

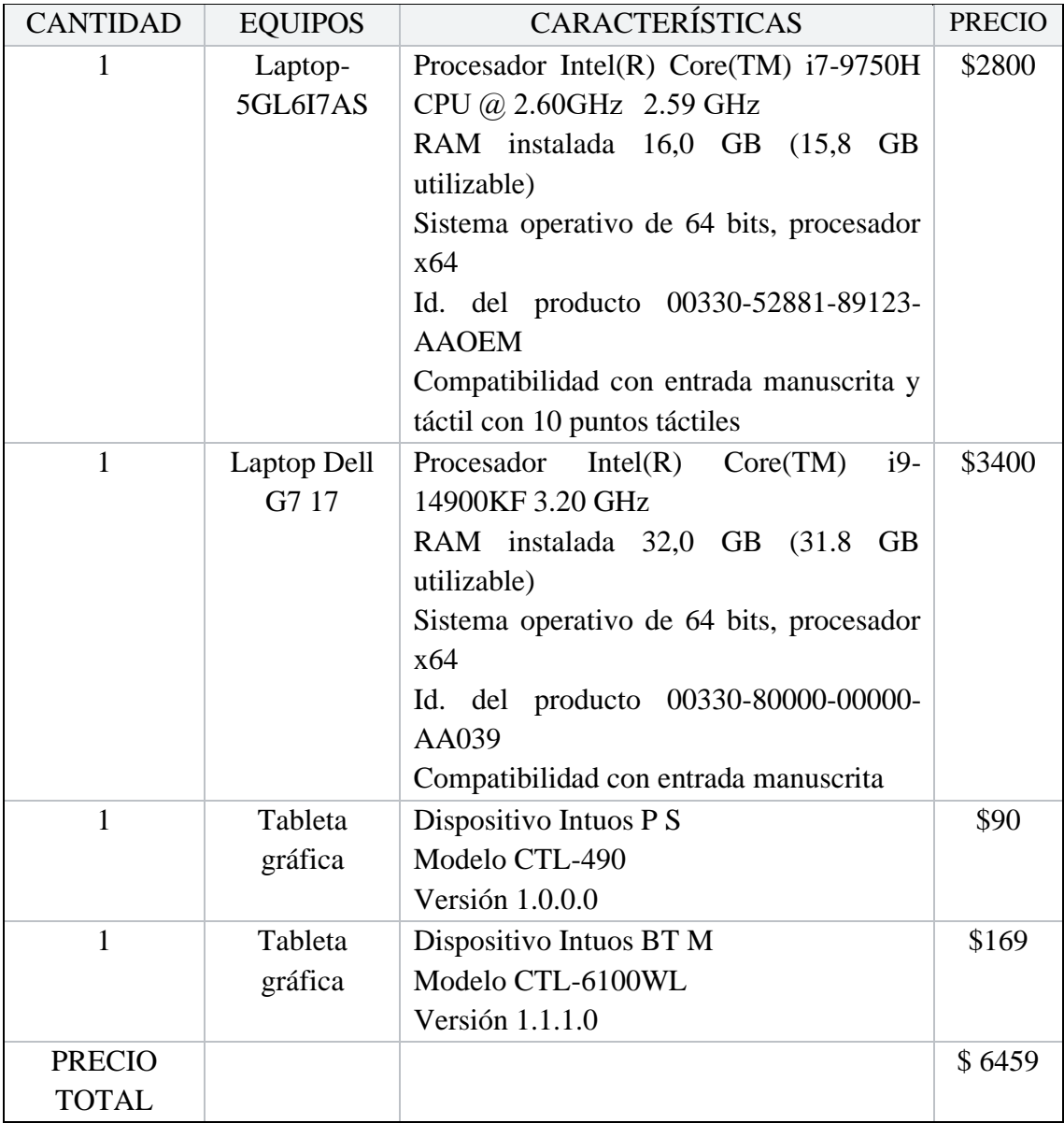

*Nota.* Equipos usados en el flujo de trabajo con sus especificaciones

# **7.2 Software Tabla 3**

# *Ambiente operacional de software*

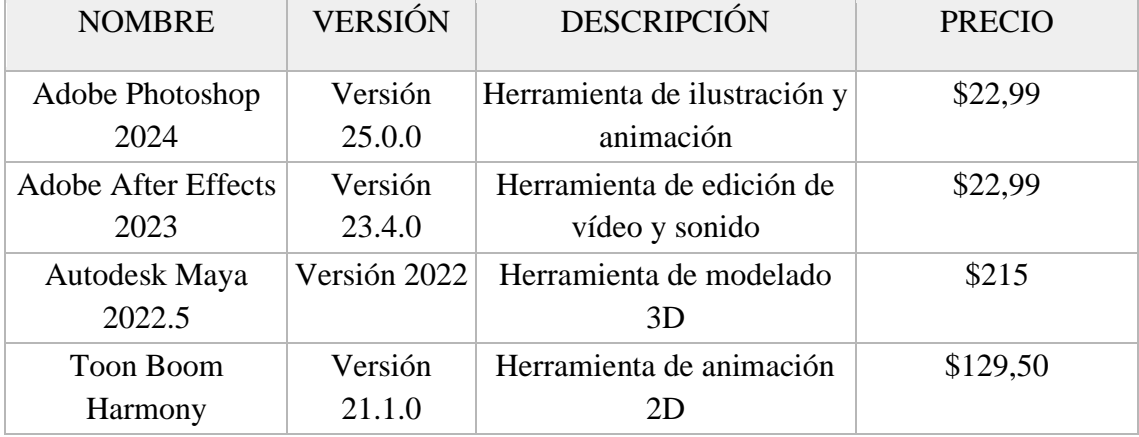

*Nota.* Software usado en el flujo de trabajo con sus especificaciones

### **8. BENEFICIOS TANGIBLES**

● Los estudiantes que necesiten de alguna guía para realizar sus proyectos animados tendrán este documento como una referencia confiable y gratuita, ayudándoles a mejorar sus habilidades de animación y crear cortos animados de alta calidad.

● Acceso sin restricciones a archivos de Photoshop, After Effects, entre otros, que fueron usados en el trabajo para que el estudiante pueda estudiarlo a fondo de ser necesario.

Acceso a recursos usados en el desarrollo de proyecto, es decir, numerosos brushes personales de las autoras.

### **9. BENEFICIOS INTANGIBLES**

Promover la educación y el aprendizaje en la industria de la animación

● Aumento de la iniciativa para crear trabajos animados al ampliar la cantidad de recursos existentes acerca de ellos.

Mejorar la calidad del trabajo y aumentar la competitividad de los animadores con el fin de potenciar la industria.

### **10. MARCO TEÓRICO**

#### **10.1 Guía didáctica**

García Aretio (2002) manifiesta que la guía didáctica es el documento que orienta el estudio, acercando a los procesos cognitivos del alumno el material didáctico, con el fin de que pueda trabajarlos de manera autónoma.

La Universidad Tecnológica Nacional (s.f.) afirma que la guía didáctica cumple diversas funciones, que van desde sugerencias para abordar el material de estudio, hasta acompañar al estudiante en todo el proceso de aprendizaje de un determinado tema o asignatura.

### **10.2 Animación**

Es la técnica que da sensación de movimiento a imágenes, dibujos, figuras, recortes, objetos, personas, imágenes computarizadas, fotografiando o utilizando minúsculos cambios de posición para que, por un fenómeno de persistencia de la visión, el ojo humano capte el proceso como un movimiento real. (De Puebla, 2021).

Según Williams (2002), en su aclamado libro The Animator's Survival Kit, la animación es por lo general un trabajo de grupo, y se cuenta con el estímulo de una interacción constante, ya sea competitiva o cooperativa, con el freno y el empujón, los altibajos, las penas y las glorias, todas las tensiones y ansiedades, las recompensas y la excitación de la producción en grupo.

A lo largo de la historia y con el avance de la tecnología, han surgido distintos tipos de animación, según Aksara (2022), entre estos se encuentran:

- Animación 3D
- Animación 2D
- Animación en pizarra
- Animación tipográfica
- Animación en arcilla
- Animación Stop Motion
- Cel Animation tradicional (o Animación sobre Acetato)
- Animación Rotoscópica
- Animación Flipbook
- Animación de marionetas

*Producción de "Cómo entrenar a tu dragón"*

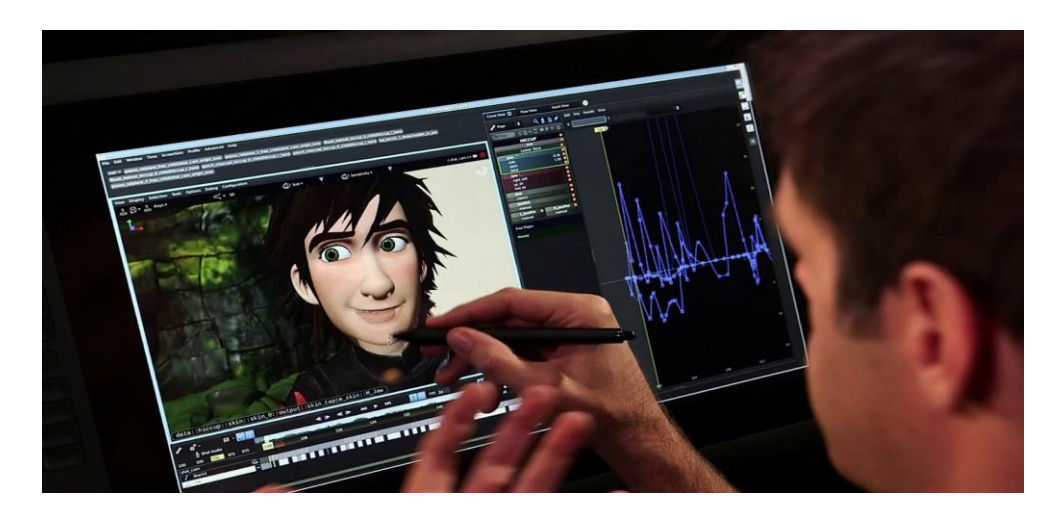

*Nota.* Adaptado de *Detrás de Cámaras: La Animación de Cómo Entrenar a tu* 

*Dragón,* por Eduardo Dondé, 2021, Industria Animación,

(https://www.industriaanimacion.com/2021/05/detras-de-camaras-la-animacion-decomo-entrenar-a-tu-dragon/).

### **10.2.1 Animación 2D**

Según L'ldema Barcelona (s.f.), "la animación 2D se refiere a la animación de estilo de dibujos animados en la que los personajes aparecen en un plano sin volumen. Como la animación tradicional dibujada a mano, o las animaciones vectoriales realizadas por computadora que adoptan técnicas de animación tradicionales. En términos de experiencia visual, la animación 2D es comparativamente poco realista. Además, se procesa en un espacio bidimensional, tratando solo con la longitud y el ancho y es generalmente más barata que la animación 3D, aunque puede diferir de un proyecto a otro".

*Frame de la película "Ponyo" de Studio Ghibli*

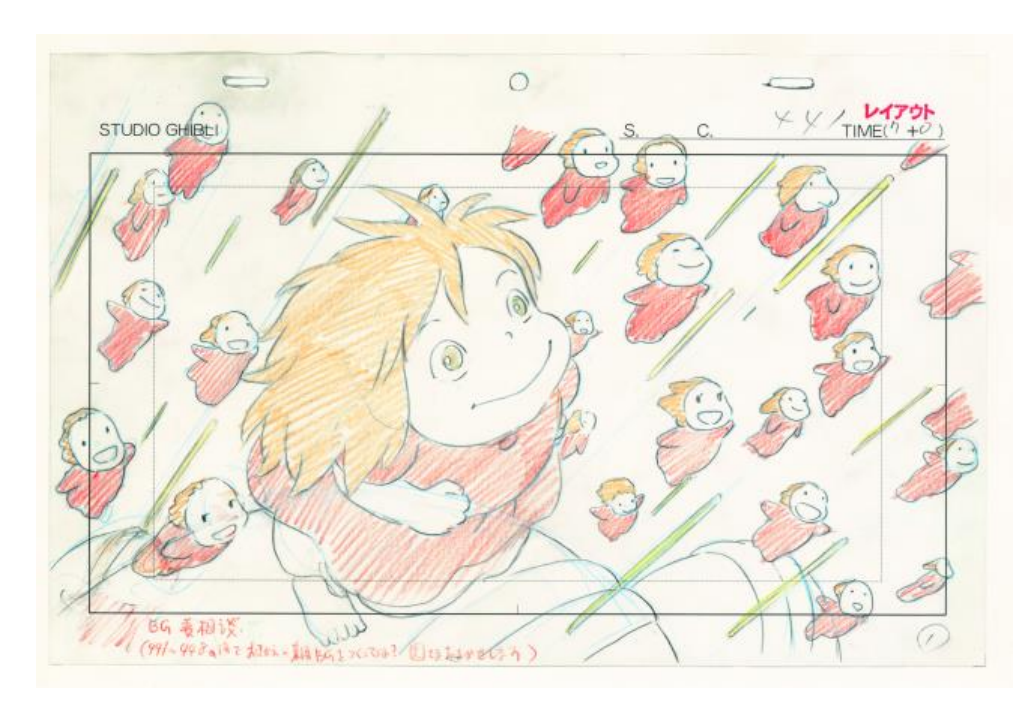

*Nota.* Adaptado de *Blueprints behind Miyazaki's magic,* por Lee Woo-young, 2013, The Korea Herald, (https://www.koreaherald.com/view.php?ud=20130624000966).

### **10.2.2 Animación independiente**

La animación independiente se caracteriza por no pertenecer a ninguna de las grandes industrias.

Cortes (2020) señala que aquí es donde aparecen términos como "experimental" o "autoral", que pueden plantear diferentes teorías distintivas que llegarán a resolver una diferenciación de la cual podamos proyectar nuestro objetivo de análisis. Pero resolver un objeto visual tan complejo no es sencillo, y es desde este punto que necesitaremos un soporte teórico que sirva de andamiaje para dar sentido a esos aspectos terminológicos que se presentan de las definiciones planteadas.

*Portada de Helluva Boss*

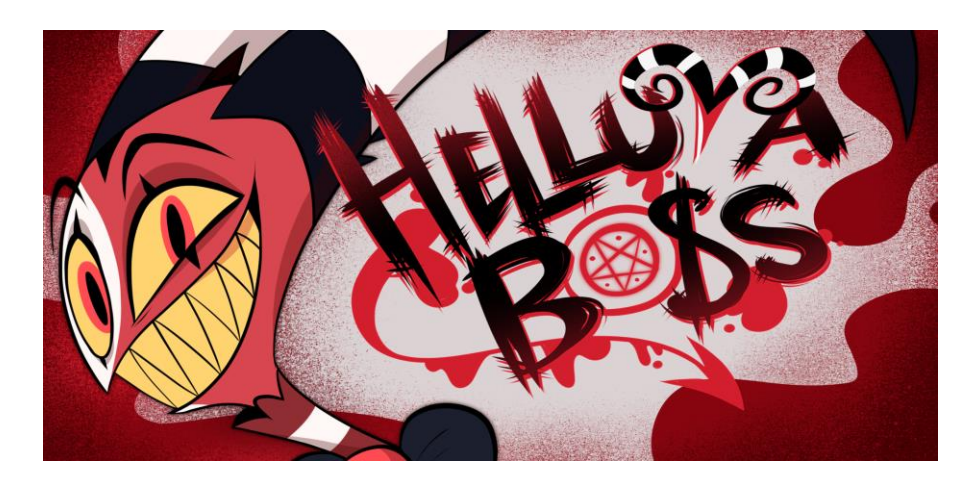

*Nota.* Adaptado de *HELLUVA BOSS (PILOT),* por Vivziepop, 2019, YouTube, (https://youtu.be/OlahNrlcgS4?si=QkPv2P37V78Fm\_6C).

# **Figura 4**

*Portada de WolfWalkers*

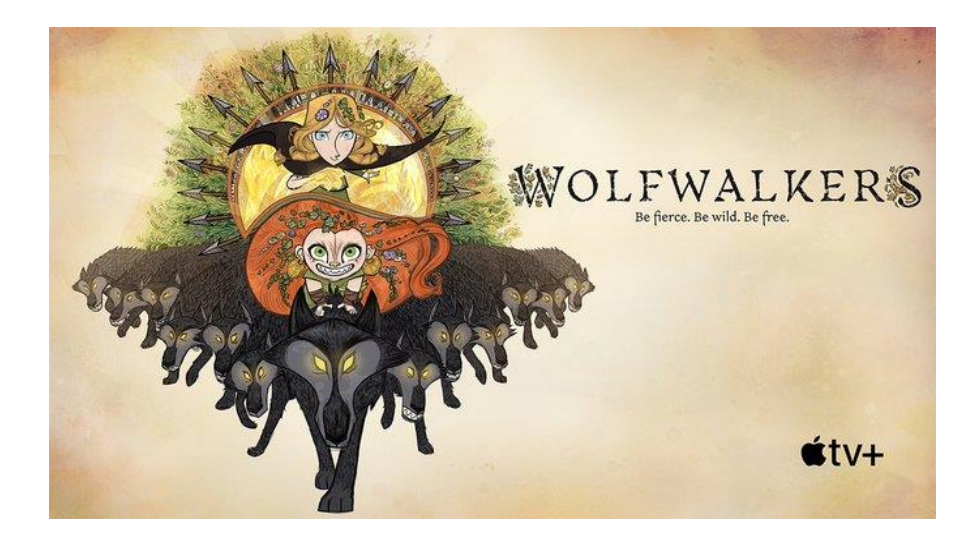

*Nota. Adaptado de WolfWalkers, (s.f.), Cartoon Saloon, (https://www.cartoonsaloon.ie/wolfwalkers/).*

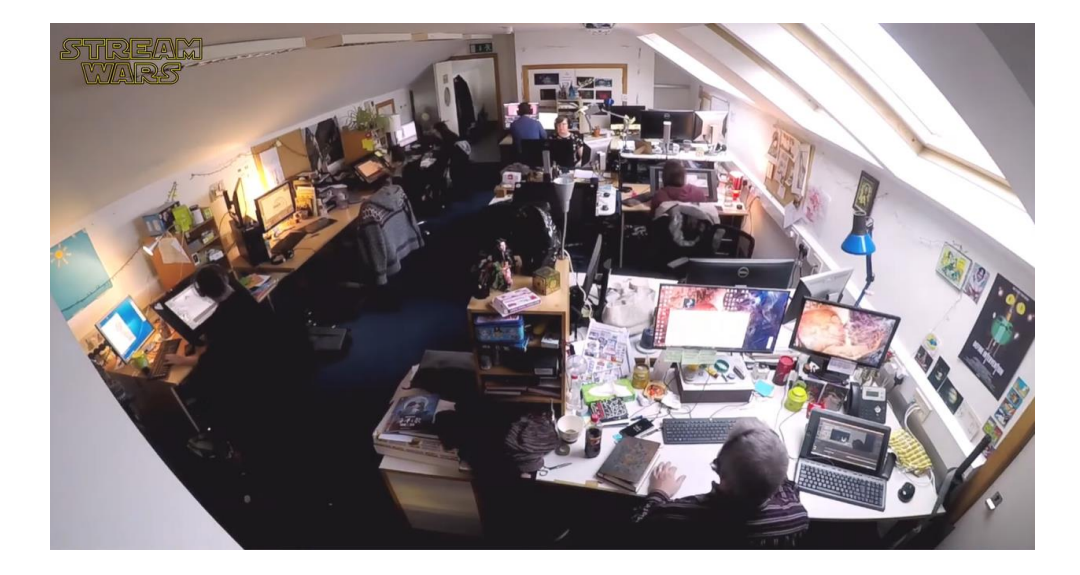

*Estudio de animación independiente detrás de WolfWalkers*

*Nota. Adaptado de Making Of WOLFWALKERS - Best Of Behind The Scenes, por STREAM WARS, 2020, YouTube,* 

### *(https://youtu.be/4XG\_pfUEu28?si=9yV4A4NesuWMj\_oG).*

Uno de los principales problemas que podemos encontrar aquí son la falta de presupuesto y de personal. Dependiendo de esto, una animación independiente puede tomar mucho más tiempo en terminar de ser realizada. El grado de difusión también es importante de tomar en cuenta ya que afecta especialmente cuando recién se comienza en la industria, nos planteamos preguntas como a qué grado de difusión llegará el corto y si podrá ser un éxito para reponer lo invertido en este.

### **10.2.3 Flujo de animación**

Dondé (2021) indica que se refiere a la organización y administración del paso de la información que existe dentro de un proyecto audiovisual.

La manera más sencilla de entenderlo es visualizando la cadena de producción en una fábrica: entra materia prima, esta es modificada por las máquinas y pasa por diferentes procesos para finalmente convertirse en un producto terminado. De igual manera los artistas realizan distintos procesos y actividades para transformar bocetos y guiones en una serie de animación 2D.

Business Animation (2023) nos da los siguientes tips:

- Establecer estrategia de Proyectos de Animación
- Conceptualización de la historia de la animación
- Guión para la animación
- Composición y revisiones finales para su video animado

También es importante tener una referencia real de la cual apegarnos, entender el movimiento y composición del sujeto u objeto por animar.

### **10.2.4 Relevancia de la animación 2D**

Wells (2005) establece que la animación es uno de los aspectos más destacados de la cultura popular a nivel mundial. Informa cada aspecto del terreno visual que nos rodea todos los días. Está presente en su forma tradicional en las películas producidas por Disney, PIXAR, Dreamworks y Ghibli, y en sit-coms de televisión como Los Simpson y South Park. Igualmente, exhibe su versatilidad en cada pausa publicitaria, como cualquier cosa, desde las lavadoras a los paquetes de cereal toman las características de los seres humanos y nos persuaden a comprarlos. La animación generada por computadora encuentra una estrecha afiliación con la industria de los juegos de computadora.

En Internet, la mayoría de los sitios tienen algún tipo de figura animada o banner. además de albergar nuevas formas de dibujos animados. Y en los teléfonos móviles también proliferan los personajes animados y los juegos. Además de todo esto, el cine de animación independiente sobrevive ante las adversidades económicas. brindando a los festivales cortometrajes inventivos y conmovedores, mientras que el 'arte invisible' de la animación dentro de la tradición de los efectos especiales continúa transformando y, en algunos aspectos, erradicando la 'acción en vivo' en las películas de gran éxito. La animación también continúa adoptando nuevas aplicaciones en la ciencia, la arquitectura, la atención médica y el periodismo televisivo, por nombrar solo algunas. La animación está simplemente en todas partes.

### **10.2.5 Corto animado**

Cortés (2021) manifiesta que un cortometraje de animación, también conocido como corto animado, es una pieza cinematográfica y audiovisual de corta duración, concretamente, una película de duración inferior a 35 minutos y realizada con técnicas

de animación 2D, 3D, stopmotion o incluso mixtas. (...) El tiempo que se tarda en acabar un cortometraje de animación es muy relativo y depende del contenido, la duración, la técnica que se vaya a usar, de tus recursos, de la calidad, etc. Pero generalmente, el tiempo promedio para producir un corto de este tipo, puede ir desde los 3 meses hasta los 2 o 3 años.

#### **10.2.6 Doce principios de la animación**

La importancia de los principios es fundamental, estos ayudarán a que nuestros personajes se sientan más vivos y visualmente atractivos. "The illusion of life: Disney Animation" de Thomas y Johnston (1981) nos indica que son y los conceptualiza como:

Estirar y encoger: La posición aplastada (squashed) puede describir una excesiva presión o una deformación exagerada. La posición estirada (stretched) siempre muestra la misma forma en una condición muy "extendida". El movimiento de uno a otro dibujo, es en sí la esencia de la animación. Una sonrisa no es más que tubos doblados o mangueras de caucho. Ellas se abultan cuando se doblan y se estiran formando largas formas flexibles.

Anticipación: Se logra precediendo cada acción importante con un movimiento específico, que indicara al auditorio lo que iba a pasar. Esta anticipación podía ser tan pequeña como un cambio de expresión o tan notoria como un movimiento físico. Antes de que un hombre se lance a correr, este se acurruca y comprime como un resorte o por el contrario, se impulsa en la dirección contraria levantando sus brazos y la pierna, mientras apunta directamente hacia el lugar de la actividad siguiente.

Puesta en escena: La "puesta en escena" o staging es el más general de los principios, debido a que cubre muchas áreas y vuelve al teatro. Su significado, sin embargo es muy preciso "es la presentación de cualquier idea, en la que no falta nada y todo está completamente claro". Una acción es "puesta en escena" o actuada para que se entienda y reconozca una personalidad, se vea una expresión, o para que un comportamiento conmueva al auditorio. Cada una comunica al observador si está bien puesta en escena y/o actuada. El punto más importante es el llamado "story point" o el punto donde se concentra nuestra principal acción.

● Animación directa y pose a pose: Existen dos aproximaciones principales a la animación. La primera es conocida como acción continua (Straight Ahead Action), puesto que el animador literalmente trabaja en forma continua desde el primer dibujo en la escena. El animador simplemente hace dibujo tras dibujo, ensayando nuevas ideas a medida que trabaja hasta que alcanza el final de la escena. La segunda es llamada pose a pose (pose to pose). Aquí el animador planea su acción, calcula qué dibujos se necesitan para hacer el trabajo, hace los dibujos, ajusta el tamaño entre ellos y le da la escena a su asistente para que haga los inbetweens.

Acciones complementarias y superpuestas: Cuando un personaje que entra a escena alcanza el lugar previamente señalado para su próxima acción, a menudo lo hace con un movimiento de parada en seco. Esto parecía rígido, almidonado, pero nadie sabía que hacer. Walt se preocupó. "Las cosas no paran en seco sin más ni más, muchachos", decía, "primero es una parte y luego la otra". Eventualmente, se desarrollaron maneras de corregir estas condiciones,que fueron llamadas overlapping action y follow through, y nadie sabía realmente donde terminaba una y empezaba la otra. Parecía haber 5 categorías principales.

Acelerar y desacelerar: Una vez que un animador ha trabajado una y otra vez las poses (los "extremos") hasta dejarlas lo mejor posible, naturalmente querrá que la audiencia los vea. Él ajusta los dibujos para que se muevan rápidamente de un cuadro a otro, para así hacer que todo el pietaje esté cerca de los "extremos" que busca (extremos=exageración). Pone los "inbetweens" cerca a los extremos y solamente un dibujo a medio camino, el animador lograba un resultado con mucho "espíritu" para el personaje, lanzándose de una actitud a otra.

● Arcos: (...) La mayoría de los movimientos describirán algún tipo de arco. Este descubrimiento obligó a un gran cambio en el tipo de movimientos que los animadores diseñaban para sus personajes, rompiendo con las rígidas y almidonadas acciones que habían hecho antes. Al caminar los personajes se

levantaban y se movían como si fueran partes mecánicas de un motor, ahora estos se "arquean" al inicio de sus pasos y se vuelven a arquear bajo esta misma posición. Un golpe o un lanzamiento pudiera ser una línea completamente recta pero al comienzo de la acción, se extiende en un arco y el "follow through" da comienzo a una acción de "tirabuzón"

Acción secundaria: A menudo, la idea que está siendo puesta en escena puede ser fortalecida por acciones subsecuentes dentro del cuerpo. Una figura triste derrama una lágrima a la vez que se aleja. Alguien perplejo agita su cabeza mientras alcanza sus pies. Una persona aturdida se ajusta sus lentes, mientras retoma su compostura, cuando estas ayudas extras dan énfasis a la acción principal, se les denomina Acción Secundaria y siempre está subordinada a la acción central. Cuando entran en conflicto o se vuelven dominantes o más interesantes, se supone que están mal interpretadas o se escogió la acción equivocada.

Ritmo: El timing en aquellas caricaturas estaba principalmente limitado por movimientos rápidos y movimientos lentos, con acentos y arremetidas que requerían manipulación especial. Pero las personalidades que fueron desarrolladas, estuvieron más definidas por sus movimientos que por su apariencia y la velocidad variable de aquellos movimientos determinaba si el personaje estaba letárgico, excitado, nervioso o relajado. Ni la acción, ni la actitud podrían ser escenificadas sino se ponía especial atención al timing.Las complicadas relaciones que venían con las acciones secundarias y los movimientos de sobreactuación, necesitaban grandes refinamientos, pero aún los más básicos movimientos mostraban la importancia del ritmo y la necesidad constante de más estudio. Sólo dos dibujos de una cabeza, el primero, la muestra dirigida hacia el hombro derecho y el segundo sobre el izquierdo con la barbilla ligeramente levantada, pueden ser hechos para comunicar una multitud de ideas, dependiendo enteramente del ritmo usado.

Exageración: Había cierta confusión entre los animadores cuando Walt Disney preguntaba por más realismo y luego criticaba el resultado debido a que no se había exagerado lo suficiente. En la mente de Walt, probablemente no había diferencia. El iba al corazón de cualquier cosa y revelaba la esencia de lo que había encontrado. Si un personaje debía estar triste, hacerlo más triste; si debía estar brillante, hacerlo más brillante; si debía estar preocupado, más preocupado, etc.

● Dibujo sólido: "Tiene su dibujo peso, profundidad y balance? " Una manera de recordar lo básico de un dibujo sólido-tridimensional.

Atractivo: El "appeal" o apariencia fue muy importante desde el comienzo. La palabra a veces es mal interpretada al sugerir a tiernos conejitos y gatitos melosos. Para nosotros, significaba cualquier cosa que a una persona le guste mirar. Un cierto encanto, un diseño plácido, simplicidad, comunicación y magnetismo. Su mirada es llevada hacia la figura que tiene "appeal", y una vez allí, se detiene para apreciar lo que se está viendo. Una figura heroica e impactante, puede tener presencia o "appeal". Un villano siempre representado como frío y dramático, ha de tener presencia. De otra manera, no querrá observar lo que esté haciendo. Lo feo y repulsivo tal vez pueda llamar su atención, pero no tendrá ni la caracterización ni la identificación con la situación que está teniendo lugar.Un dibujo débil, sin fuerza, carece de presencia. Uno que sea complicado o difícil de leer, carece de presencia. Diseño pobre, formas toscas, movimientos torpes, todo esto tiene poca presencia.

### **10.3 Composición**

En las artes visuales se entiende por composición la organización y distribución de manera intencionada de los elementos que componen una obra con el fin de potenciar una determinada reacción en el espectador. La interrelación de los elementos puede ser más o menos evidente, pero, en todos los casos, la distribución afectará de algún modo a la manera de percibir la obra (Ferrando, 2019).

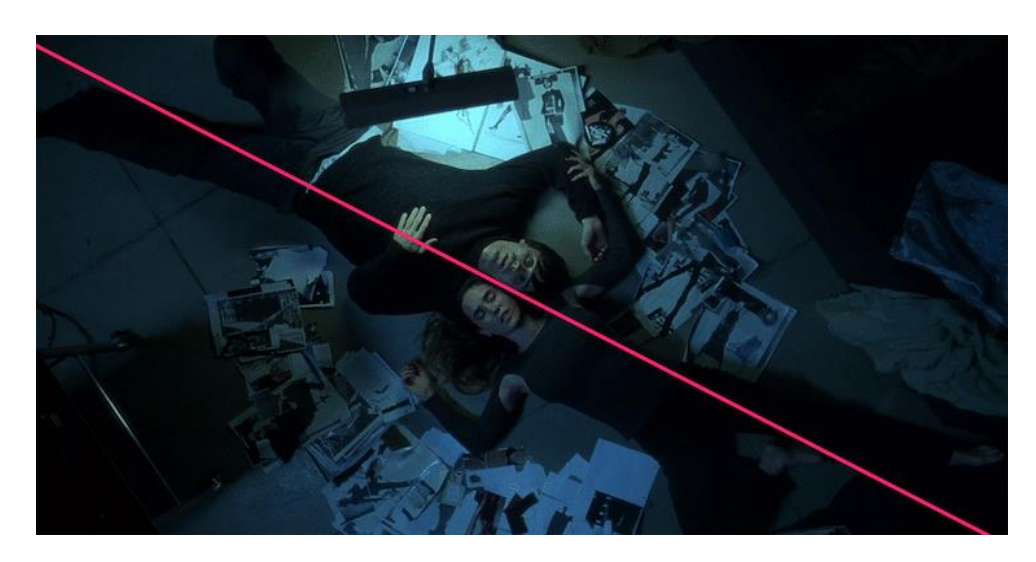

*Composición en frame de la película "Requiem por un sueño"*

*Nota.* Adaptado de *Un ejercicio: El arte de la composición en el cine,* por Alex Tiraplegui Garjon, (s.f.), Escuela Cine, (https://www.escuelacine.com/composicioncine/).

### **10.4 Diseño de entornos**

El environment design es importante dentro del proceso de crear una animación o ilustración. Según Grady Frederick (s.f.) se trata del proceso de búsqueda de cómo quiere que su público sienta una región y la historia que cuenta. Grady Frederick (s.f.) detalla su proceso de búsqueda del diseño de sus entornos utilizando bocetos sueltos, que luego refina mediante bocetos avanzados, antes de abordar la ilustración final de su entorno.

*Diseño de entorno en "Klaus"*

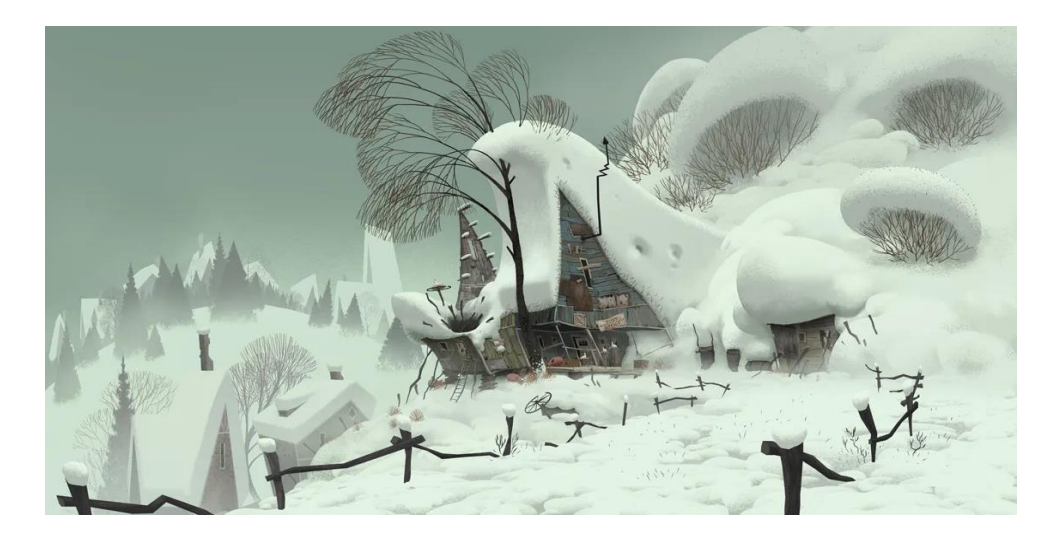

*Nota.* Adaptado de *How Netflix's Klaus is bringing hand drawn 2D animation back to the big screen this Christmas,* por Jenny Brewer, 2019, It's Nice That, (https://www.itsnicethat.com/features/sergio-pablos-klaus-netflix-animation-201119).

### **Figura 8**

*Diseño de entorno del corto animado "The fox and the whale"*

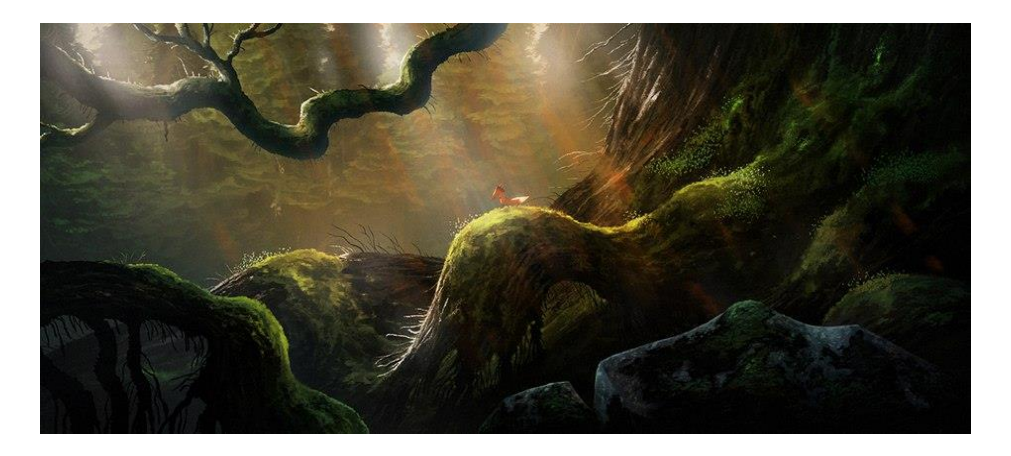

*Nota. Adaptado de Robin Joseph's 'Fox and The Whale' a Visually Arresting Tale of Pursuit and Longing, por Jennifer Wolfe, 2017, Animation World Network,* 

*(https://www.awn.com/animationworld/robin-josephs-fox-and-whale-visuallyarresting-tale-pursuit-and-longing).*

### **10.5 Diseño de personajes**

El diseño de personajes es fundamental, nos ayuda a comprender más sobre el personaje y personalidad. The Illusion of Life (Thomas, 1981) nos dice que el arte de crear personajes creíbles es fundamental para la revelación de sus pensamientos más profundos.

### **Figura 9**

*Diseño de personaje de Knight Zang*

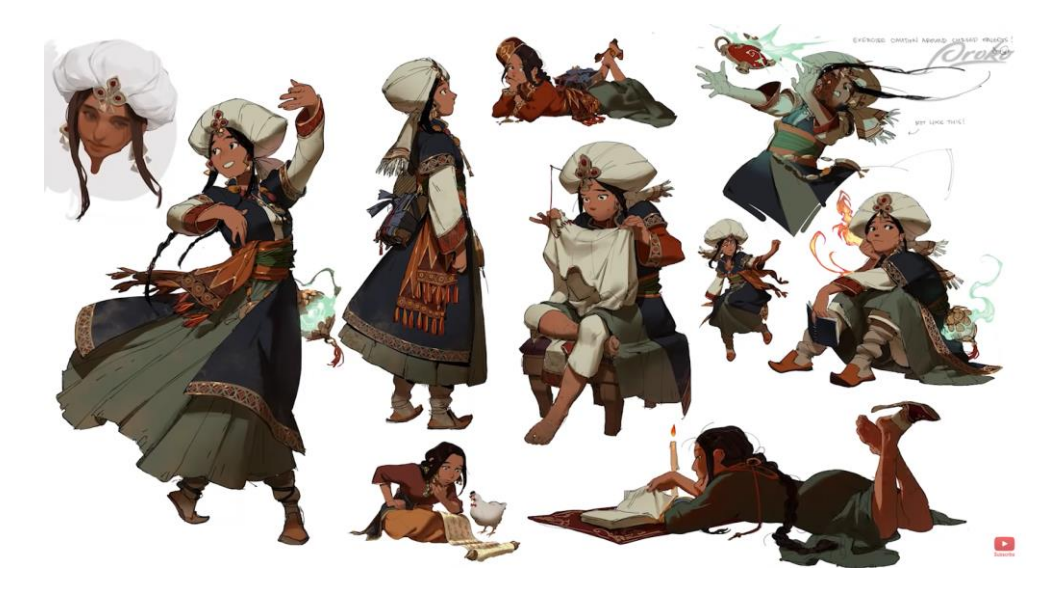

*Nota.* Adaptado de *Level Up Your Character Design with Knight Zhang,* por Proko, 2021, YouTube, (https://youtu.be/CjiKlLE3NuI?si=IZwGM1E2AtabdfId).

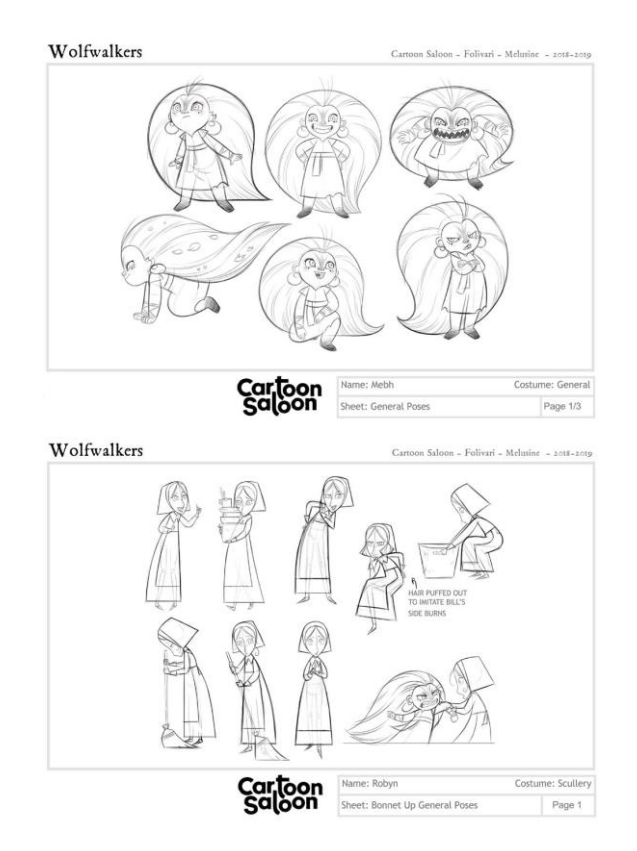

*Diseño de personaje de Mebh Óg MacTíre y Robyn Goodfellowe*

*Nota.* Adaptado de *Inside the Look of 'Wolfwalkers' with Sandra Andersen,* 2021, Animation Obsessive, (https://animationobsessive.substack.com/p/inside-the-lookof-wolfwalkers-with).

*Diseño de personajes de la película "Klaus"*

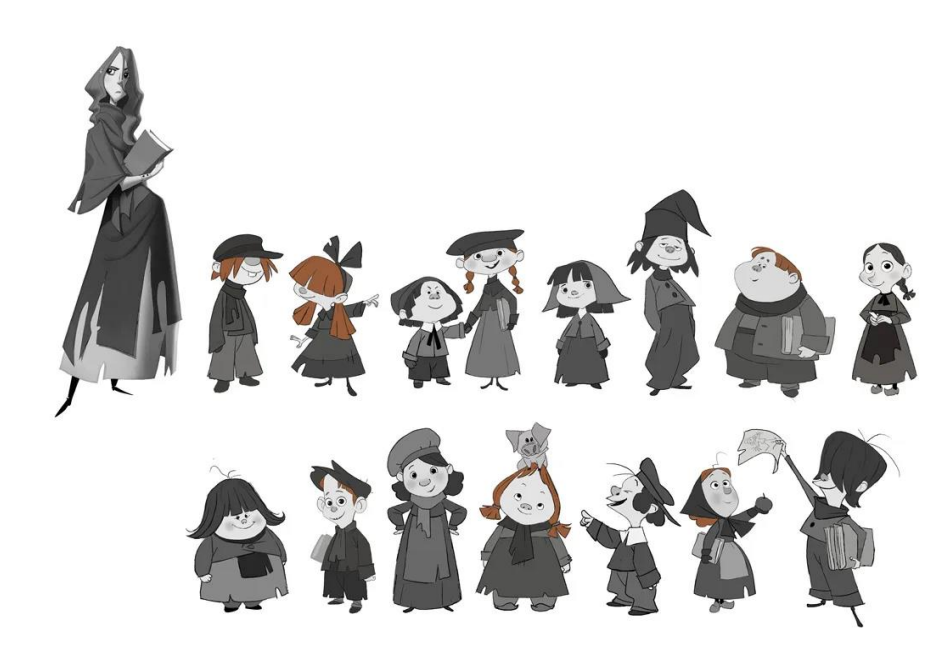

*Nota. Adaptado de How Netflix's Klaus is bringing hand drawn 2D animation back to the big screen this Christmas, por Jenny Brewer, 2019, It's Nice That, (https://www.itsnicethat.com/features/sergio-pablos-klaus-netflix-animation-201119).*

### **10.6 Color Script**

El color script es un documento formado por una sucesión de viñetas a color que representan los momentos clave de una secuencia.

No es indispensable que se incluya cada plano y los dibujos no deben ser muy detallados ni preciosistas. Lo que prima es la claridad al expresar la paleta de colores que priman en cada escena.

Se trata de una de las partes más importantes de una producción cinematográfica, pues la elección de colores influye en la atmósfera y las emociones que se quieren transmitir al espectador en todo momento (Álvarez, 2023).

*Color script de "Luca"*

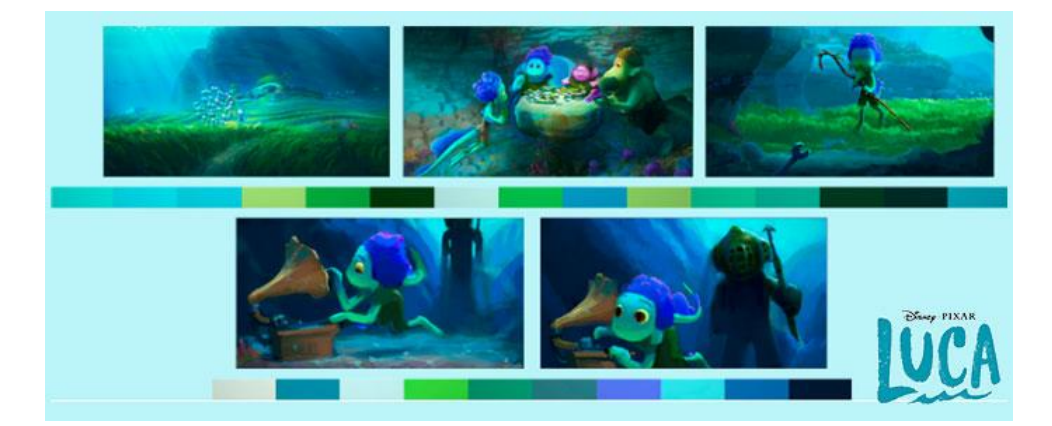

*Nota. Adaptado de Color script: la herramienta definitiva para transmitir emociones, 2023, Animun, (https://www.animum3d.com/blog/color-script-laherramienta-definitiva-para-transmitir-emociones/).*

### **10.7 Storyboard**

Sherman (2022) define al storyboard como un organizador gráfico que planifica una narración o, por ejemplo, un objetivo de escritura. Se puede usar un software especial para crear buenos guiones gráficos, que son una forma poderosa de presentar información visualmente. La dirección lineal de las celdas es perfecta para contar historias, explicar un proceso y mostrar el paso del tiempo. En esencia, los guiones gráficos son un conjunto de dibujos secuenciales que cuentan una historia con puntos clave. Al dividir una historia en fragmentos lineales del tamaño de un bocado, le permite al autor concentrarse en cada celda por separado, sin distracciones. Un buen marco ayuda a garantizar que la escritura narrativa se mantenga consistente y se represente de cierta manera. Y durante el proceso de guión gráfico puede demostrar las ideas que desea transmitir a su audiencia.

*Storyboard de "La princesa y el sapo"*

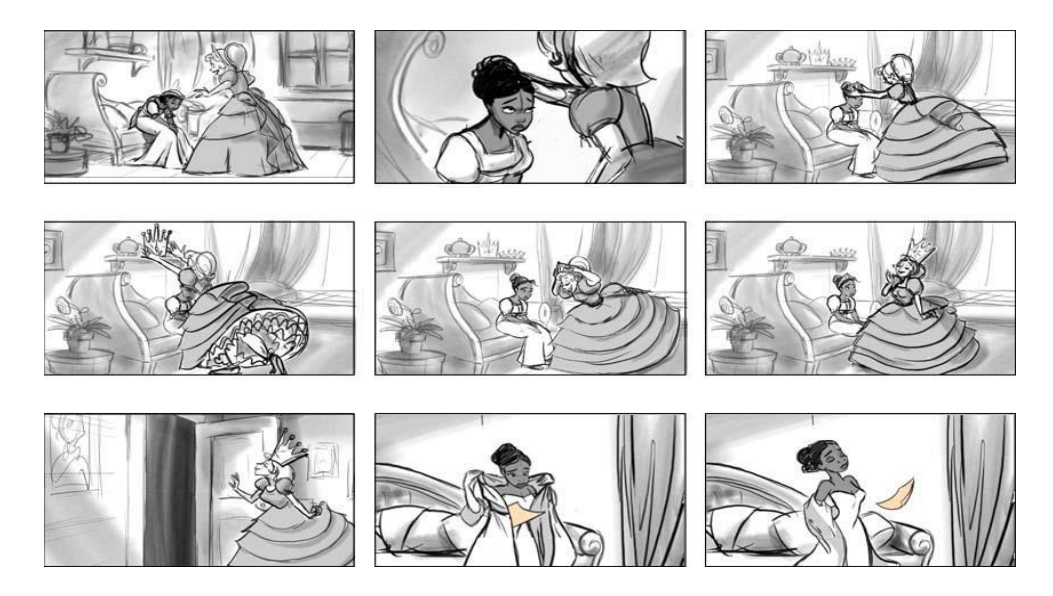

*Nota.* Adaptado de *Story Development Artwork,* (s.f.), Fibble,

(https://fibble.net/portfolio/artwork.html)

### **10.8 Animatic**

El objetivo de una animatic es definir el tiempo para una pieza de imagen en movimiento. Cuando se usan con una banda sonora, son una forma rápida y fácil de tener una idea de una imagen en movimiento terminada. Las animaciones se crean reproduciendo una serie de imágenes en orden y cambiando el tiempo en cada fotograma. Los cambios de tiempo se utilizan para crear una sensación de ritmo (Chambers, 2022).

# **CAPÍTULO 2: PROPUESTA DE INTERVENCIÓN**

#### **1. Descripción del producto**

Realización de una guía para un corto animado que pretende convertirse en una herramienta exhaustiva y detallada, dispuesta a compartir el proceso y experiencia del camino a recorrer en una animación. El presente producto está dirigida a estudiantes y personas interesadas con experiencia previa en la animación 2D, quienes además, podrán usar la guía a su disposición como un punto de apoyo y orientación pasando desde la conceptualización hasta la fase de postproducción.

#### **2. Descripción del usuario**

Descripción del usuario de la guía didáctica para la producción de cortos animados 2D: Consejos y herramientas prácticas

La guía está dirigida a estudiantes universitarios e interesados en la creación de un corto animado, que tengan experiencia previa en este campo. Asimismo, tendrán libre acceso a la guía quienes deseen reforzar y adquirir conocimientos de los procesos técnicos y creativos necesarios al momento de la creación de un corto animado 2D.

Descripción del usuario: Crystallum

El producto de esta guía, es decir, un corto animado, está abierto para todo el público, ideal para ver en familia o para pasar el rato. Además, este corto tiene la intención de entretener y dar un mensaje relacionado a la amistad que resulte entretenido para quien tenga la intención de verlo sea como entretenimiento o con fines educativos al relacionarse con la guía presentada.

#### **3. Especificaciones técnicas**

Para la exploración de ideas, diseño y realización de fondos, personajes, props y animación se usó Adobe Photoshop 2024 trabajando en una resolución de 1920x1080. La realización de fondos también fue asistida por el programa Autodesk Maya 2022.5, aquí se realizó el modelado en 3D de los diferentes ambientes que aparecerán en el corto usando figuras básicas como guía al momento de implementar

perspectivas. Para retocar, movimientos de cámara y demás efectos especiales se usó Adobe After Effects 2023.

# **Tabla 4**

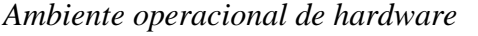

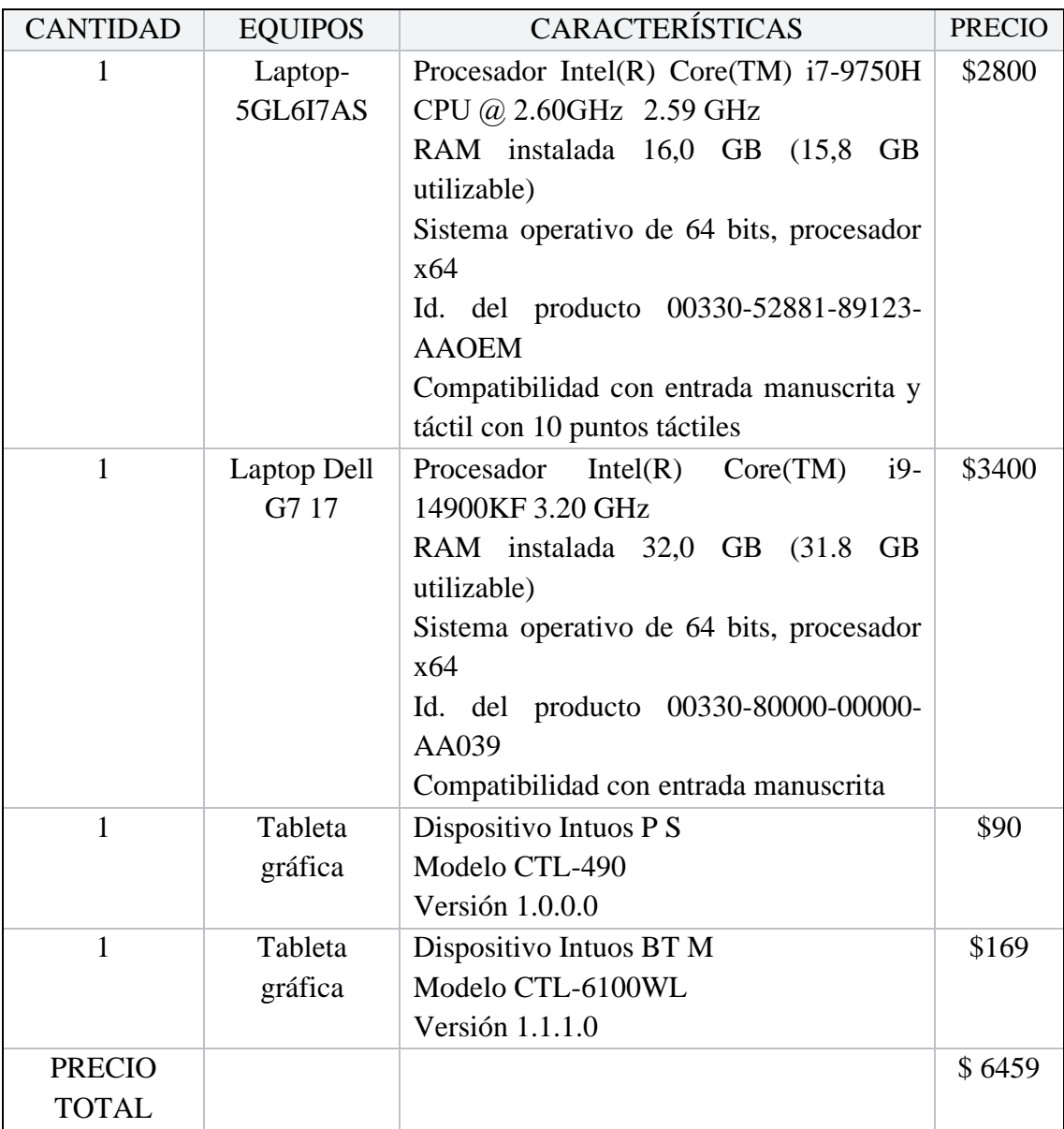

*Nota.* Equipos usados en el flujo de trabajo con sus especificaciones

#### **Tabla 5**

| <b>NOMBRE</b>           | <b>VERSIÓN</b> | <b>DESCRIPCIÓN</b>            | <b>PRECIO</b> |
|-------------------------|----------------|-------------------------------|---------------|
| Adobe Photoshop         | Versión        | Herramienta de ilustración y  | \$22,99       |
| 2024                    | 25.0.0         | animación                     |               |
| Adobe After Effects     | Versión        | Herramienta de edición de     | \$22,99       |
| 2023                    | 23.4.0         | vídeo y sonido                |               |
| Autodesk Maya<br>2022.5 | Versión 2022   | Herramienta de modelado<br>3D | \$215         |
| <b>Toon Boom</b>        | Versión        | Herramienta de animación      | \$129,50      |
| Harmony                 | 21.1.0         | 2D                            |               |

*Ambiente operacional de software*

*Nota.* Software usado en el flujo de trabajo con sus especificaciones

#### **4. Introducción a la guía**

En el mundo de la creación de cortometrajes 2D, cada obra animada es el fruto de un deseo. Sin importar cuán extravagante o poco comercial pueda parecer una idea, detrás de cada short film animado hay alguien que soñó con él y se esforzó por hacerlo realidad. La animación 2D ha logrado captar la atención de individuos de todas las edades, siendo una fuente muy poderosa que puede comunicar un mensaje, transmitir una historia o desencadenar emociones a través del movimiento y el arte.

Esta guía se trata de un recopilatorio de todo lo necesario en la producción de un short film, explicando las complejidades que implica la realización de un corto animado, con el objetivo de acompañar al usuario en el recorrido, desde la concepción de una idea hasta la postproducción, cuando el esfuerzo del artista finalmente se refleja en el trabajo terminado. Se pretende que ésta abarque consejos, herramientas y opiniones que pueden ser de buen uso al implementarlas en un proyecto realizado por estudiantes universitarios que aspiren a crear un cortometraje. Todo lo anterior es abordado con pasos puntuales y recomendaciones basadas en lecciones extraídas de una serie de experiencias, incluyendo los errores cometidos en un esfuerzo por dar vida a un cortometraje.

Una vez presentada la idea de esta guía se da paso a la creatividad y proceso detrás de la creación de cada elemento; el usuario tendrá libre acceso a consultar y

aprovechar de los recursos que se proporcionarán a lo largo de este instructivo, incluyendo archivos PSD, AE, brushes utilizados, entre otros. Se espera que la experiencia adquirida mediante el corto "Crystallum" pueda ser usada para impulsar la creación de más obras animadas que cautiven tanto al artista como al espectador.

La producción animada de un proyecto animado se divide en tres etapas: Preproducción, Producción y Postproducción.

#### **5. Preproducción**

La producción de un corto animado se compone de varios elementos importantes:

#### **5.1 Construcción de la historia**

Al comenzar se debe tener en cuenta la idea que existe en mente y se desea plasmar, se puede tratar de una historia para el entretenimiento del público o un corto realizado con fines educativos, sea cual sea el tema por abarcar es importante que se tenga muy en claro lo que se desea comunicar. Uno de los pasos a seguir es la expansión del concepto que tenemos para el proyecto; explorar y desglosar el mensaje a impartir es algo que no se debe ignorar al momento de comenzar a formar el concepto.

Antes que nada, para la creación de una historia se debe tener en cuenta los elementos principales: El Sujeto Alpha, el objetivo principal del personaje y el conflicto. Sin estos no habría una historia como tal por lo que es importante tenerlos bien definidos.

Definir el Sujeto Alpha: El Personaje Protagónico es en torno a quien gira la historia y el punto de vista desde donde se contará.

Objetivo principal del personaje: Es lo que el personaje busca conseguir.

El conflicto: Es lo que interfiere entre el personaje y su objetivo, hay tres formas de conflicto:

- Personaje contra personaje
- Personaje contra su entorno
- Personaje contra sí mismo.

También existen otros elementos que deben definirse antes de desarrollar la trama:

● La locación, espacio donde la historia tomará lugar y se desarrollará.

El momento incitante, el mundo del personaje es interrumpido por un evento inesperado.

● La pregunta de la historia, se plantean preguntas en la mente de la audiencia que serán respondidas al final del corto.

El tema, se trata del significado de la historia, la idea de qué es lo que está comunicando la animación.

La necesidad, el protagonista requiere aprender algo para llegar a la meta.

El arco, representa un momento emocional para el personaje, que represente un cambio en él.

La resolución, un final debe ser entregado al espectador. Este debe contener las respuestas a las preguntas que se presentaron a lo largo de la historia y representar un cambio en la audiencia o en el personaje.

Hay que tener en cuenta que para un cortometraje lo recomendable es hacer uso de un tema, un conflicto, dos personajes, dos locaciones y solo los props que sean necesarios. Esta regla es aún más importante si se trabaja con stop motion.

Las historias poseen significados de acuerdo a los temas que aborden, estos normalmente se basan en las necesidades humanas y se dividen en tres categorías: necesidades físicas, mentales y espirituales. Asimismo, existen una cantidad limitada de personajes arquetípicos y conflictos que constituyen la estructura en la historia, sin ella lo único que se tiene es la parte técnica. Y a pesar de que esta tenga gran importancia, nunca compensará una historia pobre. Tampoco se debe olvidar de las subtramas que representemos, estas ayudarán a la construcción de escenas y relaciones entre los personajes.

Otro punto que dará originalidad a la historia es lo que el protagonista desea versus lo que necesita. Existe una clara diferencia en lo el personaje piensa que le impulsa contra lo que realmente requiere para alcanzar su meta. El personaje deberá dejar a un lado sus deseos y se abrirá paso a entender qué es lo que realmente le hace falta para poder llegar a una resolución satisfactoria.

### **Tabla 6**

#### *Ficha descriptiva de "Crystallum"*

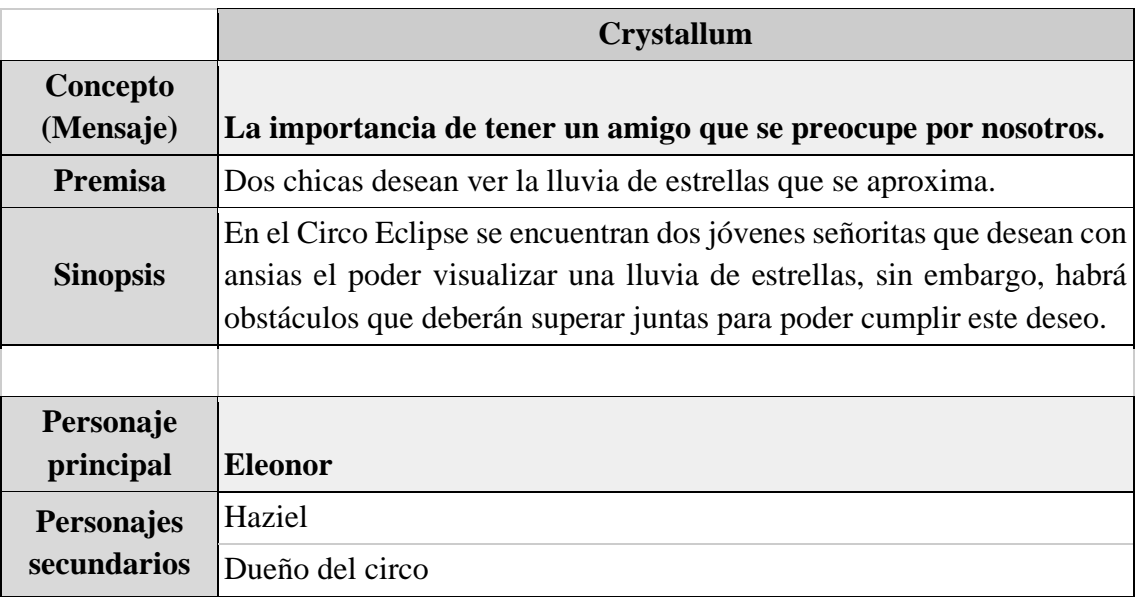

*Nota.* Ficha descriptiva de los detalles esenciales de la historia

Para el apoyo de la construcción de la idea planteada existen técnicas para comenzar a estructurar nuestra historia, la usada a continuación se trata de *Los tres pilares de una historia* según Aristóteles. Esta se divide en tres actos:

> 1. 1er Acto, Introducción del héroe: La simpatía y la compasión tienen que ser definidas en el héroe, para que la audiencia sepa quién es el personaje principal y lo acompañe en su historia.

> 2. 2do Acto, El Conflicto: Se incluyen las escenas de reto o la tensión que involucra al héroe.

> 3. 3er Acto, La Resolución: La tensión se libera con el desenlace final para dar un cierre a la historia.

Existen otras maneras para estructurar una historia como por ejemplo *El Viaje del Héroe de Joseph Campbell o El Círculo de la Historia de Dan Harmon,* entre otras, estas detallan más a fondo los puntos narrativos por tocar, sin embargo, el objetivo es la creación de un shortfilm de aproximadamente 2 a 3 minutos, así que se verá limitado al uso de los pilares de Aristóteles.

Con brevedad se irá llenando con las ideas cada uno de estos puntos para que así la historia comience a tomar forma. Luego se puede expandir más cada acto, pero para comenzar se plantearán las bases aquí.

A continuación, se presenta la idea que se realizó siguiendo Los tres pilares de una historia según Aristóteles:

# **Tabla 7**

*Pilares de una historia*

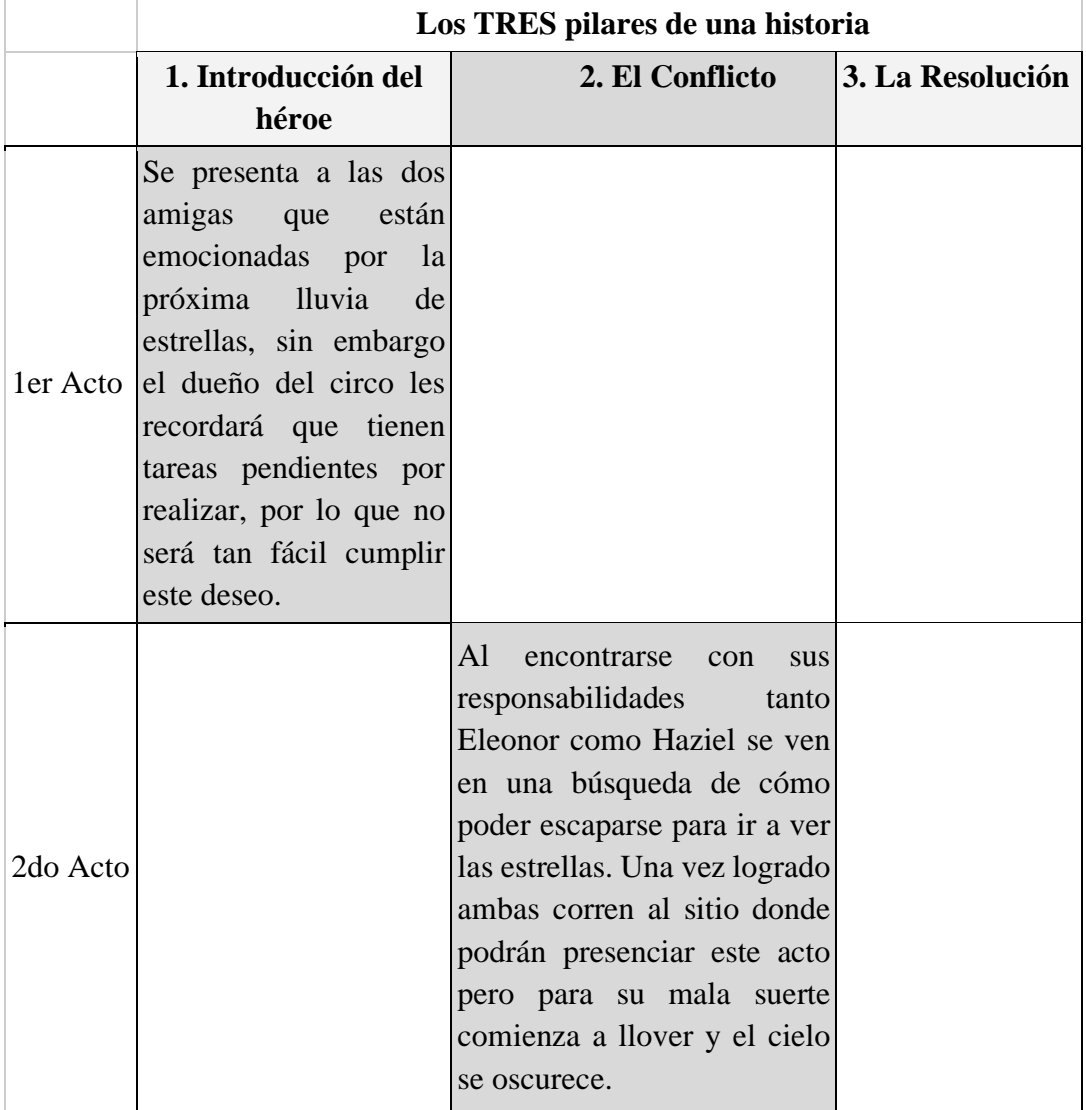

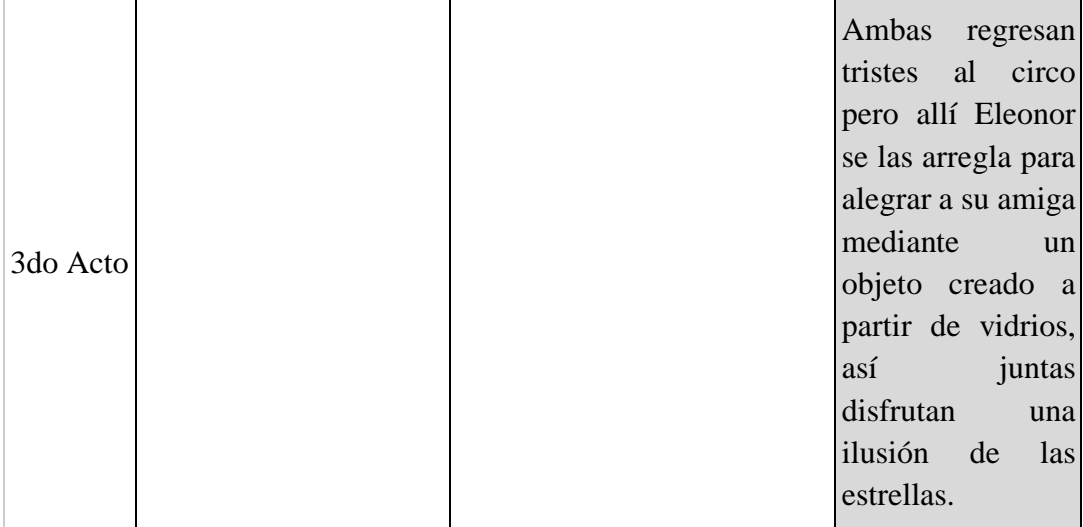

*Nota.* Historia de "Crystallum" dividida en tres actos

Por último, algo muy importante a tomar en cuenta, es mantener simple nuestra historia. Puede ser que muchas ideas fluyan, sin embargo, hay que tener en claro qué exactamente vamos a abordar. Se puede indagar en un solo conflicto que de poco en poco se va intensificando, también puede tratarse de un momento memorable o algo relacionado a la vida cotidiana.

#### **5.2 Storyboard**

Una vez que se tengan definidas las bases de la historia es momento de ir al siguiente paso. La realización del storyboard es importante, puesto que la usamos como una herramienta visual donde podremos planificar la secuencia de nuestra historia.

Existe la opción de tomar una plantilla que se encuentre en internet o puede realizarla el autor, es importante que esta contenga el espacio suficiente para llegar a describir partes que no puedan estar tan claras en el momento de bocetear, esto incluye movimientos de cámara o efectos adicionales que se planee aplicar. Lo más común es usar plantillas horizontales, sin embargo, en Asia las verticales son más frecuentes, todo depende de la comodidad del artista. A continuación, un ejemplo creado para esta guía:

*Ejemplo de Storyboard*

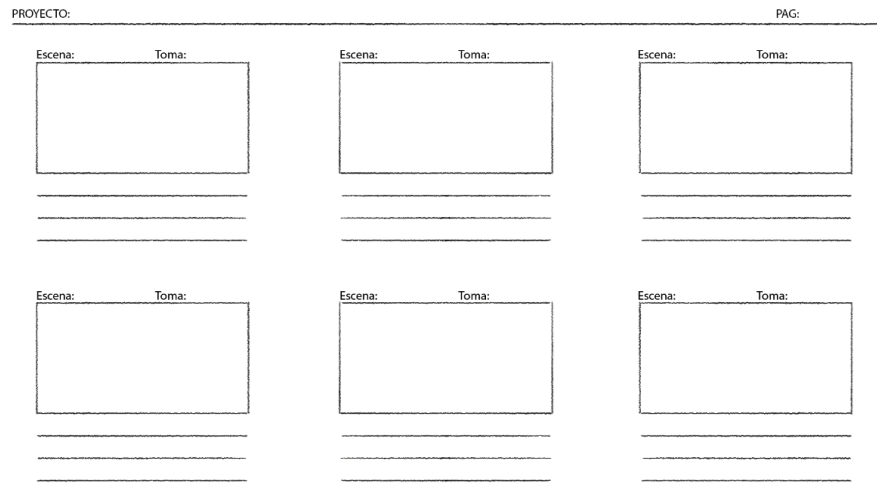

*Nota.* Elaborado por Samantha Rosillo

En el caso de crear una por el propio autor hay que tomar en cuenta varios puntos como:

● El diseño y cómo está distribuida la página. Cada uno de los cuadros deben ser rectangulares para representar el formato de 1920 x 1080, imitando la relación de aspecto de una pantalla de televisión o de cine.

- Información donde se indique el número de escena y tiempo.
- Espacio suficiente para describir las escenas y también detallar

audio, efectos, diálogos, acciones y movimientos de cámara.

*Storyboard realizado para "Zigby"*

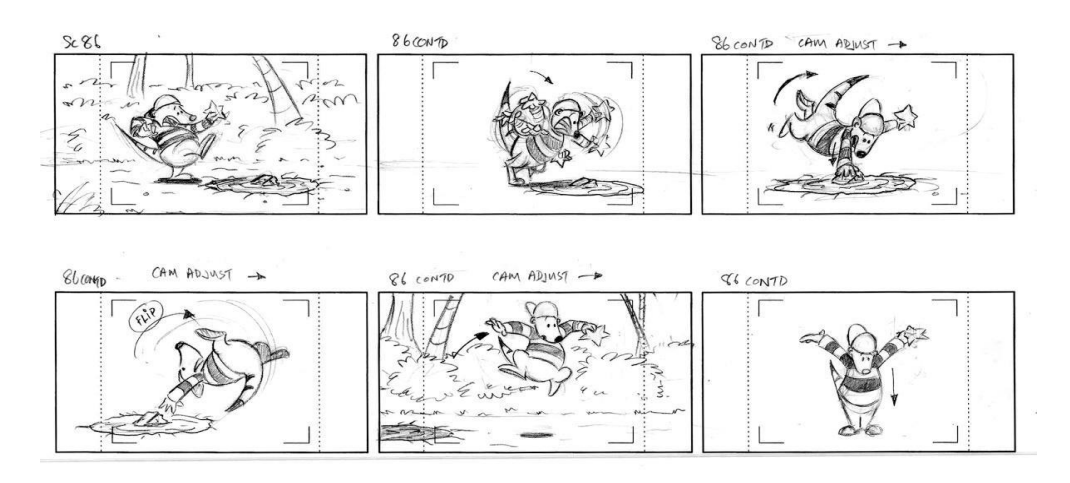

*Nota.* Adaptado de *Animation Storyboards,* por Joshua Chiang, (s.f.), Cerealbox Studios, (https://cerealboxstudios.com/animation-storyboards/).

Una vez se comienza a bocetear las tomas se debe tomar en cuenta varios aspectos que llevarán a la creación óptima de un storyboard. A continuación, se procede a explicar puntos a tomar en cuenta durante el proceso.

Uno de los primeros aspectos por topar es la complejidad de cada boceto. Cada cuadro del storyboard debe ser una aproximación a cómo debe de verse la escena final, aquí no es necesario detallar exhaustivamente la toma, al contrario, es importante que la puesta en escena sea clara y simple, pero capaz de transmitir la acción, composición y narrativa que se busca exponer en la toma.

No es aconsejable perderse en detalles extras, puesto que pueden limitar la flexibilidad que se abarca dentro de las primeras etapas del desarrollo del cortometraje, no seguir esta práctica puede limitar la creatividad y capacidad de realizar cambios, incluso puede pasar que no se llegue a plasmar una escena que pueda ser comprendida rápidamente. Es crucial ahorrar tiempo y recursos, si se sigue una buena práctica será posible sumergirse más en la historia y la manera en que va a ser transmitida, así como la composición y puesta en escena por abarcar.

Como ejemplo se puede tomar el storyboard realizado a partir de esta guía, el cual se limita a siluetas simples y pocos detalles que logran entenderse.

*Parte del Storyboard para "Crystallum"*

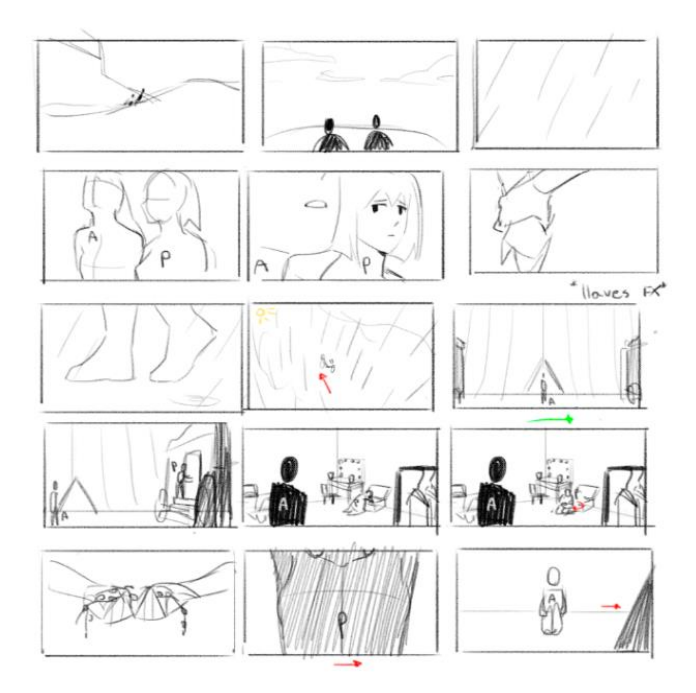

### *Nota.* Elaborado por Samantha Rosillo

El siguiente punto por topar se centra en cómo se verán las escenas del corto, para esto se hablará de la composición. El objetivo es comunicar de manera efectiva lo que se desea transmitir en cada shot, así como también, que resulte interesante visualmente, manteniendo armonía y estética al mismo tiempo, coherencia narrativa y visual.

Uno de los primeros problemas que ocurren al hablar de composición es la continuidad entre escenas, cosas como el cambio de posición de un personaje u objeto puede ocurrir, confundiendo a la audiencia y afectando la coherencia del espacio. Para abordar este error es importante que se hable de la Regla de los 180 grados y lo que implica durante la creación de cada toma.

Esta regla consiste en mantener la coherencia y relación espacial entre elementos y personajes, propone continuidad entre las tomas para que el público pueda receptar con éxito la historia. Plantea la creación de una línea imaginaria entre dos personajes o elementos que interactúan entre sí y establece que la cámara se encuentre posicionada en uno de los lados de la línea que se creó, manteniendo una relación constante entre los personajes (u objetos), su posición y orientación.

La imagen a continuación pertenece al storyboard de esta guía, aquí se puede observar cómo la regla aplicada mantiene una consistencia visual entre los dos personajes.

### **Figura 17**

*Regla de los 180 grados aplicada en el cortometraje "Crystallum"*

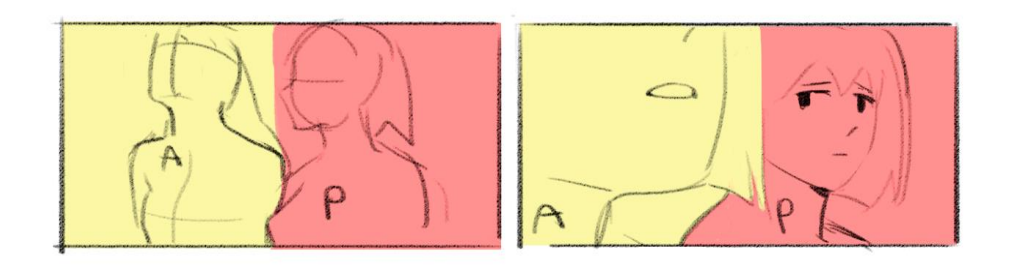

*Nota.* Elaborado por Samantha Rosillo

Otro aspecto importante que se debe aplicar para una buena composición es la ley de los tercios. Es relevante mantener el equilibrio dentro de una composición para hacer que el ojo del espectador fluya de manera natural alrededor de la toma, y es allí donde la ley de los tercios toma acción. Esta se trata de la división de la imagen en nueve secciones equivalentes, haciendo uso de dos líneas horizontales y dos líneas verticales para crear así puntos de interés donde los elementos visuales deberán ser ubicados.

*Puntos de intersección en la ley de los tercios*

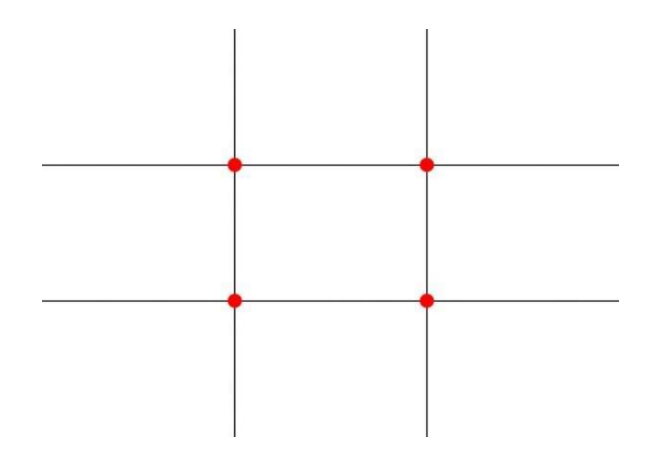

*Nota.* Adaptado de *Regla de los tercios en fotografía: La ley de los tercios,* (s.f.),

Historia del Cine.es, (https://historiadelcine.es/fotografia/regla-tercios-ley-

fotografia/).

Dentro del storyboard creado se encuentra el uso de esta regla. Se han colocado los personajes en las líneas guías y sus intersecciones para así mantener armonía dentro de la toma.

#### **Figura 19**

*Ley de los tercios aplicada en "Crystallum"*

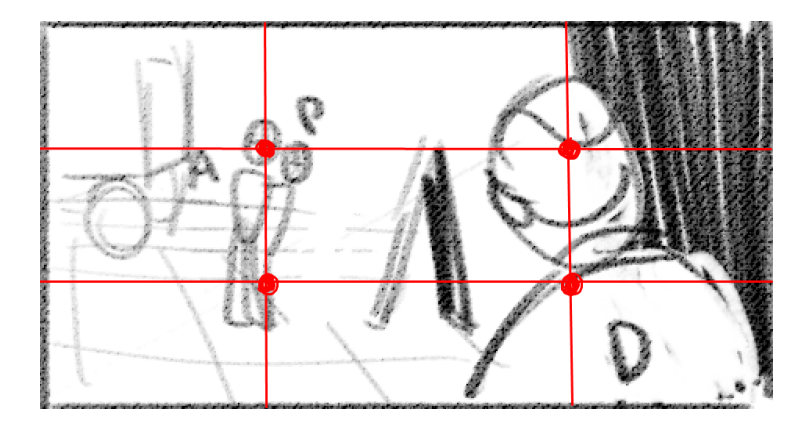

### *Nota.* Elaborado por Samantha Rosillo

Como consejos al ilustrar nuestro storyboard plantearemos lo siguiente:

● Para lograr tomas interesantes, mantener coherencia espacial y como soporte al momento de ilustrar se puede hacer uso de un programa de modelado 3D (entre las opciones se tienen Blender, Autodesk Maya, Cinema 4D, entre otras), en este caso se ha usado Autodesk Maya, donde se han colocado formas básicas que permiten tener una mayor idea del espacio donde están situados los elementos y personajes. Es importante recordar la importancia de la continuidad de las tomas, la audiencia verá la toma por unos instantes, y si no se es capaz de representarlas con claridad y concordancia el público terminará confundido o perdido en la historia.

### **Figura 20**

*Escena modelada en 3D para "Crystallum"*

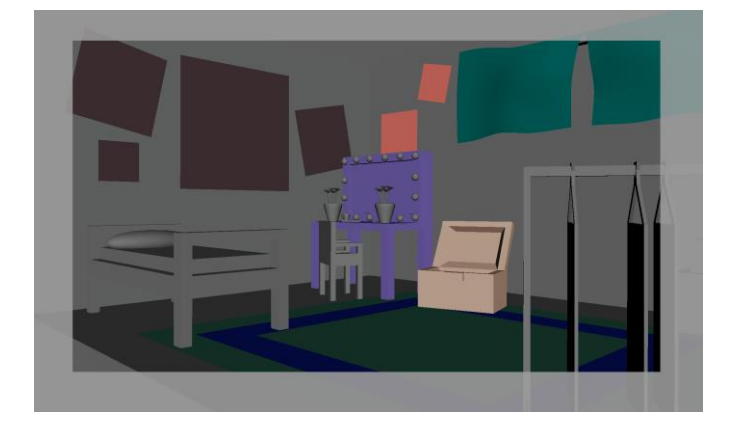

*Nota.* Elaborado por Maroly Álvarez

● El uso de las líneas de perspectiva ayuda a tener una mejor visión del espacio donde se está trabajando. Además de medir distancias y posicionamiento entre los personajes o elementos.

*Ejemplo de líneas de perspectiva*

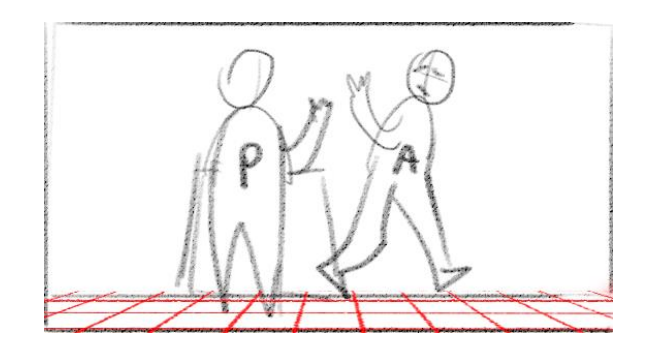

*Nota.* Elaborado por Samantha Rosillo

Variar la línea del horizonte que ayude a formar una toma interesante. También, permite crear secuencias atractivas.

### **Figura 22**

*Ejemplo de variaciones en la línea de horizontes*

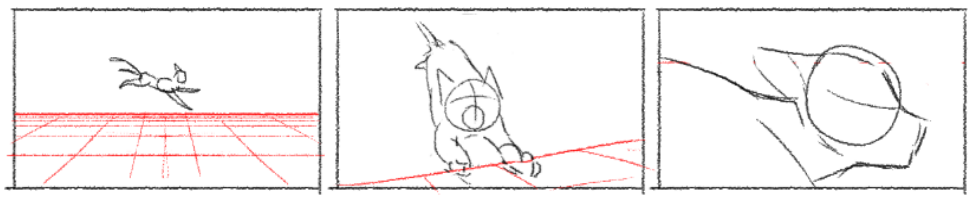

línea de horizonte fuera de cámara

### *Nota.* Elaborado por Samantha Rosillo

● Es probable que al realizarlo no se caiga en cuenta de si realmente se entiende o no, puesto que el artista se encuentra muy metido en ello, por lo que se sugiere preguntarle a alguien más si logra comprender lo que se quiere transmitir. La continuidad visual se mantiene mediante elementos como las formas, colores, luces, espacios, entre otros elementos que pueden lograr que un shot contraste o armonice de otro.

● El tener muchos cortes puede hacer que una escena se sienta muy rápida e intensa, al hacer el storyboard se debe tener claro cuál es el objetivo detrás de una escena y la emoción que se quiere comunicar, ¿es la escena una conversación casual entre dos amigos o es una intensa batalla entre dos fuerzas opuestas? La rapidez de una escena puede ser determinada por el número de cortes que se tengan.

● Thumbnailing es una muy buena práctica para poder explorar las ideas, ya que se hace uso de dibujos sueltos y viñetas que permiten planear una imagen o secuencia sin tomar tanta importancia a la técnica. Esta práctica es perfecta para las personas que son más visuales y que no suelen estar acostumbradas a escribir.

### **5.3 Animatic**

El siguiente paso es el animatic, aunque esta etapa es opcional. Sin embargo, es recomendable en una animación, puesto que plantea una primera vista a cómo resultará el producto.

Por otro lado, mediante el animatic se puede identificar distintos aspectos como el timing, transiciones y ritmo. Asimismo, se pueden agregar sonidos, diálogos y efectos para conseguir una previsualización más acertada. Para realizarlo se usan programas como Adobe After Effects, Adobe Premiere, Windows Movie Maker, CapCut, Sony Vega. Estas opciones pueden ser pagadas o de uso gratis y se opta por el que se ajuste a la comodidad del artista.

Uno de los errores que se cometieron al realizar el animatic fue el no colocar sonido ni diálogos en un comienzo, por lo que se hizo muy complicado calcular tiempos y organizar las escenas.

En este caso se hizo uso del programa Adobe After Effects y los pasos que se tomaron fueron los siguientes:

1. Importar los audios e imágenes al programa

*Captura de After Effects*

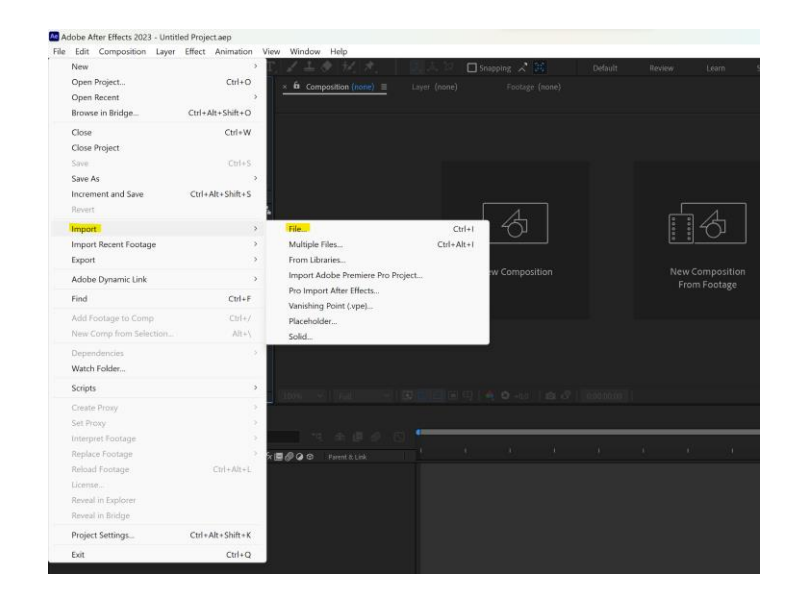

*Nota.* Captura tomada por Maroly Álvarez

2. Crear una composición y allí colocar los archivos

# **Figura 24**

*Captura de After Effects*

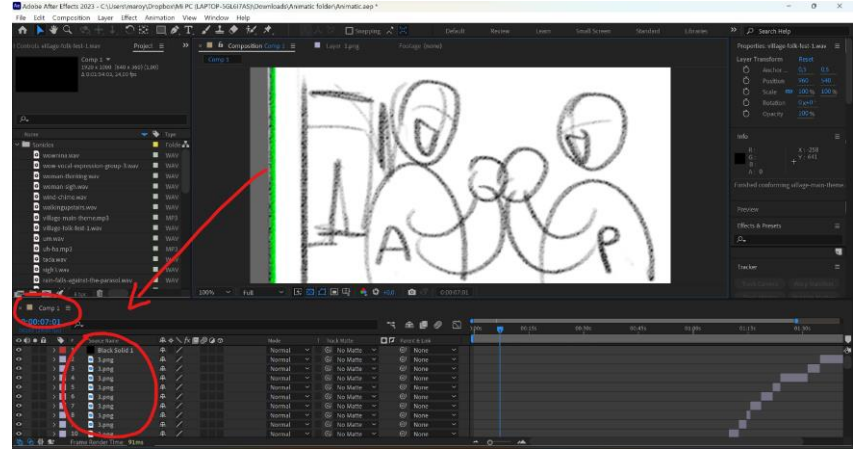

*Nota.* Captura tomada por Maroly Álvarez

3. Organizar los archivos en una secuencia, coordinando imágenes con el audio.
*Captura de After Effects*

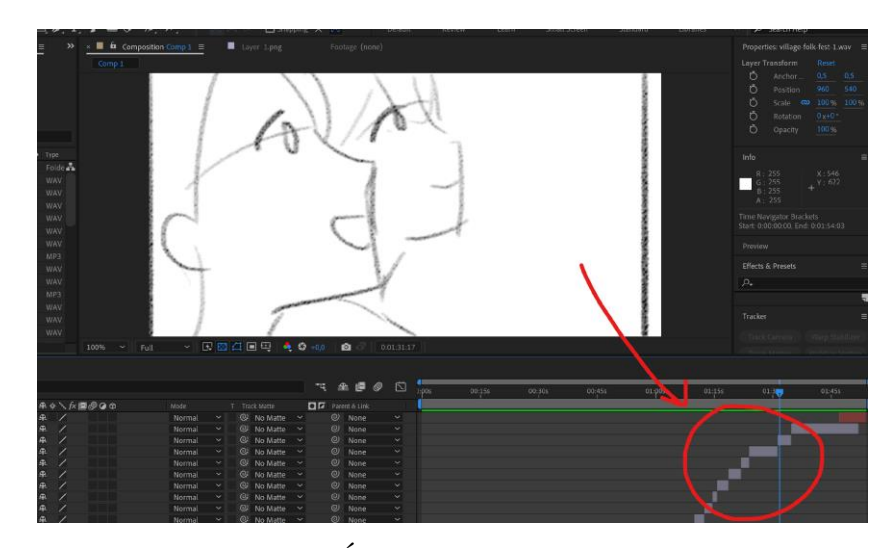

*Nota.* Captura tomada por Maroly Álvarez

# **5.4. Dirección artística**

## **5.4.1 Construcción de la línea gráfica**

Para llegar a definir la línea gráfica se atravesó por un largo proceso, la exploración de diferentes estilos, pinceles y colores. Esta etapa tomó mucho tiempo ya que se buscaba la seguridad y comodidad con lo que será trabajado el resto de preproducción y producción.

Lo primero a realizar es una búsqueda, se tienen que explorar otros cortos, plantearse las preguntas del porqué se escogieron esos colores, proporciones, texturas y demás elementos que lograron definir el estilo de cada cortometraje. En este proceso se comenzarán a formar ideas más sólidas de cómo se quiere que se vea la animación y cómo se quiere transmitir la historia.

*Escena de "CAGE"*

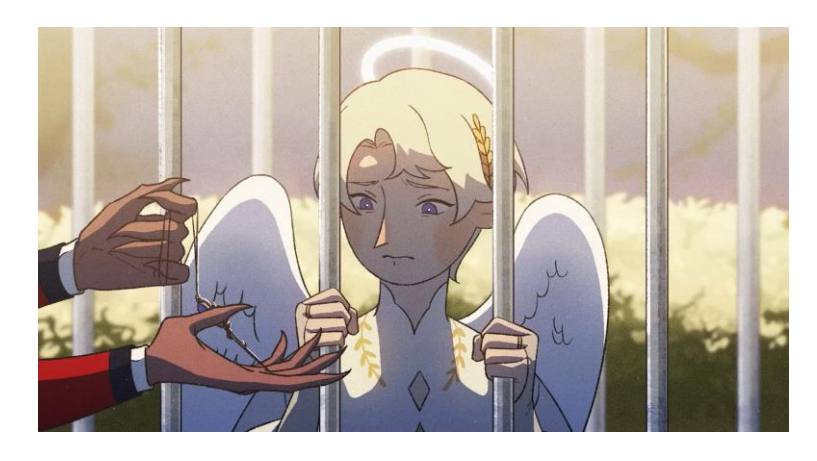

*Nota.* Adaptado de *CAGE,* por BahamutEvent, 2022, YouTube, (https://youtu.be/ucTs0Z\_Pk-I?si=kBDTSUlpq4yV9f22).

# **Figura 27**

*Escena de Under This Luminous Sky*

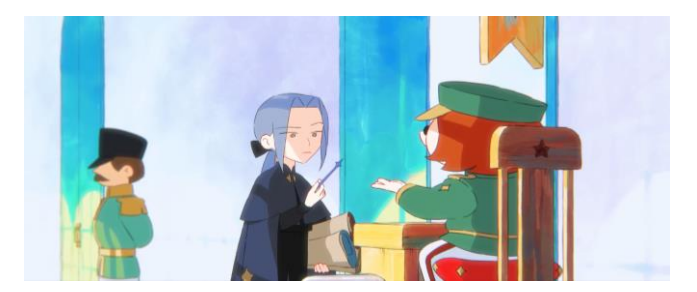

*Nota.* Adaptado de *Under This Luminous Sky,* por Emily Xu, 2022, YouTube,

(https://youtu.be/QgyJ0Uj2Xg0?si=GWHXG1\_f-I15-4LA).

En el caso del corto de esta guía se buscó algo apegado a la temática de la historia, que sea pintoresco y transmita vitalidad. Una gran fuente de inspiración fue SUNDOWN de Gobelins.

*Fragmento de una escena de SUNDOWN*

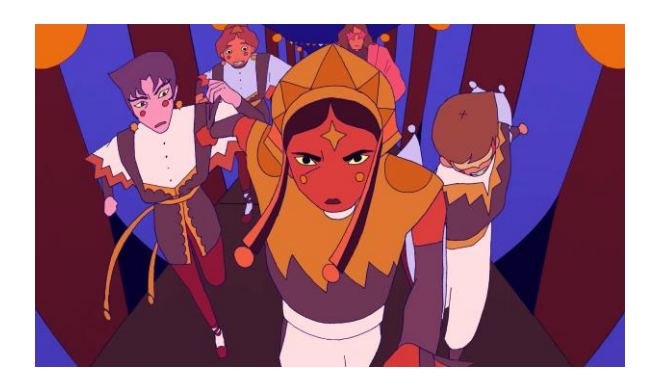

*Nota.* Adaptado de *SUNDOWN*, por GOBELINS Paris, 2020, YouTube,

(https://youtu.be/jKh-DP89FPY?si=bwBxMTtwg5\_loF1y).

Como recomendación se deja abierta la opción a realizar un tablero en Pinterest o un collage de ilustraciones que sirvan de inspiración, estas no solo servirán para dar una idea de lo que se quiere transmitir, sino también ayudará a que la creatividad florezca al momento de comenzar a bosquejar.

Una vez definida una base y cuando se tenga más noción de lo que se desea realizar y el camino a tomar, se comenzará con el proceso de exploración.

¿Se optará por un estilo simplificado o más complejo?, ¿se desean colores vivos o apagados?, ¿qué emociones se quieren transmitir mediante el estilo? Se plantearán este tipo de preguntas y se continuará formando una estética con la que se logre sentir conformidad y seguridad de manejarlo al momento de animar. Es de suma importancia ser conscientes de la cantidad de trabajo y esfuerzo que representará lo que se quiere plasmar.

Como referencia se adjuntan ideas que se graficaron en una primera exploración del corto.

*Primeros bocetos para "Crystallum"*

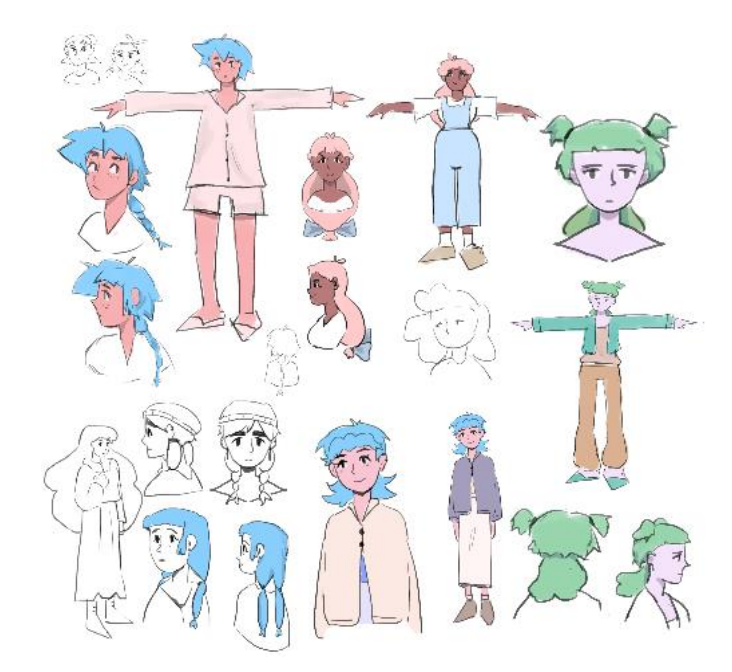

*Nota.* Ilustraciones realizadas por Maroly Álvarez

# **Figura 30**

*Primeros bocetos para "Crystallum"*

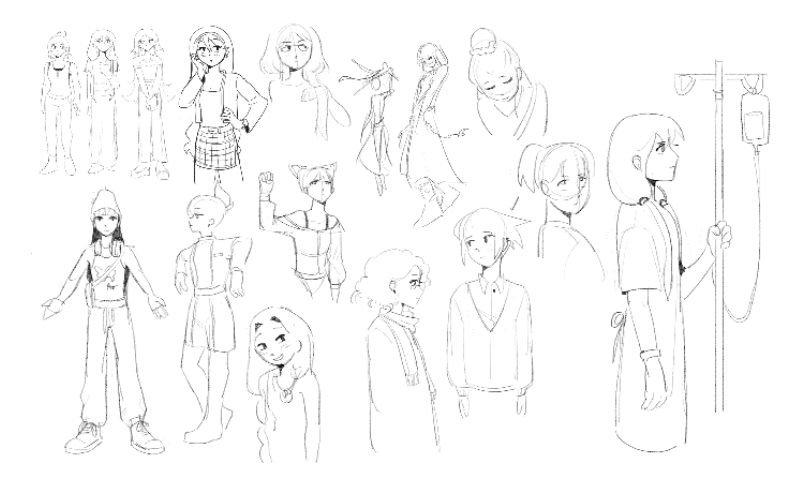

*Nota.* Ilustraciones realizadas por Samantha Rosillo

Como primer paso se escogerá un pincel. Se debe definir opacidad, tamaño, textura y grado de sensibilidad. En este caso al explorar entre pinceles se optó por

uno con una opacidad consistente, de un tamaño pequeño y un nivel de textura agradable sin llegar a ser abrumadora.

# **Figura 31**

*Ejemplo de distintos pinceles*

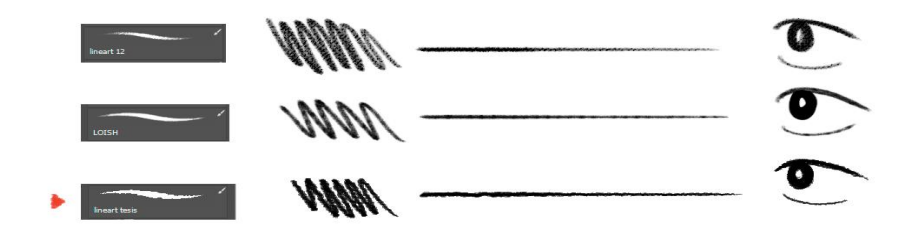

*Nota.* Elaborado por Samantha Rosillo

Otro paso para seguir es la exploración de estilos y proporciones. Se pensará a qué público será dirigido el cortometraje, cuáles son las emociones que se desean hacer llegar a la audiencia y qué es lo que la historia transmite. Aquí se hablará de los cánones de proporciones.

## **Figura 32**

*Ilustraciones de diferentes cánones de proporciones*

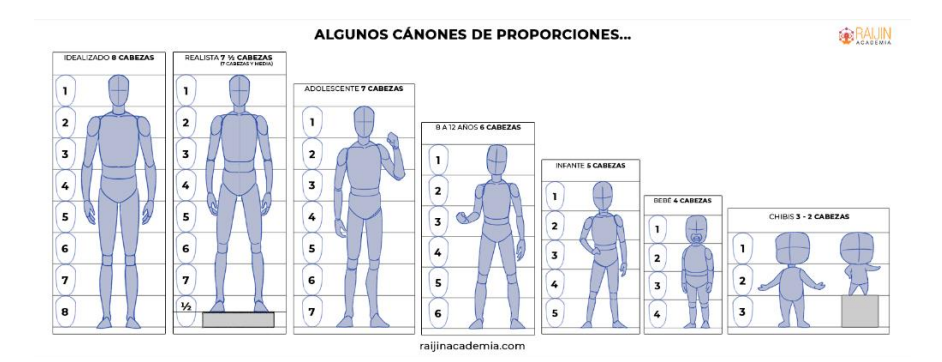

*Nota.* Adaptado de *Cánones de proporciones,* 2022, Raijin Academia,

(https://www.raijinacademia.com/blog/canones-de-proporciones).

Como se muestra en el ejemplo, estas se reducirán dependiendo del estilo y de qué tipo de emoción se estará manejando. A continuación, se muestran más ejemplos con personajes que se encuentran en la animación.

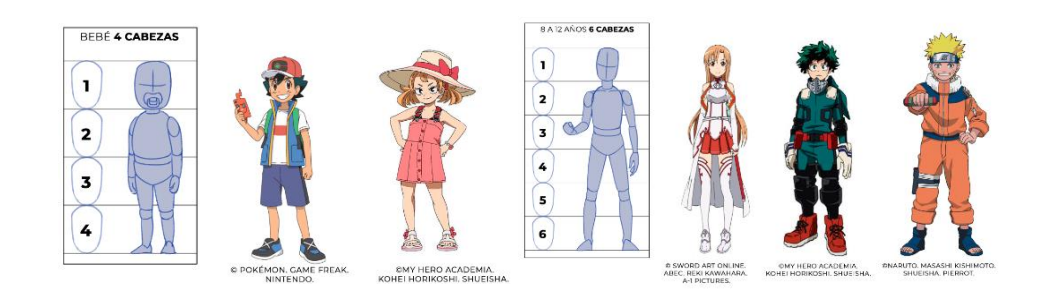

*Ejemplos de distintos cánones en personajes de diferentes animaciones*

*Nota.* Adaptado de *Cánones de proporciones,* 2022, Raijin Academia,

(https://www.raijinacademia.com/blog/canones-de-proporciones).

Se comenzará a indagar para encontrar el canon indicado según el target objetivo. Entre menos cabezas irá aminorando la edad del público al que será dirigido. En cuanto a entornos pasa lo mismo, la regla general dicta que entre más circulares y simplificados sean los objetos de los escenarios más joven será la audiencia.

### **5.4.2 Diseño de fondos**

El diseño de fondos es clave para expandir la narrativa visual de un cortometraje y lograr establecer un entorno y serie de emociones en el que la historia y personajes se desenvolverán.

Lo primero es tener la idea clara del tiempo, temática y lugar en que se sitúa la historia. La búsqueda de referencias es indispensable, en especial si está siendo situado en base a un lugar o época real, esto logrará darle más realismo y podrá apegarse más a la temática.

*Comparación de una escena con la realidad*

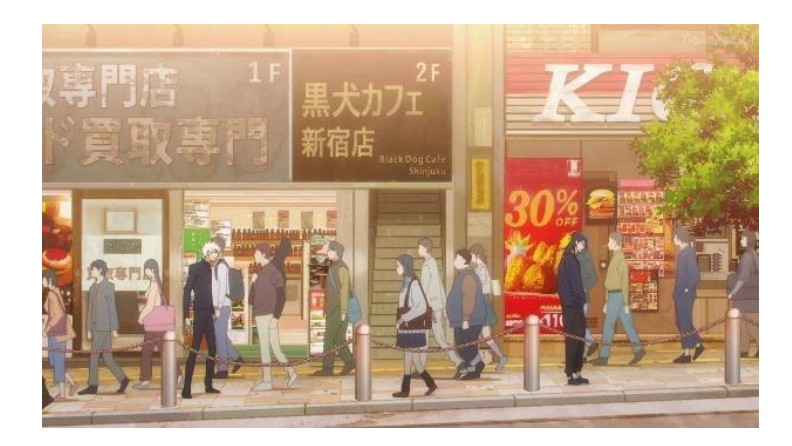

*Nota.* Adaptado de *Gojo and Geto's bittersweet goodbye in Jujutsu Kaisen season 2 gets a reaction from KFC, por Soniya,* 2023, SK Anime,

(https://www.sportskeeda.com/anime/gojo-geto-s-bittersweet-goodbye-jujutsu-

kaisen-season-2-gets-reaction-kfc).

# **Figura 35**

*Fotografía del lugar real del que basaron*

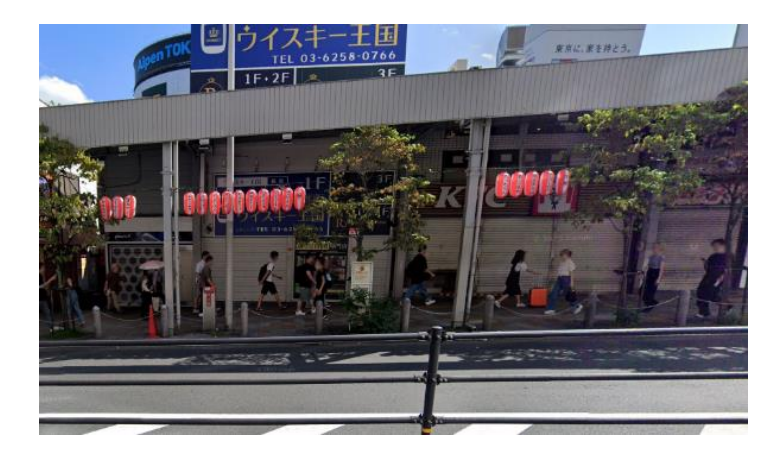

*Nota.* Imagen capturada mediante Google Maps

Para lograr conseguir buenos enfoques una buena idea es realizar los fondos en un programa de modelado 3D, con formas básicas bastará. Con esta opción será más fácil establecer tomas interesantes además de que contribuirá a un mejor uso de perspectiva.

*Modelado 3D de escenario para "Crystallum"*

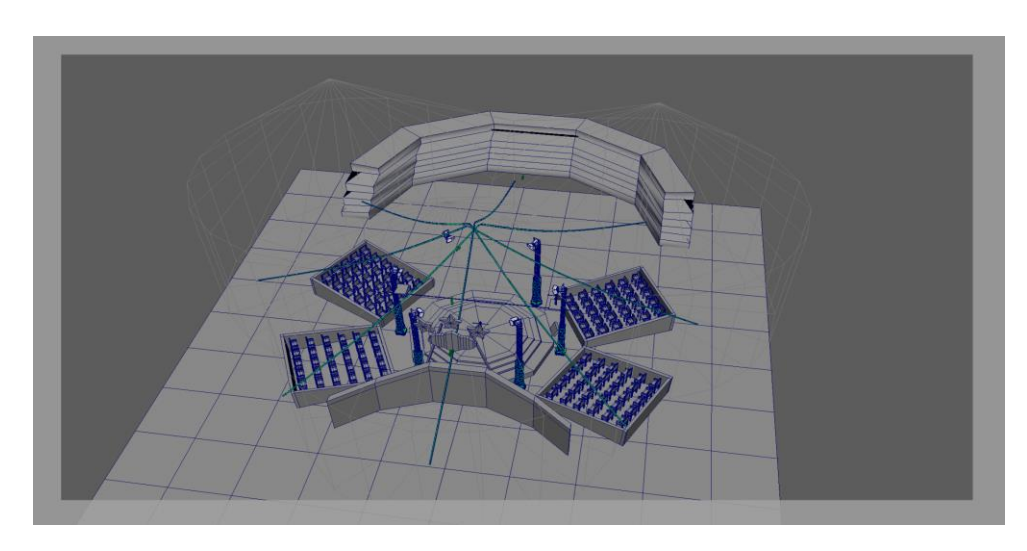

*Nota.* Modelado por Samantha Rosillo

# **5.4.3 Color key, color script y color mood**

El color key define la paleta de colores del proyecto y el estilo gráfico entre el personaje y el fondo, de aquí se parte para establecer la parte estética de la animación. Con el contexto de la historia se buscará el lugar, tiempo y emociones que se desean transmitir, así mismo se debe tomar en cuenta a qué tipo de audiencia se dirige la historia para establecer una paleta de colores.

Partiendo de estos factores se puede establecer la estética que manejará la historia, la psicología del color también toma un rol importante así que se debe asociar el contexto de la historia con colores que reflejen las emociones deseadas.

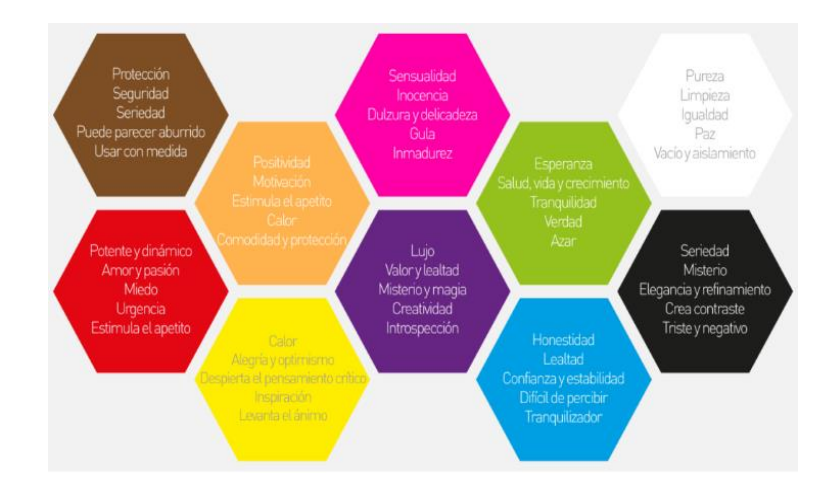

*Imagen de los colores y las emociones a las que se asocian*

*Nota.* Adaptado de *La psicología del color,* 2019, Impressa, (https://impressa.es/lapsicologia-del-color*/).*

En el caso del cortometraje creado mediante esta guía se pensó inclinándose por los datos hablados anteriormente y se concretó una paleta de colores más vívida que demuestra la diversidad de colores llamativos que transmite una estética circense.

*Color key para "Crystallum"*

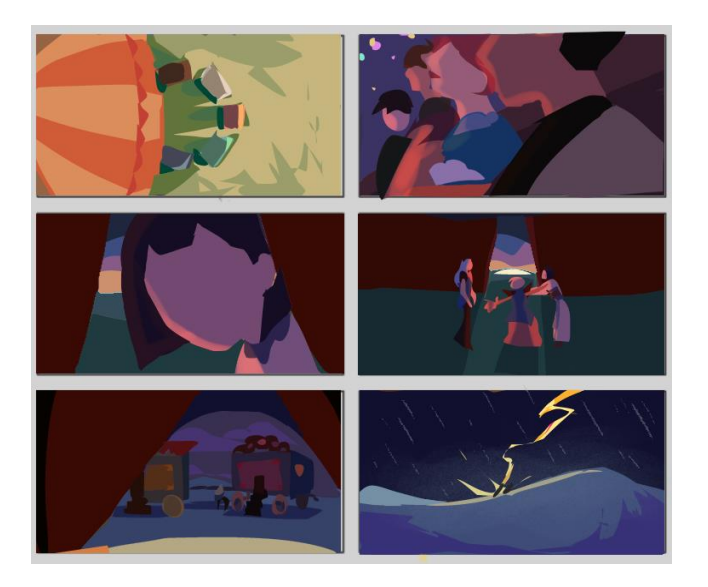

*Nota.* Ilustraciones realizadas por Samantha Rosillo

Una vez realizado el color key, el color script necesita ser definido puesto que este representa la coloración desde la primera toma, transiciones y hasta el final. Aquí se establece mediante los colores la relación entre diferentes tomas y de distintos momentos de carga emocional a lo largo de una historia.

*Color script para "Crystallum"*

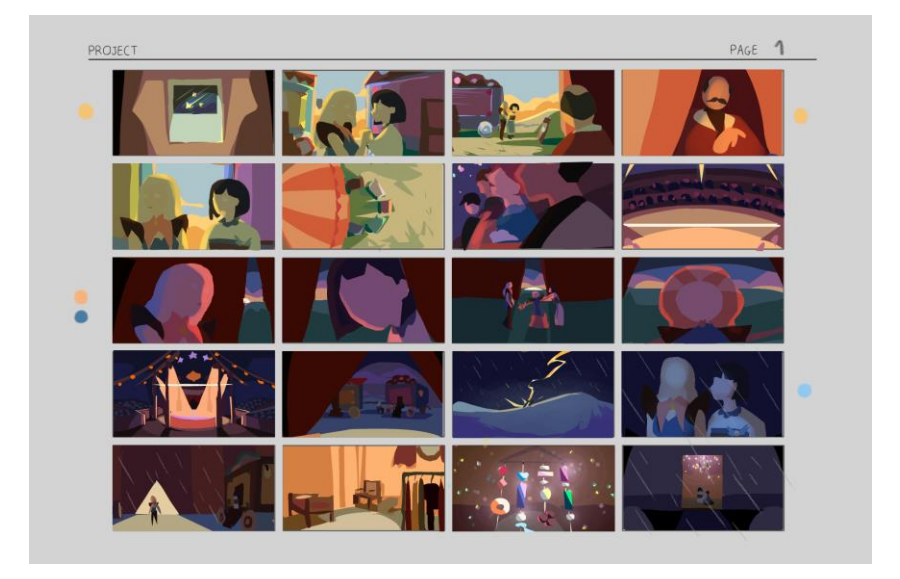

# *Nota.* Ilustrado por Samantha Rosillo

El color mood expresa la carga emocional de una toma, transmite el estado anímico del personaje. Una sola toma con diferencia de variación de colores puede llegar a comunicar un mensaje y emoción totalmente diferente. Así mismo como en los dos puntos anteriores la psicología del color es crucial.

### *Color mood para "Crystallum"*

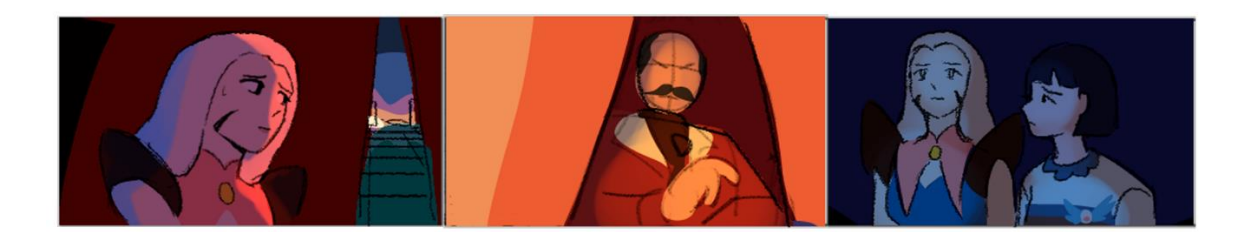

*Nota.* Ilustrado por Samantha Rosillo

#### **5.4.4 Diseño de personajes**

Para comenzar con la creación de los personajes primero se debe pensar en su personalidad y rol en la historia, esto hará el trabajo más fácil ya que se podrán relacionar formas y colores que se apeguen al concepto que se tiene sobre ellos. Se indagará en personalidades, metas, formas y diversidad de personajes.

Lo primero es pensar en un concepto, puede que se ocurra algo como "dibujaré una bestia monstruosa", pero dejar esto como base resulta vacío y con poco appeal, además de que la imagen que se quiere plasmar se verá más confusa y difícil de hallar. Se puede intentar reformular esta oración a algo como "dibujaré una bestia que lleva años siendo cazada, y que de tantos enfrentamientos con humanos se ha vuelto fría. Ha pasado por muchas batallas y el tiempo lo ha ido desgastando, dejando a su pensamiento solamente el sobrevivir a los constantes ataques que sufre por culpa de los humanos". Así, se logra construir un personaje más sólido, se explorará en ellos y se identificará la razón del porqué que se vea como tal y lo que se desea representar a través de su diseño.

El realizar este tipo de concepto permite una mejor exploración, en la cabeza del artista se comienza a construir una idea de lo que se quiere transmitir al público. ¿Se tiene que ver adorable o imponente? ¿se busca un personaje gruñón o amigable? ¿a qué edad debería dirigirse su apariencia? ¿qué emociones se tratan de representar?

El tener una ficha donde se llenen ciertos datos es de gran ayuda. En este caso se mostrarán las que abordan esta guía para dar una idea de los parámetros que se deben abordar.

# **Tabla 8**

*Datos generales de Eleonor de "Crystallum"*

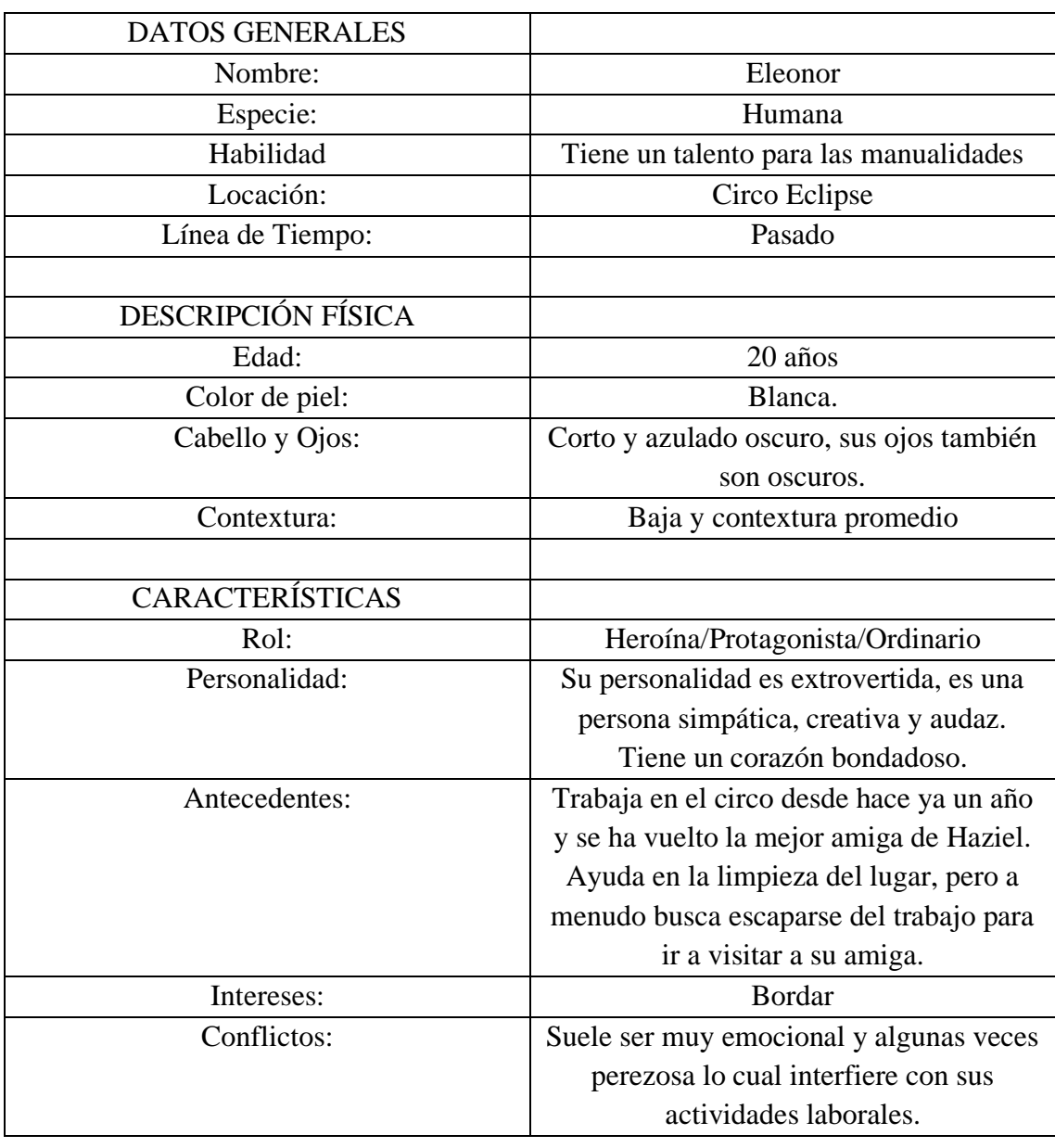

*Nota.* Datos importantes del personaje de Eleonor

# **Tabla 9**

# *Datos generales de Haziel de "Crystallum"*

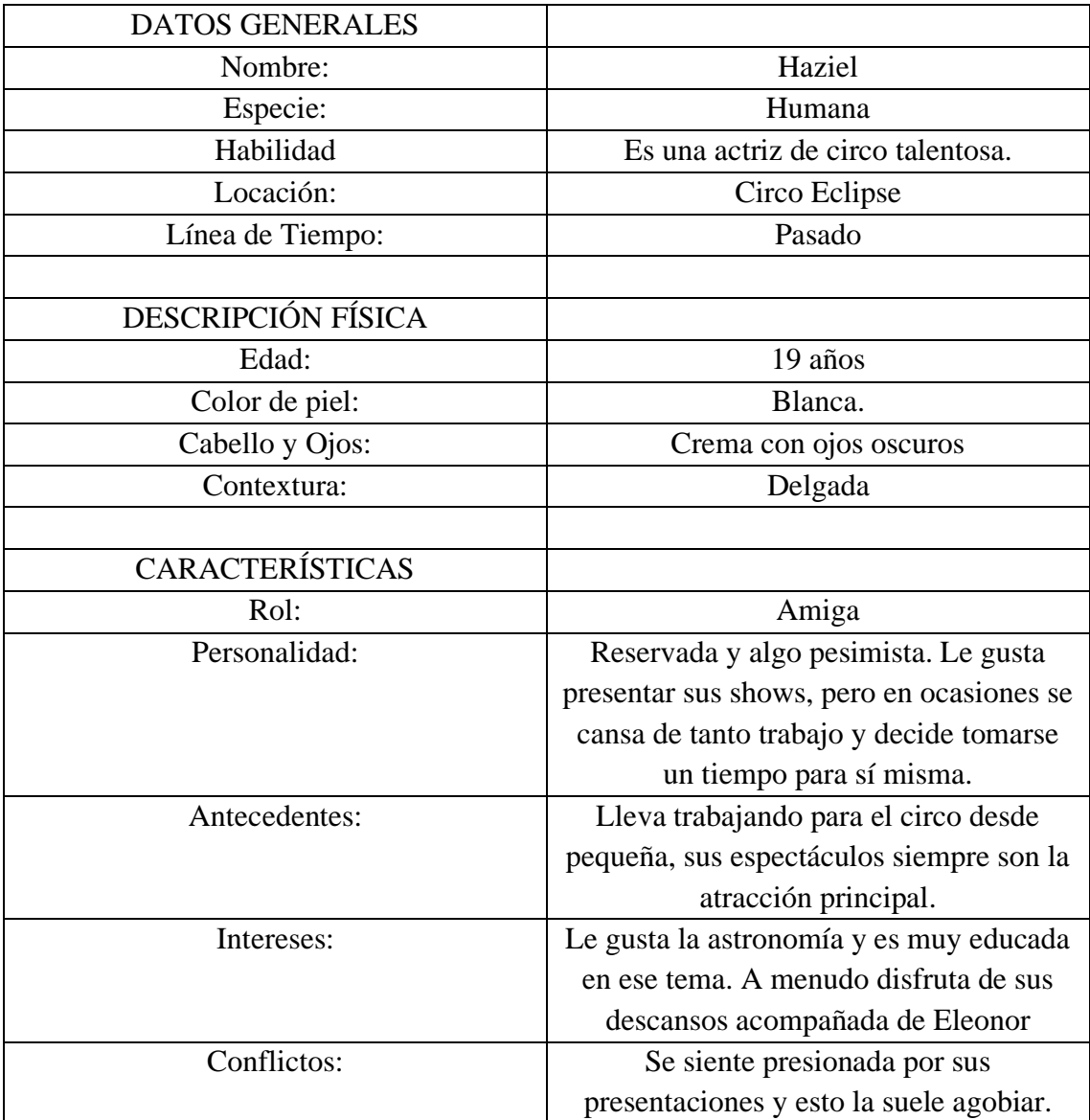

*Nota.* Datos importantes del personaje de Haziel

# **Tabla 10**

*Datos generales de Gunnar de "Crystallum"*

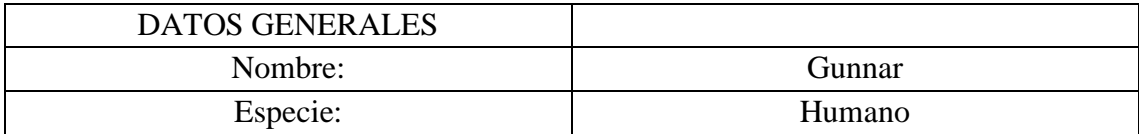

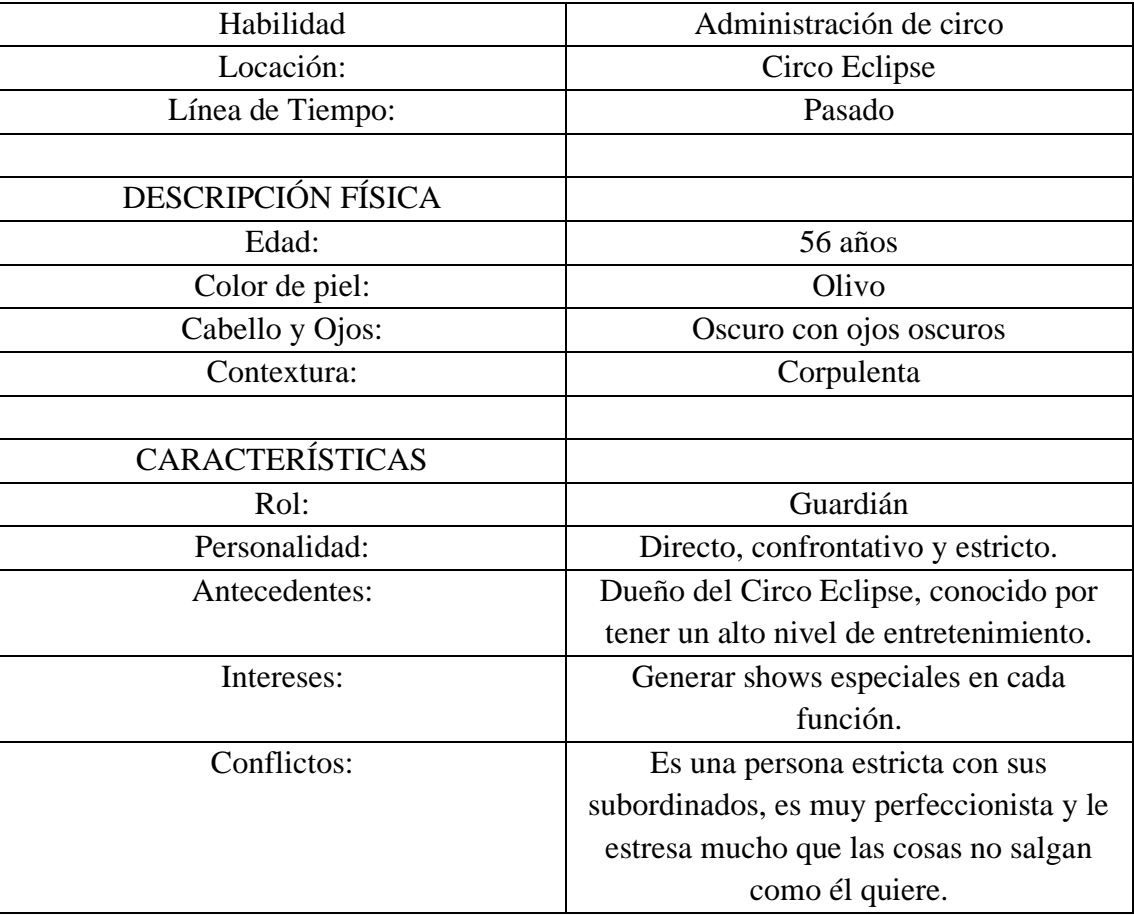

*Nota.* Datos importantes del personaje de Gunnar

Una vez se tenga algo más definido se comenzará a relacionar la personalidad con formas. A continuación, una muestra más concreta:

*Figuras relacionadas a personalidades*

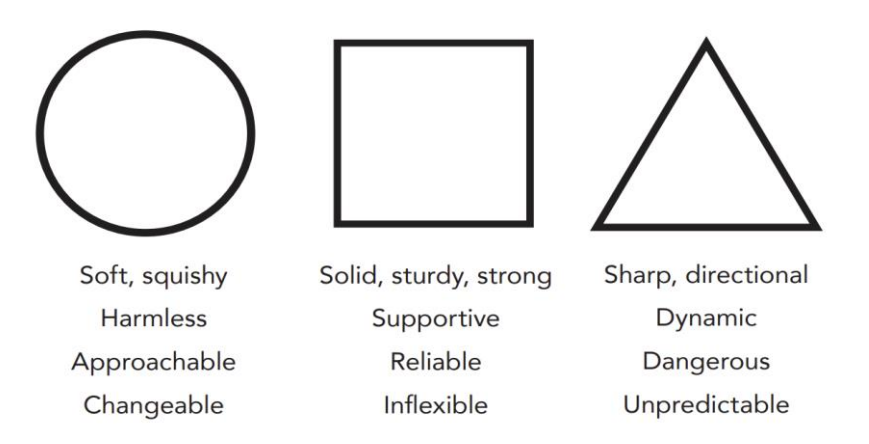

*Nota.* Adaptado de *Shape Language,* por The Walt Disney Family Museum, (2020),

Walt Disney, (https://www.waltdisney.org/sites/default/files/2020-

04/T%26T\_ShapeLang\_v9.pdf).

Su utilizará el shape language para una exploración más eficaz. Se hablará de cada una de estas formas a continuación:

● Los círculos: Es ideal para mostrar a un personaje más amistoso y accesible.

● Los cuadrados: Da una sensación más rígida, robusta y pesada.

Los triangulares: Normalmente expresan peligro, movimiento e imprevisibilidad.

*Ejemplos de personajes basados en figuras*

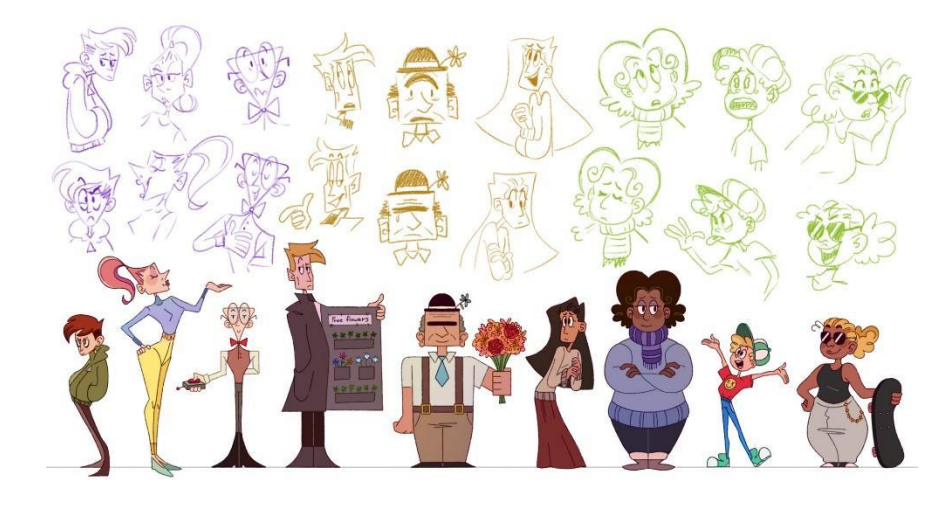

*Nota.* Adaptado de *Character Design,* por Emelyn Lara, 2022, ArtStation,

(https://www.artstation.com/artwork/oAaKxJ).

El uso de colores también es importante por lo cual se procederá a adentrarse en las bases de la psicología del color.

Los colores transmiten emociones, usando como base colores fríos y colores cálidos. Los fríos normalmente expresan paz, seriedad, nostalgia, mientras que los cálidos son más energéticos, peligrosos y apasionados. Para tener un concepto más claro se pueden visitar ejemplos como:

*Colores relacionados a personajes de Disney*

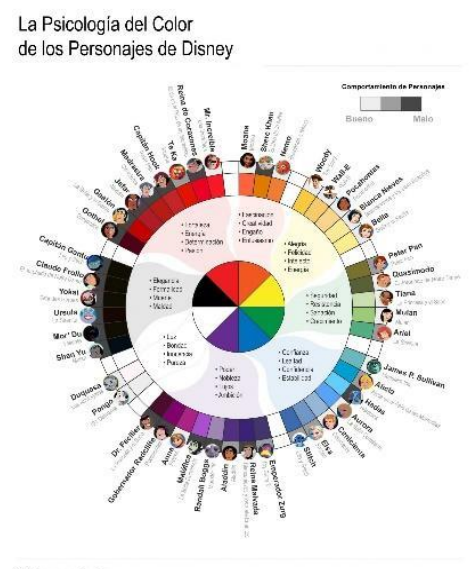

VENNGAGE Create an intographic at compage com

*Nota.* Adaptado de *La psicología del color explicada con personajes de Disney,* por Adriana Rojas, 2023, Mercado Negro, (https://www.mercadonegro.pe/marketing/lapsicologia-del-color-explicada-con-personajes-de-disney/)

Una vez que se tienen estas bases más claras se puede comenzar a bocetear tomando en cuenta las indicaciones anteriores. Una buena práctica es comenzar a explorar entre diferentes figuras, siluetas e incluso estilos. A continuación, se muestra un ejemplo de las ideas exploradas.

*Exploración de ideas para personaje de "Crystallum"*

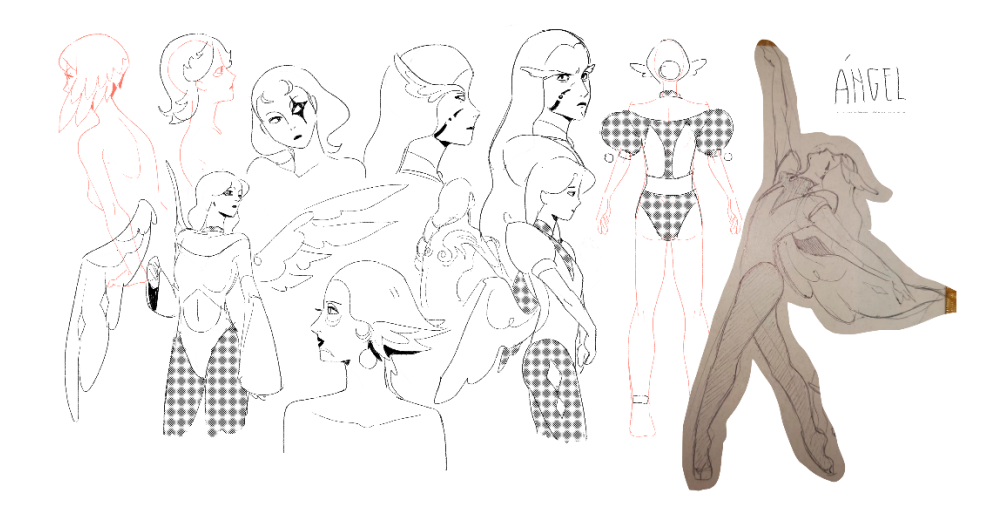

*Nota.* Bocetos realizados por Samantha Rosillo

# **Figura 45**

*Exploración de ideas para personaje de "Crystallum"*

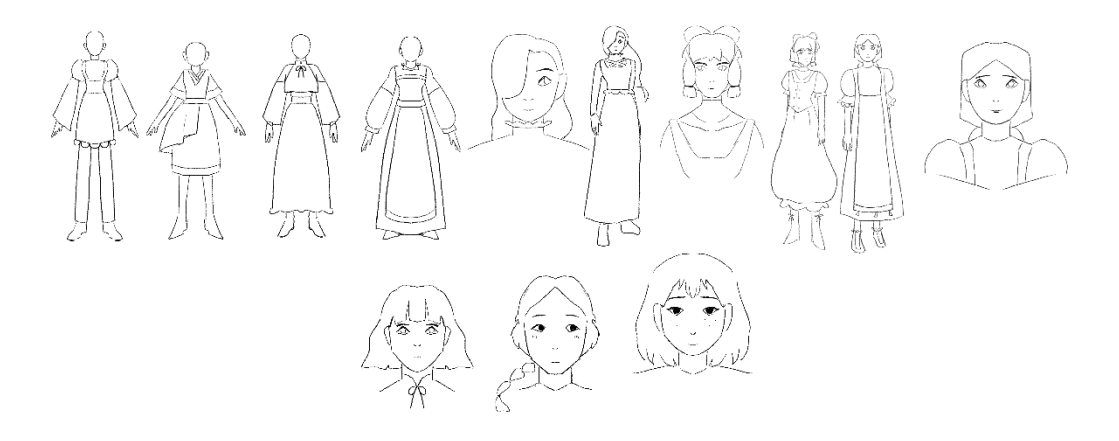

*Nota.* Bocetos realizados por Maroly Álvarez

Entre todas estas ideas se podrá formular la apariencia que deseamos para los personajes, así mismo como pruebas de colores y estilos.

*Exploración de colores para personaje de "Crystallum"*

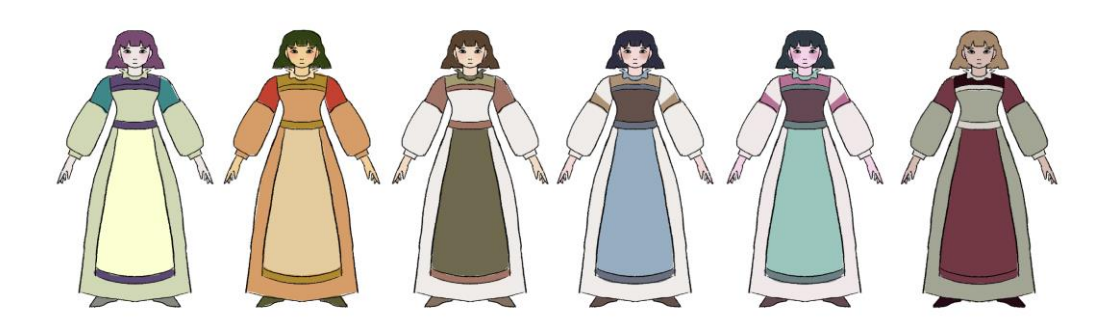

*Nota.* Ilustraciones realizadas por Maroly Álvarez

# **Figura 47**

*Exploración de colores para personaje de "Crystallum"*

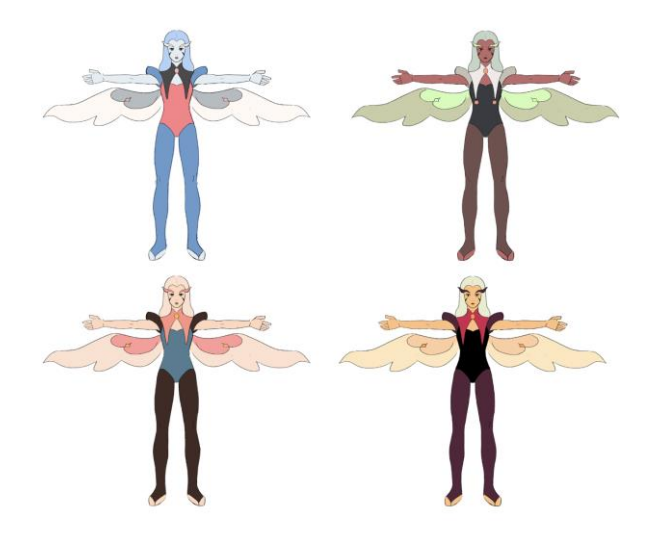

*Nota.* Ilustraciones realizadas por Samantha Rosillo

Gracias a la exploración realizada se logró tener buenos resultados. Así es como los personajes quedaron:

*Diseño final de Eleonor de "Crystallum"*

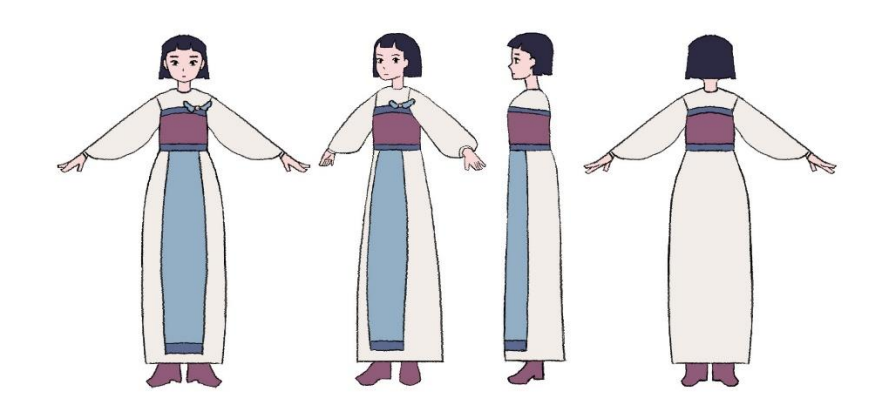

*Nota.* Ilustraciones realizadas por Maroly Álvarez

# **Figura 49**

*Diseño final de Haziel de "Crystallum"*

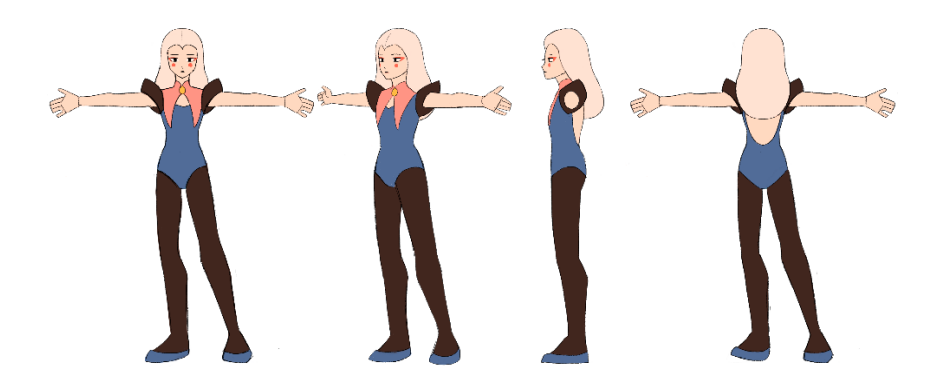

*Nota.* Ilustraciones realizadas por Samantha Rosillo

### *Diseño final de Showmaster de "Crystallum"*

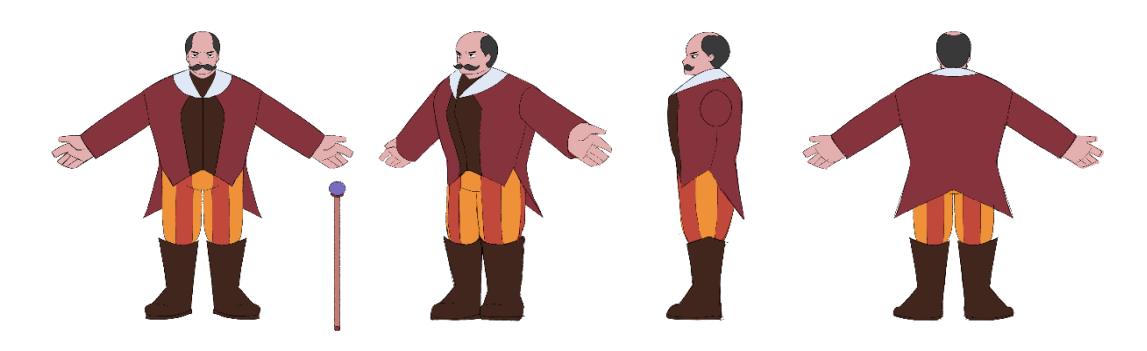

*Nota.* Ilustraciones realizadas por Samantha Rosillo y Maroly Álvarez

### **5.4.5 Diseño de props**

La creación de los props, elementos dentro del corto, demandan importancia narrativa al momento de proyectarlos en un escenario o en la interacción con los personajes. Estos objetos deben ser bien pensados para que se logre apelar a los sentimientos que se desean transmitir y que el mundo creado tenga más consistencia.

Al igual que el diseño de personajes, lo primero que se tiene que hacer es definir el estilo visual al que se quiere apegar, se recomienda la creación de un collage y la suficiente búsqueda de referencias, no solo de objetos que sirvan de ejemplo sino también del entorno al que estos pertenecerán, es importante recordar que son una extensión del mundo que se creó por lo tanto deben poder mezclarse muy bien con este y con los personajes. Con esta recopilación de imágenes se podrá comenzar la expansión y exploración mediante bocetos.

*Exploración de ideas para carillón de viento en "Crystallum"*

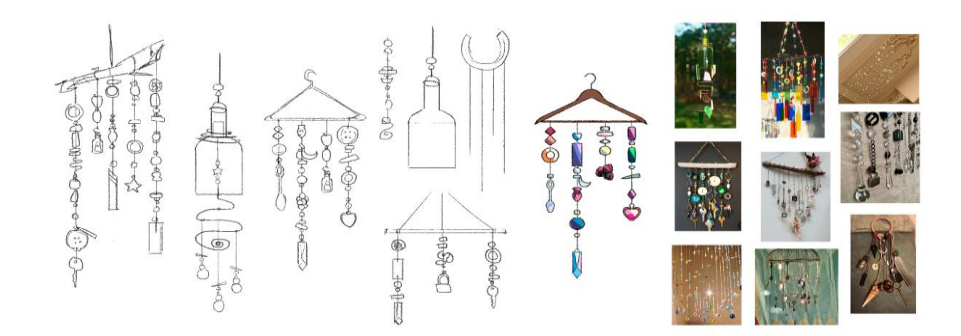

*Nota.* Bocetos realizados por Samantha Rosillo

Como recomendaciones:

● Se implementará lo llamativo pero simple. No se debe sobrecargar de detalles innecesarios al objeto, sino lo justo para que contenga originalidad y appeal. Se debe recordar que los objetos van a ser animados y que el sobrepasarse podría presentar un reto a futuro al momento de trabajarlos.

● No se debe de olvidar que se pueden exagerar los objetos e incluir formas llamativas para que contengan más appeal.

● Implementar el 3D como una mano amiga es de gran ayuda. El modelar los objetos, aunque sea con formas básicas, ayudarán a la manipulación de este para tomas en distintos planos y ángulos de cámara. Ayudará a tener un mayor control sobre el elemento y cómo será representado.

71

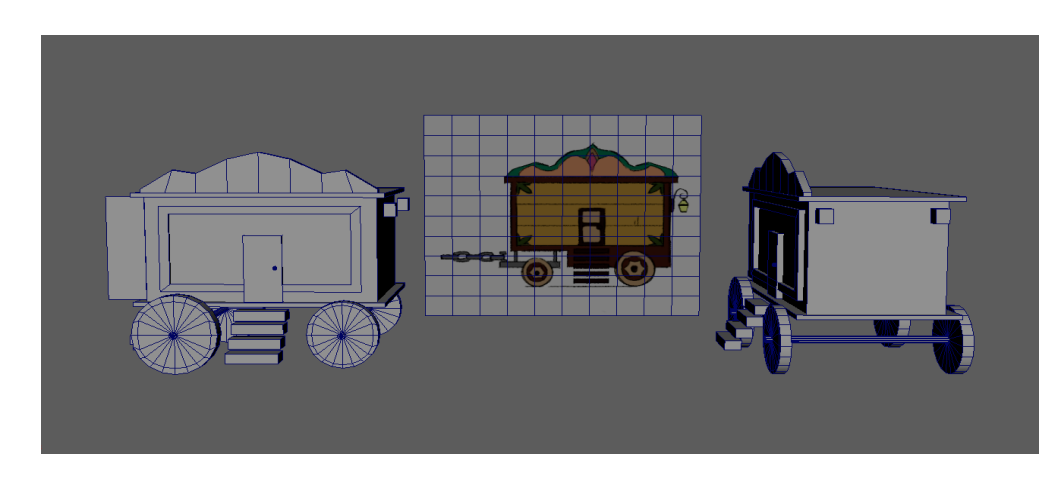

*Modelado 3D de vagones de circo para "Crystallum"*

*Nota.* Modelado realizado por Samantha Rosillo

● Dar personalidad a los props ayuda a comprender mejor a los personajes y el mundo que pertenecen, se deben añadir características únicas que muestren una relación con ellos. Por ejemplo, en el caso del cortometraje de esta guía se añadieron diseños diferentes para cada carrito creado, para expandir el mundo de los personajes que pueden existir en el entorno.

*Diseño de vagones de circo para "Crystallum"*

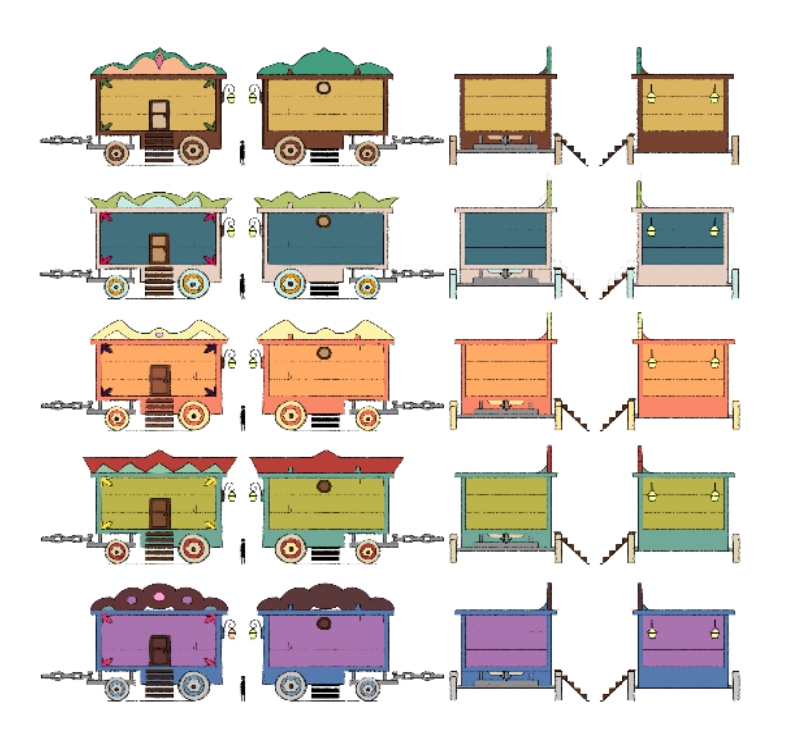

#### **5.4.6 Diseño del logo**

El diseño del logo es importante para formar la identidad visual del cortometraje, por lo que este punto se encargará de lograr representar el corto.

Lo primero a realizar es definir el estilo visual relacionándolo con la línea gráfica ya establecida. Es crucial realizar una búsqueda de ideas y referencias, y volver a repasar la historia e identificar un elemento característico de esta que se pueda representar en el logo.

Este puede ser minimalista o más detallado, pero se debe tener un límite para que el logo no se vea sobrecargado o que no se logre entender la tipografía. Siguiendo la línea gráfica se realizará la elección de colores representativos del cortometraje ya que ayudará a que este y el logo se alineen a un mismo estilo gráfico.

Un buen ejemplo de acoplamiento del logo con la línea gráfica es Steven Universe, los colores y diseño de tipografía encajan y logra reflejar la serie en el logo.

*Logo y escena de "Steven Universe"*

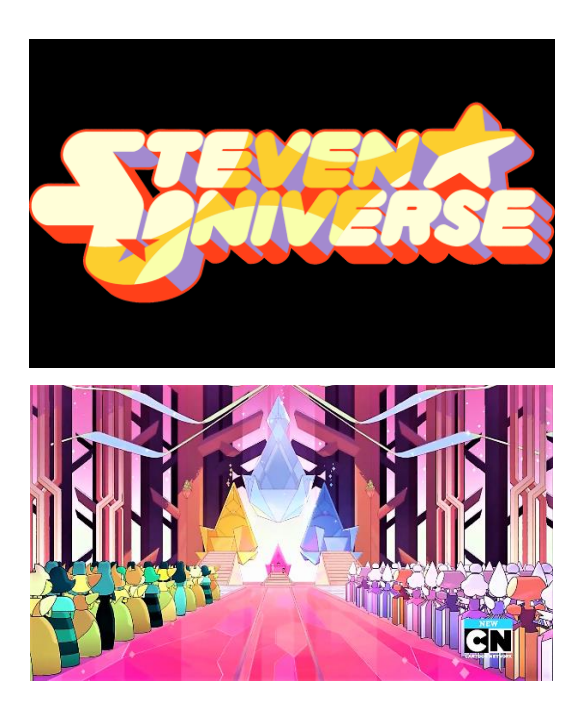

*Nota.* Adaptado de *Steven Universe,* por Cartoon Network, (s.f.).

Si bien puede tratarse de una tipografía, el añadir un elemento importante de la historia dentro del logo logrará darle un toque especial y con mayor facilidad de relacionarlo. Tomando el ejemplo de Steven Universe nuevamente se puede ver lo explicado mediante dos estrellas implementadas en y junto a la tipografía.

Una vez que se tenga en claro el elemento se buscará la forma de implementarlo, con cuidado de que siga siendo leíble. En el caso del logo del cortometraje de esta guía una vez se estableció que una estrella sería el elemento representativo se comenzó la exploración de ideas.

*Exploración de ideas para logo de "Crystallum"*

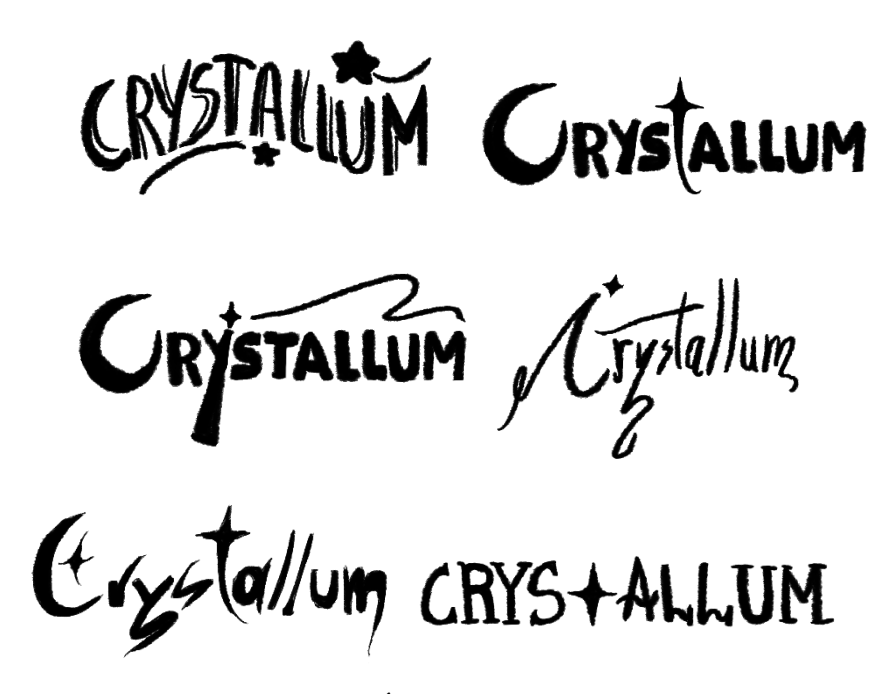

*Nota.* Diseños realizados por Maroly Álvarez

Una vez el diseño indicado es identificado se pasará a la ilustración del mismo en el programa en que se logre sentir más cómodo el artista. En este caso fue en Illustrator.

*Diseño final del logo para "Crystallum"*

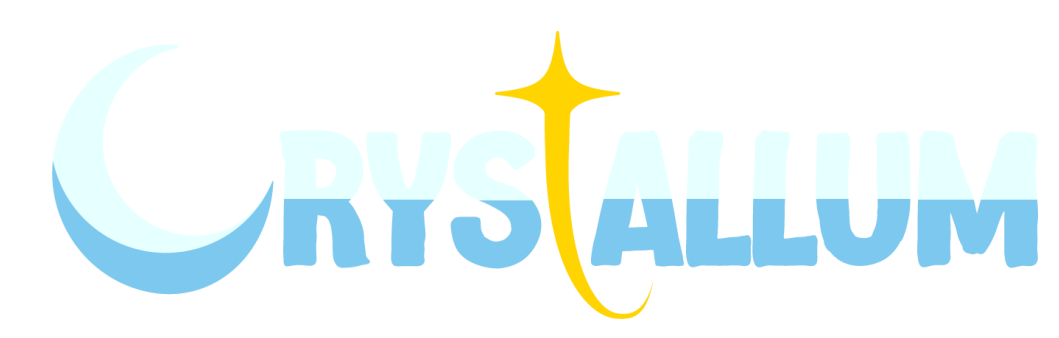

*Nota.* Logo realizado por Maroly Álvarez

### **6. PRODUCCIÓN**

Una vez terminada la etapa de preproducción se entra en esta nueva fase, la cual abarca todo el proceso de la realización de la animación.

#### **6.1 Programas sugeridos**

Si bien un verdadero artista puede desenvolverse y realizar trabajos profesionales en cualquier programa, cada uno de estos softwares y sus herramientas están pensadas para facilitar cierto tipo de trabajo. Dicho de otra manera, aunque es factible animar en un programa centrado principalmente en la ilustración o edición de imágenes, dado que muchos de estos programas cuentan con una línea de tiempo para animadores, es importante recordar que estas herramientas necesarias para la animación son, en su mayoría, limitadas ya que el programa en sí no fue desarrollado con un enfoque específico en la creación de animaciones.

Teniendo en consideración lo anterior, al momento de definir el programa a utilizar en la producción y al tratarse de animación 2D lo más óptimo es buscar un programa que sea especializado para esta área o que proporcione las herramientas necesarias para desenvolverse cómodamente.

Se ha compilado una lista de programas tanto opensource como pagados que se encuentran a disposición del animador clasificados por su utilidad en distintas áreas.

Es importante recordar que todos los softwares son solo herramientas de apoyo para el artista, este será capaz de desenvolverse en cualquiera de estos programas y

logrará animar en el que prefiera independientemente de si su animación es tradicional en hojas de papel o mediante un complejo rigging en un software digital.

# **Figura 57**

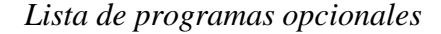

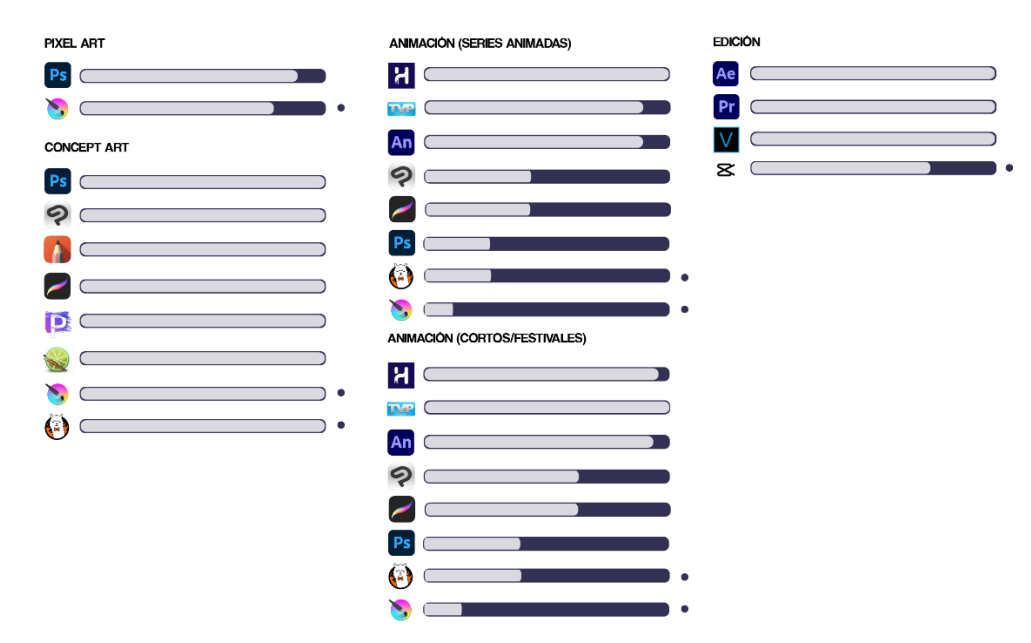

*Nota.* Recopilación de programas de paga y programas gratuitos, los cuales se encuentran señalados con puntos

# **6.2 Los doce principios de la animación**

Para comenzar con la animación y que esta transmita vida es crucial aplicar los 12 principios de la animación de Frank Thomas y Ollie Johnston en su libro "The Illusion of Life", los cuales se detallarán a continuación.

# **6.2.1 Estirar y Encoger (Squash and Strech)**

Este primer principio se establece con el objetivo de generar la ilusión de atributos físicos como masa y volumen en personajes u objetos en movimiento. Esta ilusión se logra mediante la compresión o estiramiento de dichos elementos.

*Ejemplo de squash y stretch*

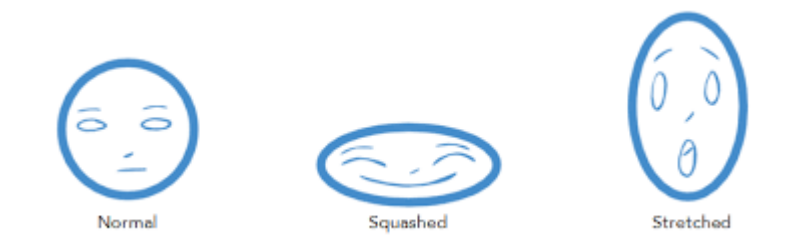

*Nota.* Adaptado de *Squash and Stretch Principle,* por Toon Boom Animation Inc.,

2023, Toon Boom, (https://learn.toonboom.com/modules/animation-

principles/topic/squash-and-stretch-principle).

Aspectos como la exageración se muestran importantes, cuanto más se aplaste y estire, más caricaturesca será la animación. También es importante tener presente cómo está compuesto el objeto al momento de aplastarlo y estirarlo, así mismo el volumen debe ser constante ya que si no se toma en cuenta el personaje ganará o perderá masa.

### **6.2.2 Anticipación (Anticipation)**

Con este principio se le indica a la audiencia cuándo va a suceder una acción. Se trata de la preparación antes de una acción o movimiento.

*Ejemplo del principio de anticipación*

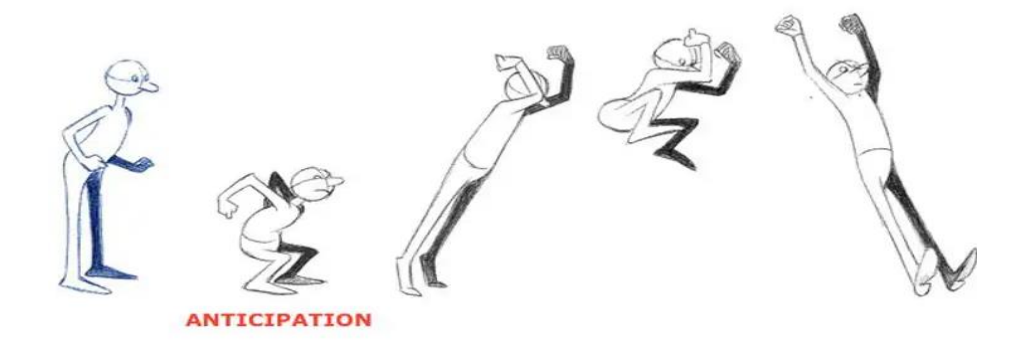

*Nota.* Adaptado de *La mejor guía para Principiantes en la creación de animación 2D,* por Miguel Gonzales, 2023, Filmora, (https://filmora.wondershare.es/animationtips/2d-animation-making.html).

Este ejemplo muestra a un personaje que va a saltar, para esto primero se agacha y toma impulso, esto demuestra que el movimiento fue pensado y planificado antes de realizarse. La anticipación también ayuda a entender los pensamientos de un personaje y qué está planeando, esto ayuda a que las acciones no sean abruptas.

#### **6.2.3 Puesta en escena (Staging)**

Este principio hace hincapié en la importancia de hacia dónde se encuentra la atención del espectador, dividiendo los elementos principales de los secundarios. La meta que se pretende lograr es una composición que sea capaz de dirigir de manera correcta la atención de la audiencia hacia donde deseamos y transmitir lo que queremos que la audiencia comprenda. Elementos como el encuadre, la posición del personaje en la toma, luces, sombras y acciones son tomados en cuenta al planear una escena.

Como consejo el practicar la regla de la silueta en este principio resulta muy útil ya que logra representar con claridad lo que el personaje está haciendo y lo que quiere contar.

*Ejemplo de la regla de la silueta*

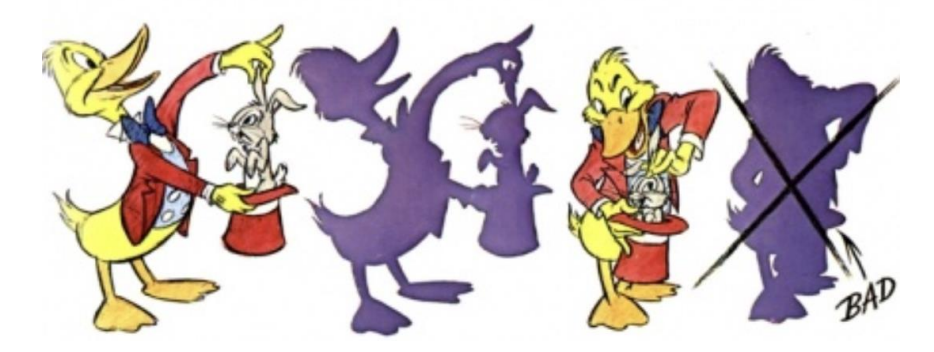

*Nota.* Adaptado de *Cartoon Animation (Collector's Series),* por Preston Blair, 1994, Academia,

(https://www.academia.edu/36944581/Cartoon\_animation\_preston\_blair\_espa%C3 %B1ol\_pdf)

Es recomendable no realizar muchas acciones al mismo tiempo en una puesta de escena puesto que la audiencia no sabrá hacia dónde observar y se confundirá. Es importante que la toma sea clara y que pueda transmitir lo que intenta comunicar.

En el momento de componer una escena se debe planificar el ángulo y posición de la cámara y establecer qué tipo de plano se utilizará ya que cada tipo cumple cierta función para poder transmitir la historia de cierta manera. Este principio ayuda a definir en qué lugar se encuentran los personajes, objetos y qué es lo que está viendo la cámara así también como qué se moverá y a qué lugar.

*Ejemplo de staging*

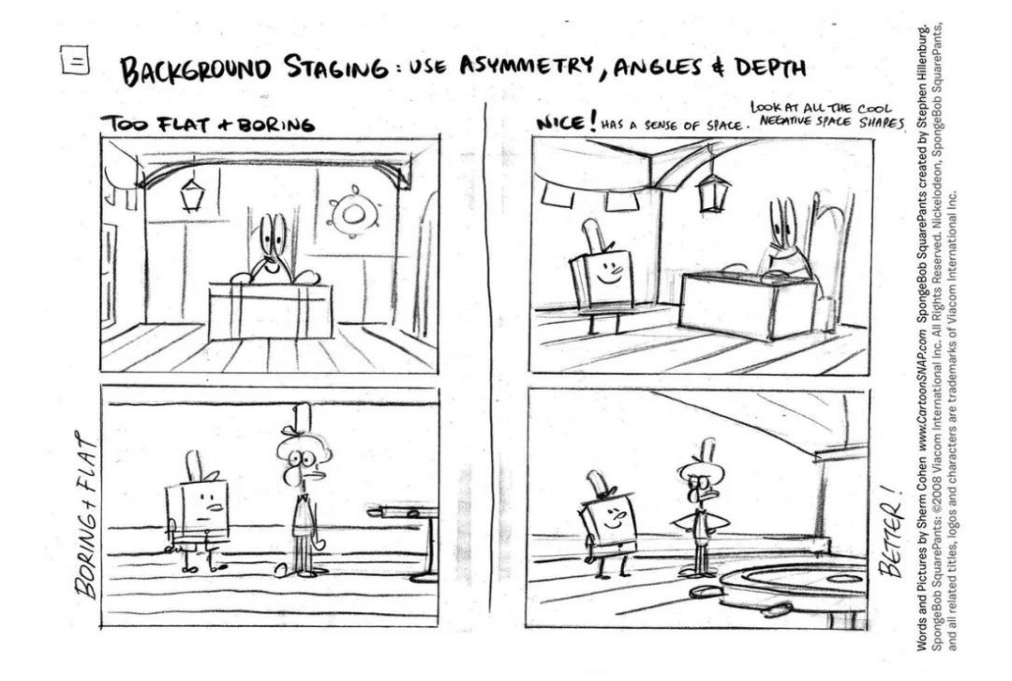

*Nota.* Adaptado de *Words and Pictures,* por Sherm Cohen, 2008, The House of Cinema, (https://thehousethatcinemabuiled.wordpress.com/2017/06/07/glosariofilmico-los-12-principios-de-la-animacion/).

# **6.2.4 Acción Directa y de Pose a Pose (Straight Ahead Action and Pose to Pose)**

La acción directa es cuando se dibujan cuadro a cuadro en secuencia desde el comienzo hasta el final. Este tipo de método puede transmitir una animación espontánea y con vida pero el mantener tamaños y tiempos resulta más complicado y puede producir que la animación que se intente realizar se desvíe de su propósito principal.

*Ejemplo de acción directa*

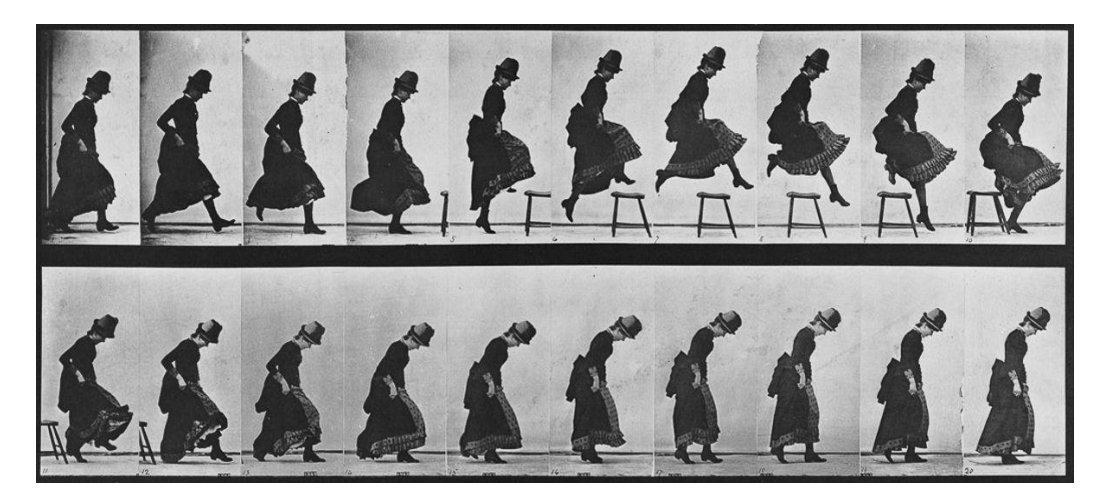

*Nota.* Adaptado de *Straight Ahead Action and Pose to Pose: The 12 Basic Principles of Animation,* por Leigh Rens, 2017, Animation Mentor, (https://www.animationmentor.com/blog/straight-ahead-action-and-pose-to-posethe-12-basic-principles-of-animation/).

Por otro lado, se tiene la animación pose a pose, esta crea las poses claves para la acción y luego las rellena con poses intermedias, logra una mejor sincronización y garantiza menos errores, pero en ocasiones se puede ver más genérica.

*Ejemplo de animación pose a pose*

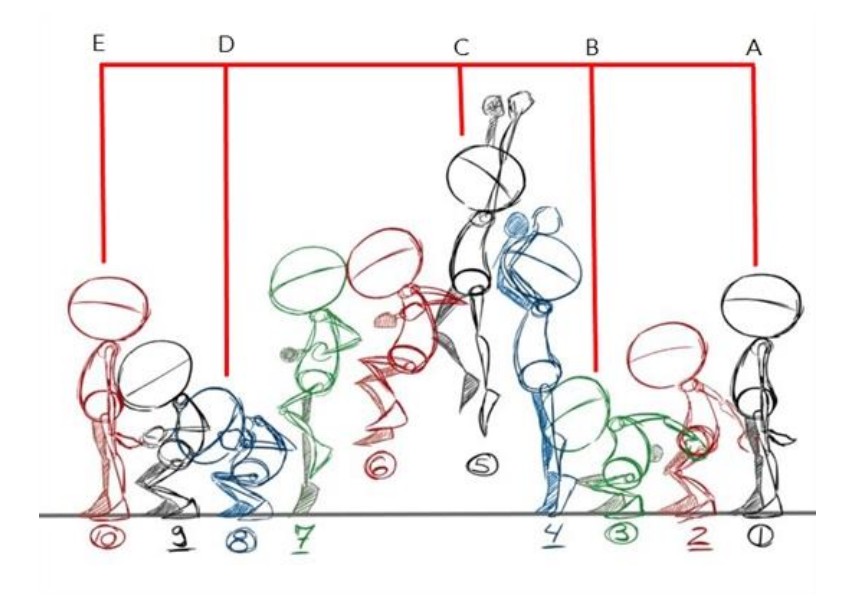

*Nota.* Adaptado de *Straight Ahead and Pose-to-Pose Principle,* por Toon Boom Animation Inc., 2023, Toon Boom, (https://learn.toonboom.com/modules/animationprinciples/topic/squash-and-stretch-principle).

# **6.2.5 Acción continua y acción superpuesta (Follow-through and Overlapping Action)**

La acción continua se refiere a la manera en que diferentes partes del cuerpo se mueven en distintos momentos y velocidades, donde una vez que el personaje se ha detenido otras partes de su cuerpo pueden seguir en movimiento.

*Ejemplo de acción continua*

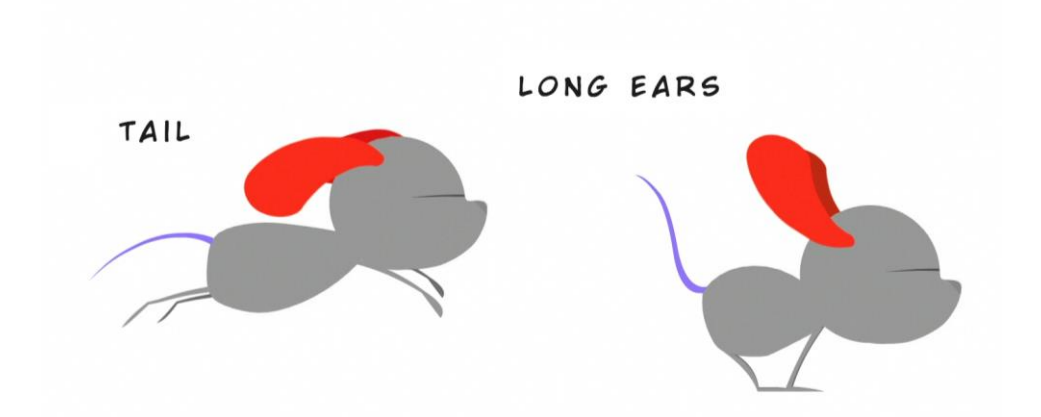

*Nota.* Adaptado de *LESSON #9 FOLLOW THROUGH AND OVERLAPPING,* por Chiara Porri, 2017, I Want To Be An Animator,

(https://iwanttobeananimator.wordpress.com/2017/08/29/lesson-9-follow-throughand-overlapping/).

En el caso de la acción superpuesta se la relaciona con la existencia de distintos movimientos que se mezclan y afectan a cómo el personaje está posicionado. Se puede decir que también es visible cuando distintas partes del cuerpo se mueven en diferentes rangos. El "arrastrar" también lo ve implicado ya que una vez el personaje principal se ha comenzado a mover otros elementos que le pertenecen tardan unos cuadros en alcanzarlo.
*Ejemplo de acción superpuesta*

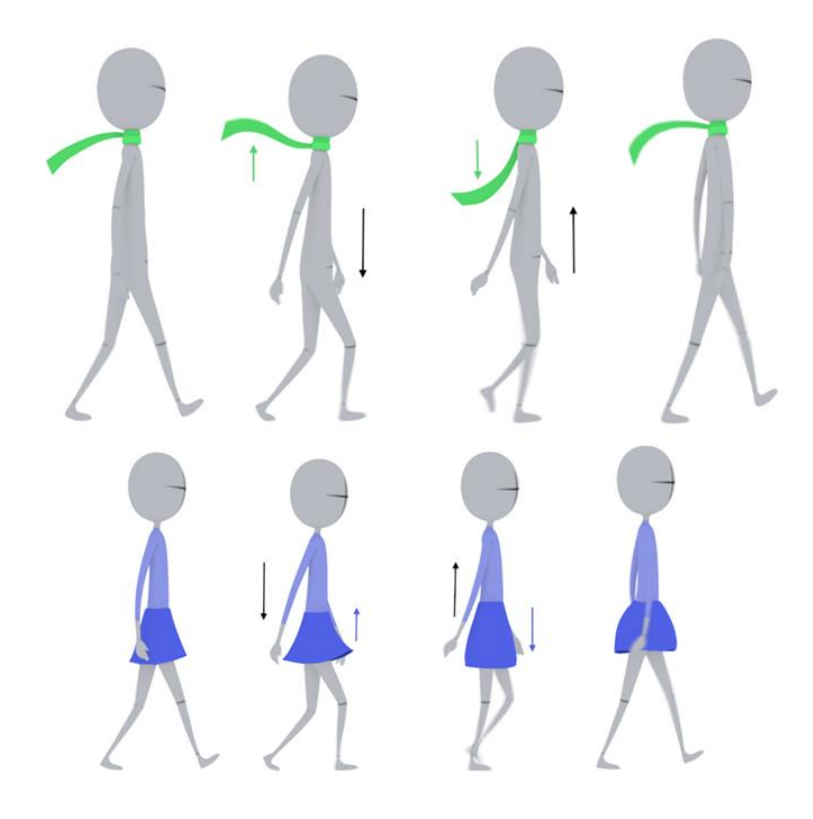

*Nota.* Adaptado de *LESSON #9 FOLLOW THROUGH AND OVERLAPPING,* por Chiara Porri, 2017, I Want To Be An Animator,

(https://iwanttobeananimator.wordpress.com/2017/08/29/lesson-9-follow-throughand-overlapping/).

#### **6.2.6 Entradas lentas y salidas lentas (Slow in and slow out)**

Este principio propone acelerar el punto principal de la acción y ralentizar el comienzo y final de este. Se usa principalmente entre dos poses claves de la acción de un personaje como por ejemplo al momento de levantarse, o en el movimiento de un objeto como lo puede ser una pelota rebotando.

*Ejemplos de entradas lentas y salidas lentas*

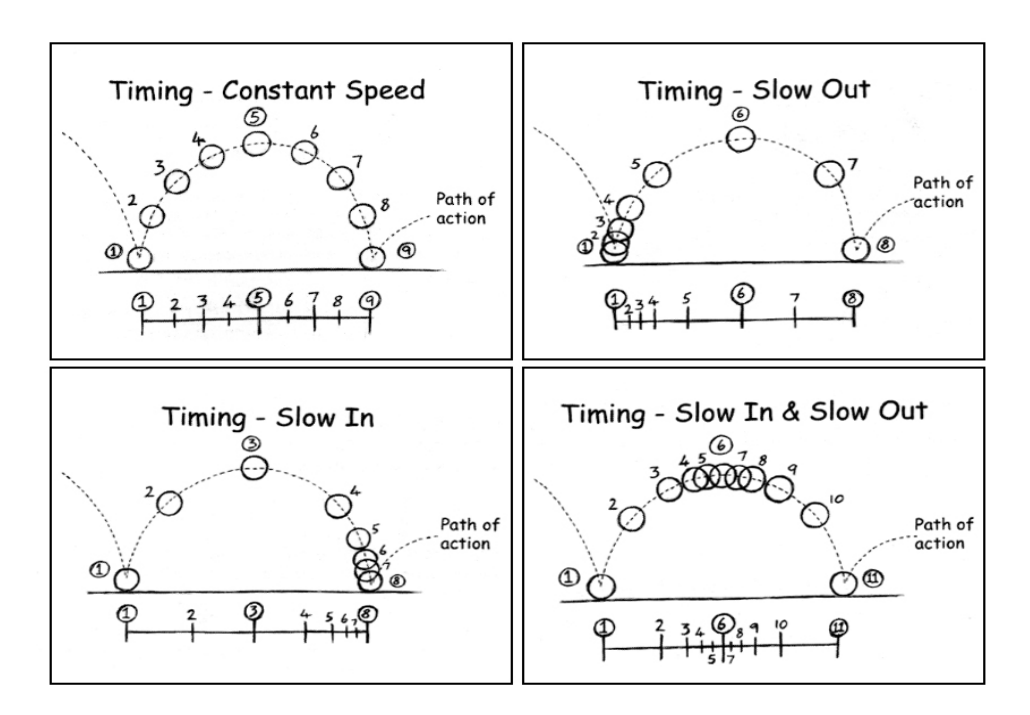

*Nota.* Adaptado de *GLOSARIO FÍLMICO: LOS 12 PRINCIPIOS DE LA ANIMACIÓN,* por FILMFELLASCLUB, 2017, The House of Cinema, (https://thehousethatcinemabuiled.wordpress.com/2017/06/07/glosario-filmico-los-12-principios-de-la-animacion/).

### **6.2.7 Arcos (Arcs)**

Los arcos son un principio muy importante puesto que explica que los seres no se mueven de manera recta sino en curvas. Este tipo de movimientos se pueden encontrar en situaciones cotidianas por lo que se recomienda estar siempre atento a este tipo de acciones ya que logran transmitir vida en el movimiento del personaje.

*Ejemplo de arcos*

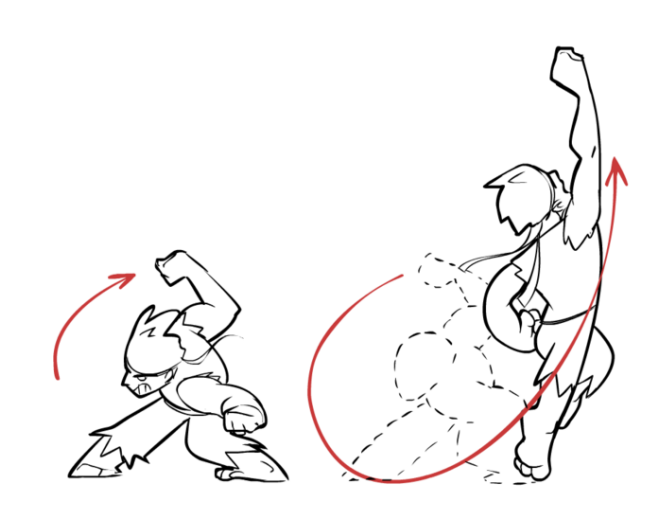

*Nota.* Adaptado de *An article about the animation processes used to create Damsels movement,* por MeganScrewtape, 205, MODDB,

(https://www.moddb.com/news/animation-process).

## **6.2.8 Acción secundaria (Secondary Action)**

Estos son todos los movimientos que son agregados como extras a la animación principal. Ayudan a que la acción principal tenga más personalidad y muestre más de lo que quiere expresar el personaje, ayudando en la construcción de su identidad.

*Ejemplo de acción secundaria*

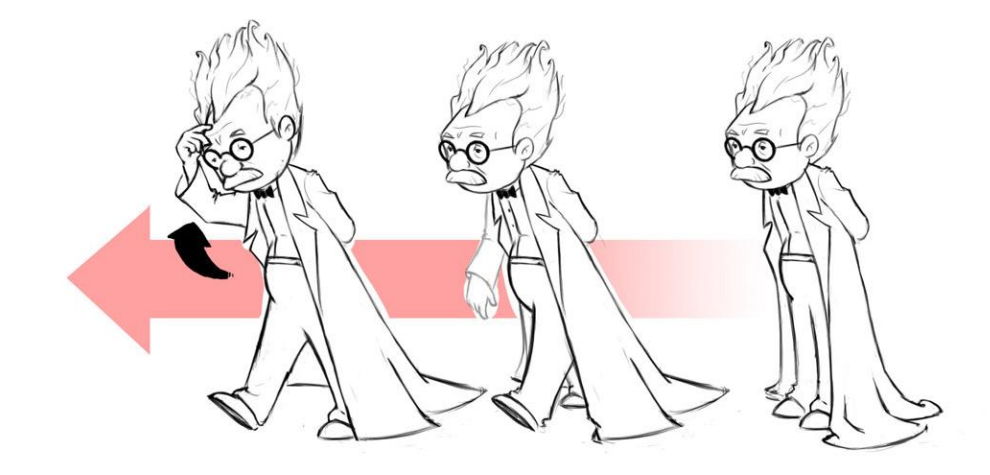

*Nota.* Adaptado de *Secondary Action, Overlapping Action and Follow Through,* por Robert Kuczera, 2011, Robert Kuczera, (https://www.robert-kuczera.de/3dcharacter-animation-tutorial-secondary-actoin.html).

Es posible que se pueda llegar a confundir las acciones secundarias con la acción superpuesta. La diferencia que tienen es, en el caso de la acción superpuesta, ser realizada por la fuerza de la acción principal con un timing diferente, mientras que las acciones secundarias ayudan a la expresividad de la acción principal, más no son causadas por ella.

### **6.2.9 Tempo (Timing)**

Este es uno de los principios más importantes, puesto que la animación se trata de tener un buen timing. Esta es la velocidad que tiene una acción y cómo movimientos superpuestos o secundarios siguen a la acción principal. Es crucial que exista una correcta sincronización para que el movimiento se vea realista y con vida, ayudando a componer la personalidad de esta y expresar de una manera correcta estados de ánimo.

*Ejemplo de tempo*

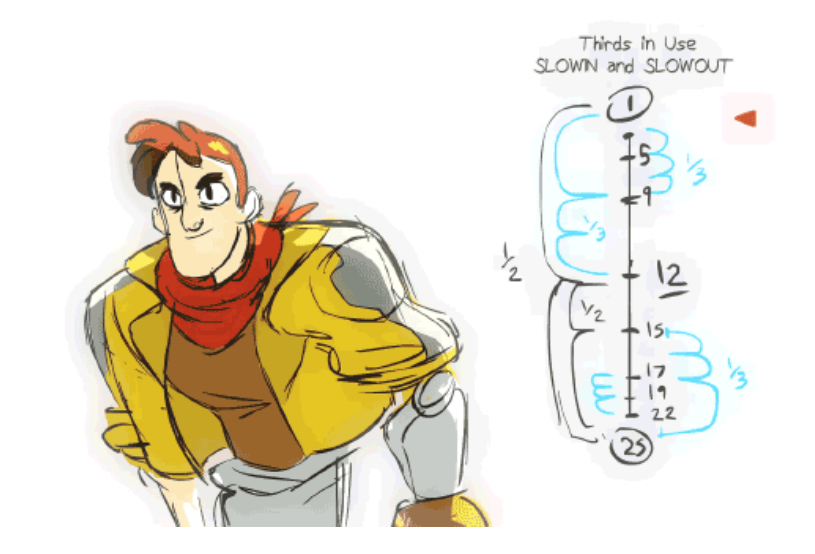

*Nota.* Adaptado de *What Is Animation Timing Chart And How To Practice Them,*  por Dang Phuc, 2022, ANIMOST, (https://animost.com/tutorials/animation-timingchart/).

### **6.2.10 Exageración (Exaggeration)**

Trata de representar una acción de manera exagerada dejando atrás lo realista. Ayuda a mejorar lo que se desea expresar de una animación y que la escena se vea mucho más emocionante.

*Ejemplo del principio de exageración*

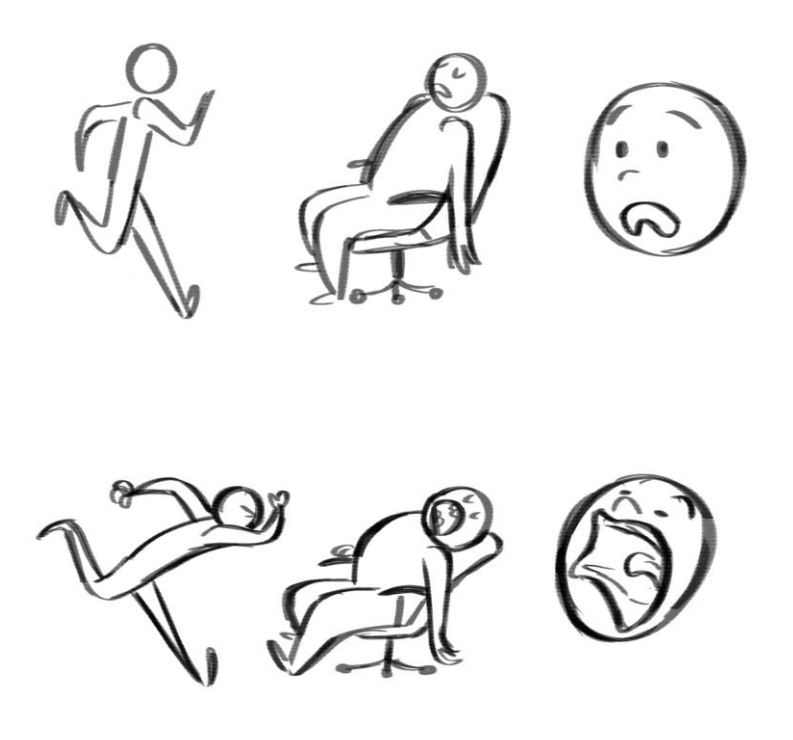

*Nota.* Adaptado de *Principles of Animation,* por Phani Tetali, 2016, D'source,

(https://dsource.in/course/principles-animation/exaggeration)

# **6.2.11 Dibujos sólidos (Solid drawing)**

Se trata de establecer a los personajes de una manera en que den la ilusión de volumen, peso y equilibrio. La tridimensionalidad se encuentra presente en todo momento.

*Ejemplo de dibujo sólido*

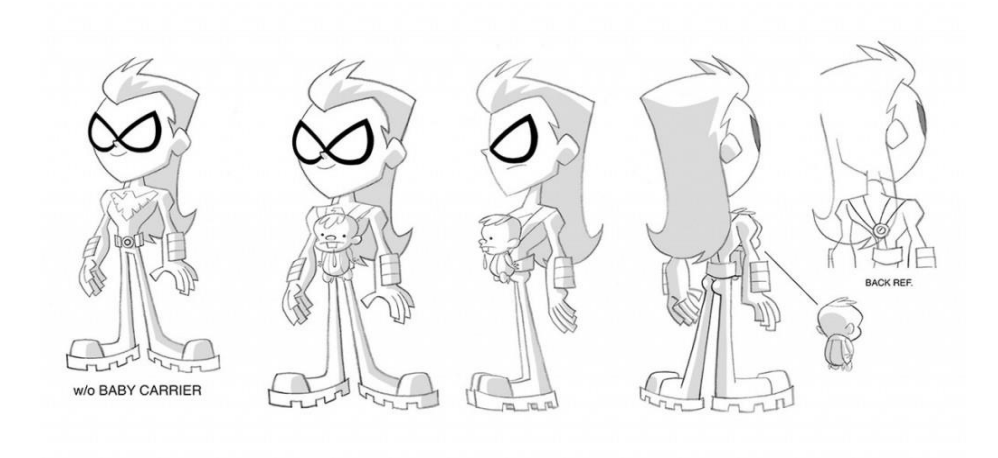

*Nota.* Adaptado de *Week 6: Character Design, Solid Drawing, and Appeal,* por

Ashley Williams, 2016, Blogger,

(https://awiaanimation101.blogspot.com/p/february-24-2016.html).

Así también mediante este principio se toma en cuenta el mantener el volumen y proporciones del personaje u objeto.

# **6.2.12 Personalidad o apariencia (Appeal)**

Este principio pretende lograr una conexión con la audiencia mediante el personaje y su personalidad, la cual se puede plantear mediante su físico, vestimenta o movimientos.

*Ejemplo de personajes con appeal*

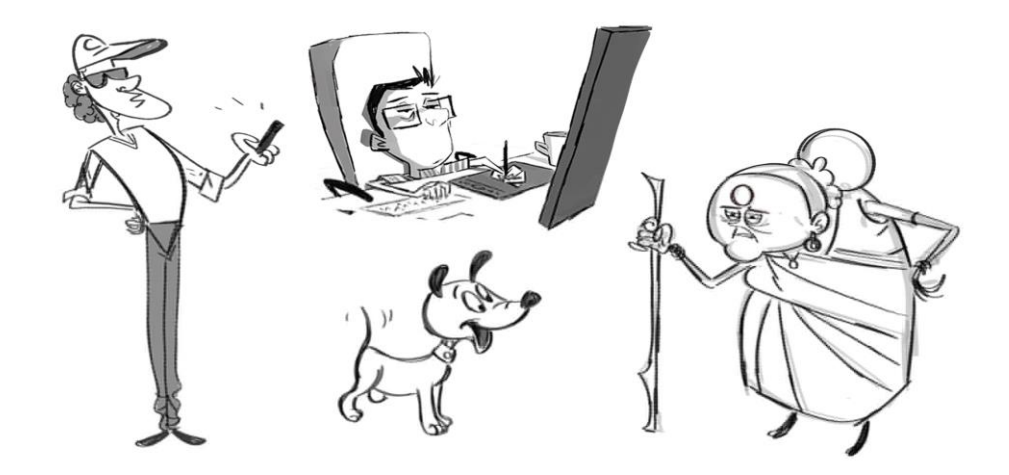

*Nota.* Adaptado de *Principles of Animation,* por Phani Tetali, 2016, D'source, (https://www.dsource.in/course/principles-animation/appeal).

El contar con un personaje atractivo para el público no significa que sea simpático, se trata de llamar la atención al espectador mediante distintas formas del rostro o cuerpo, atributos que definen su apariencia y también la manera en cómo este se mueva, logrando la capacidad de que sea reconocible a través de una silueta.

### **6.3 Timing charts**

Los timing charts son realizados por el animador para definir la cantidad de dibujos que van entre cada pose clave. Este se establece antes de comenzar la animación y ayudan a que el artista planee la duración de un momento de manera correcta.

*Ejemplo de timing charts*

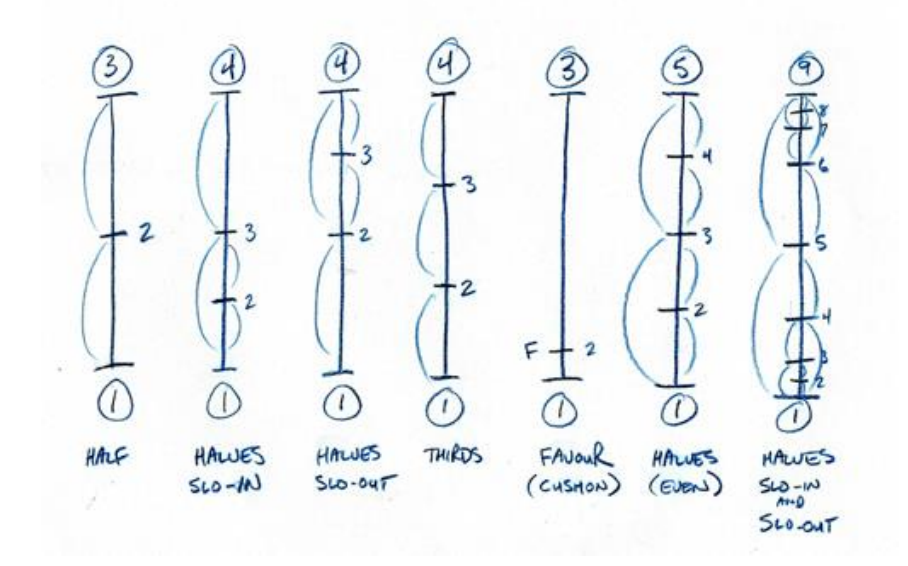

*Nota.* Adaptado de *Timing Charts,* por Brian Lemay, 2011, The Animated Cartoon Factory,

(https://www.brianlemay.com/Pages/animationschool/animation/lipsyncbook/timing charts.html).

Lo primero es planear las posiciones clave, estas se encontrarán al inicio y final de una acción y luego, entre estas, se añadirán los inbetweens.

*Ejemplo de inbetweens*

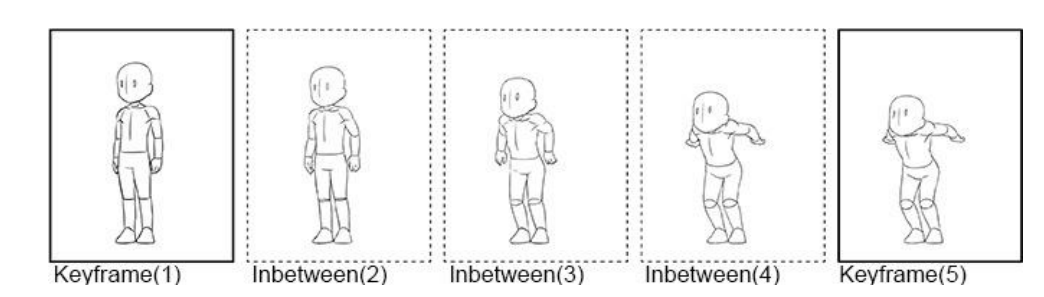

*Nota.* Adaptado de *Inbetweening basics,* por ClipStudioOfficial, 2018, Clip Studio

Tips, (https://tips.clip-studio.com/en-us/articles/954).

#### **6.3.1 Tipos de timing charts**

Existe una variedad de timing charts los cuales se pueden usar de acuerdo a lo que se pretenda transmitir mediante un movimiento o acción:

Halves: Estas se plantean en un punto intermedio entre las poses clave.

### **Figura 75**

*Demostración de halves*

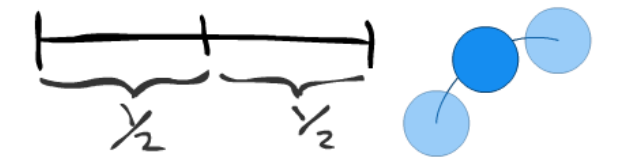

*Nota.* Adaptado de *Timing Charts,* 2015, Parkland,

(https://csit.parkland.edu/~ddallas/csc186/Lecture/TimingCharts.html).

Thirds: Cuenta con dos inbetweens, planteada entre las dos poses principales.

*Demostración de thirds*

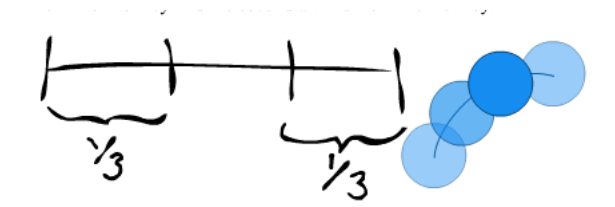

*Nota.* Adaptado de *Timing Charts,* 2015, Parkland,

(https://csit.parkland.edu/~ddallas/csc186/Lecture/TimingCharts.html).

● Favors: Se entienden como inbetweens que se encuentran cercanos al inicio y final de las poses claves. Contribuye a que los movimientos se vean más naturales.

#### **Figura 77**

*Demostración de favors*

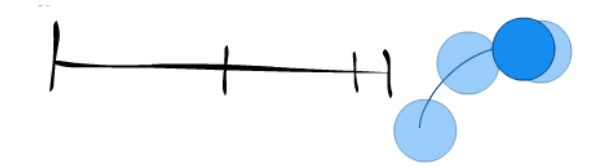

*Nota.* Adaptado de *Timing Charts,* 2015, Parkland,

(https://csit.parkland.edu/~ddallas/csc186/Lecture/TimingCharts.html).

● 1/4's, 1/8's, 1/16's...: Se puede añadir más divisiones en el movimiento y entre más pequeño es el espacio entre estas más lento será el movimiento.

*Demostración con más divisiones*

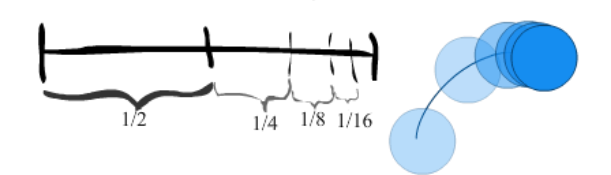

*Nota.* Adaptado de *Timing Charts,* 2015, Parkland,

(https://csit.parkland.edu/~ddallas/csc186/Lecture/TimingCharts.html).

#### **6.4 Spacing**

Se trata sobre el espacio entre frames, gracias a este se puede crear la ilusión de movimiento, velocidad, exageración, anticipación, desaceleración e incluso entradas y salidas. El spacing va de la mano con los arcos para lograr un movimiento más natural dejando que exprese fuerza de gravedad en el movimiento.

Existen cuatro estilos de spacing:

• Ease out spacing: Los frames se encuentran cercanos al comienzo y al final se encuentran más separados. Transmite aceleración.

#### **Figura 79**

*Demostración de ease out spacing*

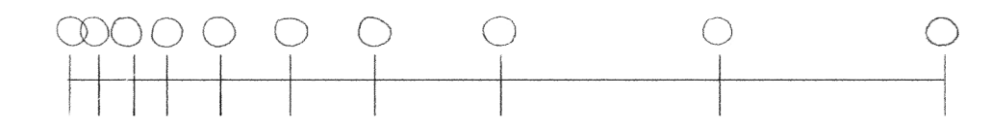

*Nota.* Realizado por Maroly Álvarez

Linear Spacing: Los frames están separados de manera equitativa, logrando demostrar una aceleración constante.

*Demostración de linear spacing*

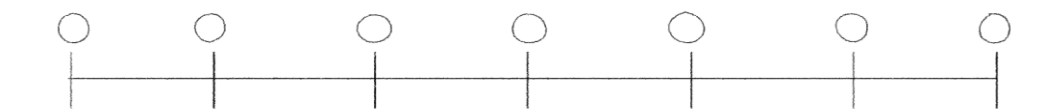

*Nota.* Realizado por Maroly Álvarez

● Ease in spacing: Al comienzo los frames se encuentran separados y al final unidos. Expresa desaceleración

### **Figura 81**

*Demostración de ease in spacing*

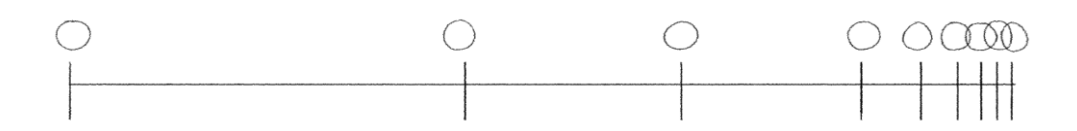

*Nota.* Realizado por Maroly Álvarez

● Easy Ease Spacing: Tanto al comienzo como al final los frames se encuentran cercanos, pero en sus intermedios están más separados. Hace la ilusión de aceleración y desaceleración.

*Demostración de easy ease spacing*

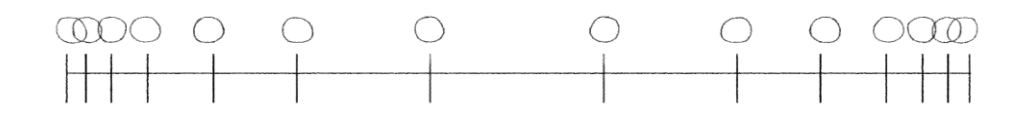

*Nota.* Realizado por Maroly Álvarez

### **6.5 Breakdowns**

Se trata de la pose que se encuentra entre los keyframes que demuestra cómo se comporta el movimiento. Ayuda a mejorar la expresividad de una animación, permiten enfatizar ciertos momentos para transmitir emociones o dinamismo mediante transiciones más naturales.

#### **Figura 83**

*Demostración de breakdowns*

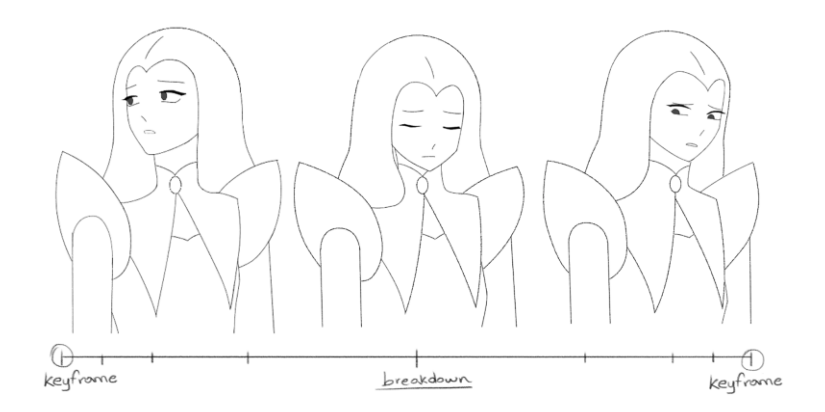

*Nota.* Ejemplo realizado por Samantha Rosillo

Los timing charts pueden ser tediosos de hacer, pero contribuyen mucho para establecer los tiempos correctos entre los keyframes y que estos se vean creíbles y realistas.

### **6.6 Animación smear**

La animación smear consiste en aplicar distorsión de un fotograma de un personaje u objeto para demostrar velocidad, haciendo que las acciones se vean más creíbles y fluidas.

Este tipo de técnica se divide en tres:

Straight o elongado: entre definido y abstracto

#### **Figura 84**

*Animación straight en personajes de "Crystallum"*

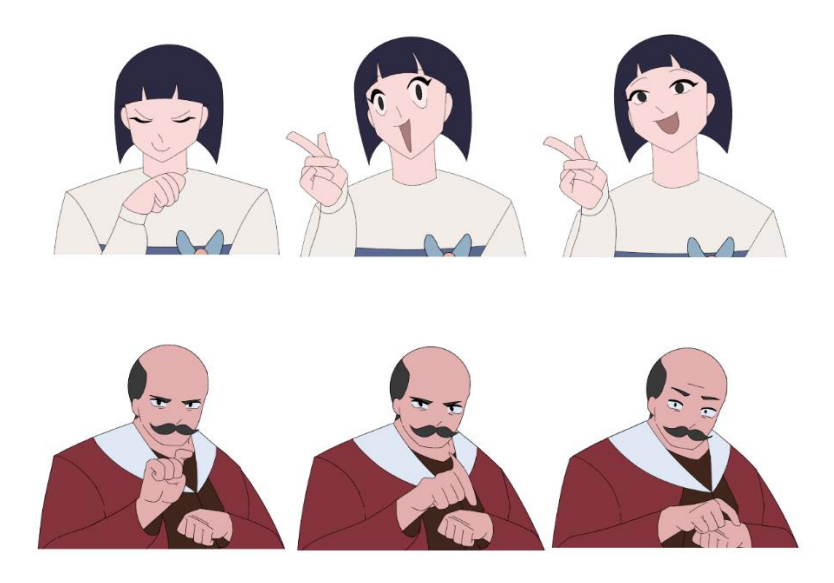

*Nota.* Ilustraciones realizadas por Samantha Rosillo

Separated o por separación: dibujos duplicados

*Animación por separación en "Bob Esponja"*

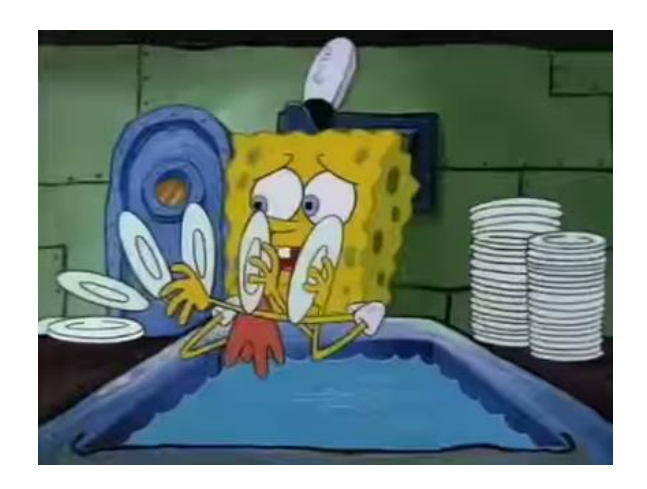

*Nota.* Frame perteneciente a Bob Esponja, 1999, Viacom International Inc

Blur o difuso: son líneas de velocidad agregadas a cualquiera de los dos estilos.

### **Figura 86**

*Animación con blur en personaje de "Crystallum"*

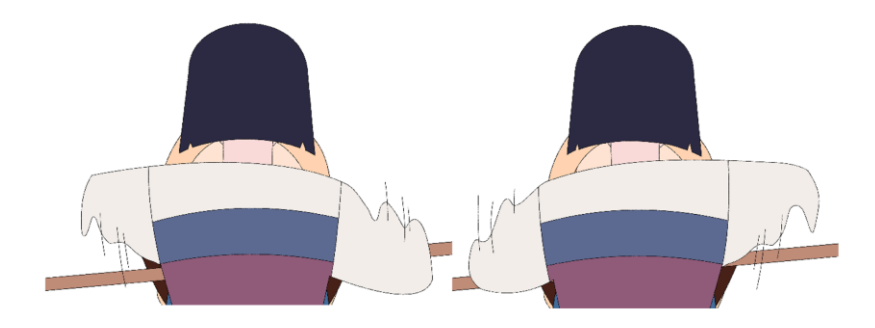

*Nota.* Ilustrado por Samantha Rosillo

Dentro de la animación smear también se encuentra la técnica de overshoot, la cual se trata de keyframes de rebote que se encuentran al final de una acción rápida.

*Demostración de overshoot*

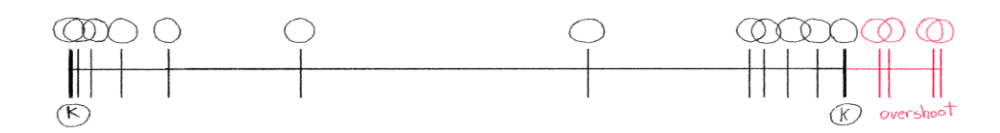

*Nota.* Realizado por Maroly Álvarez

El uso de esta técnica de animación logrará que los movimientos a realizar sean más dinámicos y les darán vida a las animaciones.

### **7. POST PRODUCCIÓN**

Una vez terminada la fase de producción y ya que se tiene todo el material necesario para el corto animado, es momento de adentrarse en la etapa culminante donde cada pieza del proyecto se fusiona para crear una obra más refinada.

En este proceso, se aplican efectos visuales, se ajustan colores, se perfecciona la sincronización y se agrega la sonorización. Además, la postproducción permite refinar detalles, corregir posibles imperfecciones y lograr una coherencia visual que da vida a la animación. Es aquí donde el creador del proyecto deberá tomar cada decisión teniendo en cuenta que es lo que desea que su audiencia sienta al ver su trabajo.

#### **7.1 Edición**

Existen multitud de programas con los que el artista puede editar su trabajo y la elección del software suele depender principalmente de la familiaridad del usuario con el mismo. No obstante, se aconseja optar por un programa que no solo facilite el montaje de vídeo, sino que también ofrezca herramientas para correcciones de color y efectos. Estas características adicionales ayudarán a que el proyecto final sea más cohesivo y realmente destaque.

En el caso del proyecto "Crystallum" se hizo uso del programa After Effects 2023 de Adobe para trabajar todos los elementos del montaje y edición, además de la sonorización.

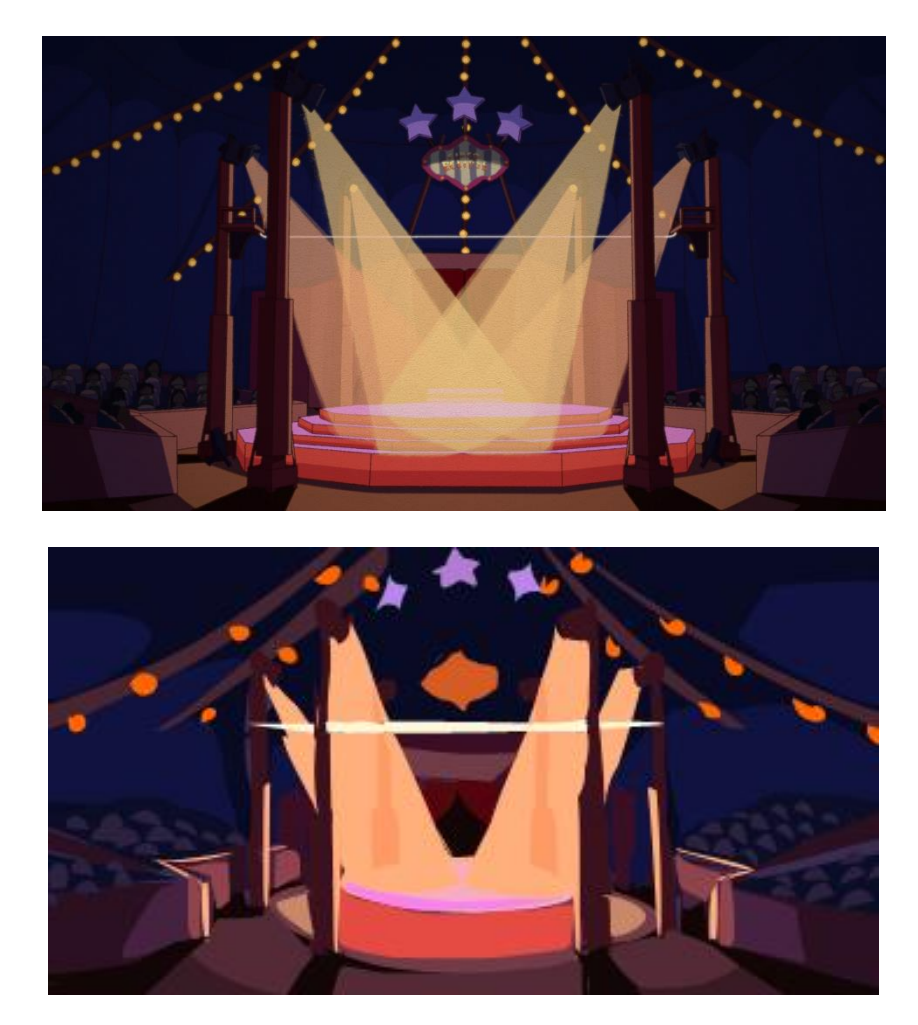

*Comparación con escena editada y finalizada para "Crystallum"*

*Nota.* Ilustrado y editado por Maroly Álvarez y Samantha Rosillo

# **Figura 89**

*Antes y después de la edición en personaje de "Nasu"*

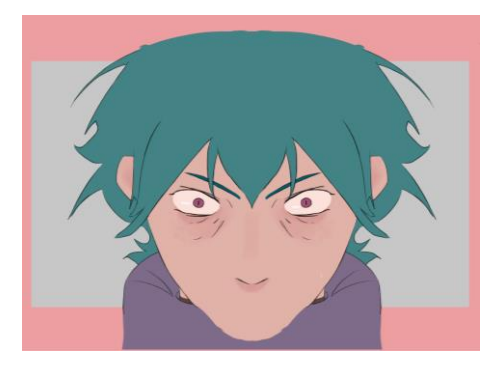

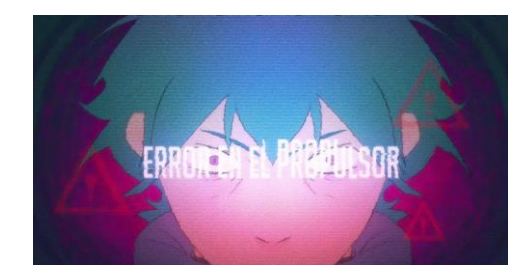

*Nota.* Edición realizada por Maroly Álvarez

### **7.2 Corrección de colores**

Este paso en la edición tiene como objetivo conseguir un "look" específico para la imagen mediante el ajuste de elementos como la exposición, saturación, tono, entre otros. Estos nos servirán para mantener una consistencia visual a través de todo el corto, para crear una atmósfera y destacar elementos importantes.

Durante todo este proceso se debe trabajar de mano con el color script, el cual contiene toda la información acerca de cómo debería verse la escena, y así como en cualquier parte del proceso artístico, desde diseño de personajes, hasta ilustración, animación y edición, siempre es recomendable buscar referencias con las cuales guiarse para facilitar el trabajo.

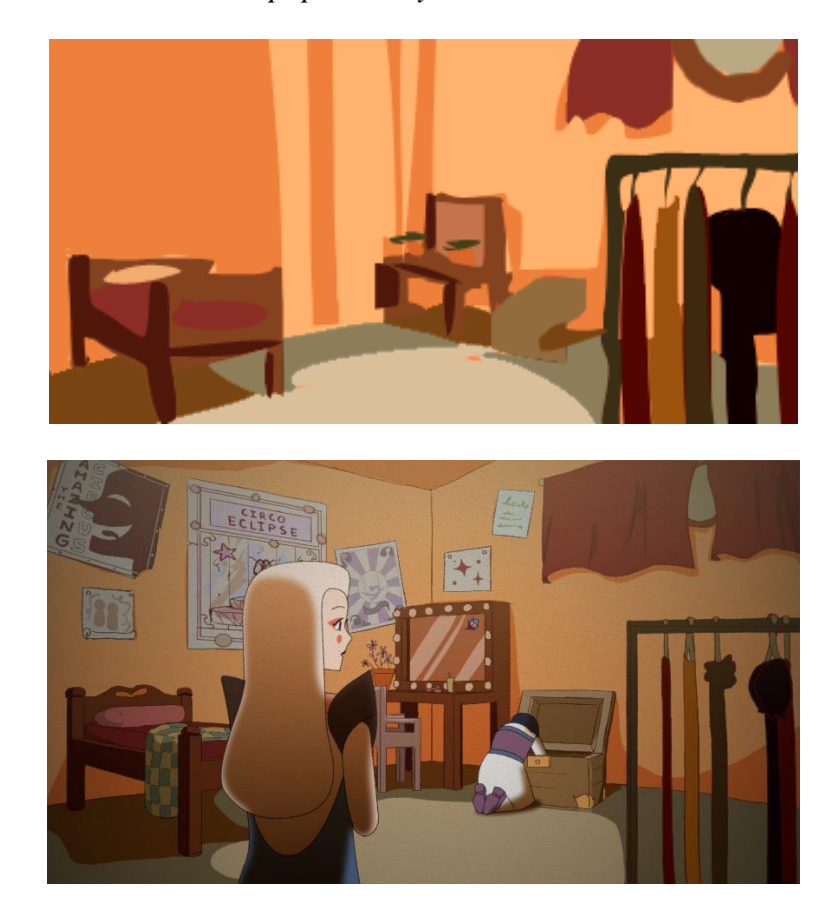

*Comparación con el color script para "Crystallum"*

*Nota.* Ilustrado por Samantha Rosillo y Maroly Álvarez

Mediante las correcciones que se hagan podemos establecer el tono emocional, por ejemplo, tonos cálidos pueden generar sensaciones de calidez y cercanía, mientras que tonos fríos pueden transmitir emociones más distantes o melancólicas. **Figura 91**

*Edición realizada para "To Save You"*

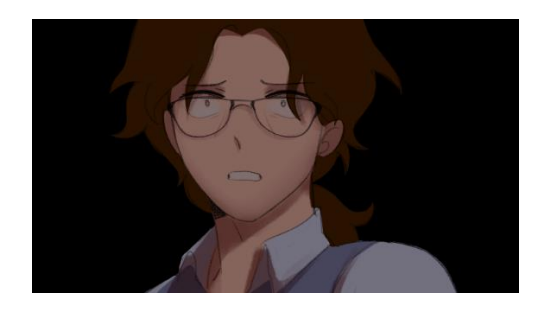

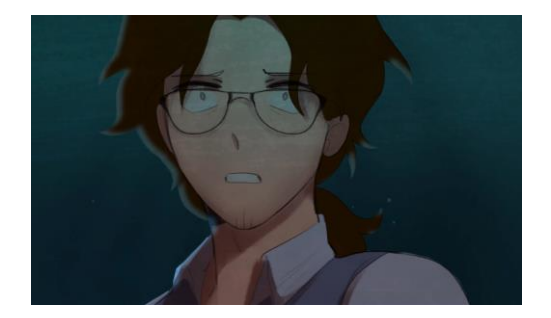

*Nota.* Edición realizada por Samantha Rosillo

También, es posible generar escenas cinemáticas al empujar el rango de valores en nuestra toma. Al exagerar las luces y sombras para crear un contraste más marcado, se logra un efecto dramático, especialmente útil en escenas que requieren intensidad visual. Esta técnica no solo potencia el impacto visual, sino que también resalta elementos clave en la narrativa.

### **Figura 92**

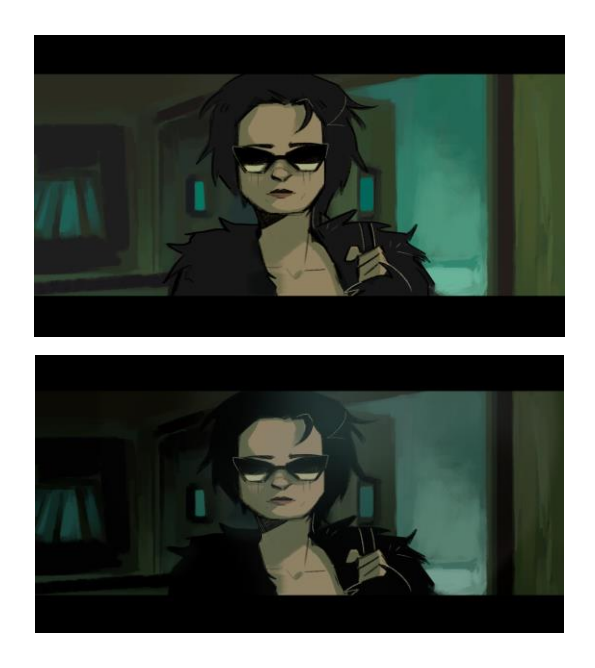

*Demostración de exageración de luces y sombras*

*Nota.* Edición realizada por Samantha Rosillo

# **7.3 FX**

Animar efectos especiales para un cortometraje puede resultar desafiante para aquellos sin experiencia previa en la materia. La implementación de efectos visuales de manera profesional demanda un nivel de conocimiento específico acerca de las leyes físicas que gobiernan el movimiento de partículas, siendo esencial para lograr resultados convincentes. Aspectos como la temperatura del fuego influirán en la dirección del humo, mientras que el peso de un objeto arrojado al agua afectará la formación de sus salpicaduras, entre otros factores.

Aunque hay una variedad de consideraciones a tener en cuenta, existen programas diseñados para facilitar la creación de efectos visuales impactantes de manera accesible, con los cuales el artista puede apoyarse.

Ya sea mediante los efectos nativos del programa o a través de plugins externos, es cuestión del artista decidir qué es lo que puede elevar su toma y hacerla más impactante. Entre los efectos más frecuentemente empleados se encuentran la simulación de elementos climáticos como la nieve, la lluvia y el polvo. En el caso específico de After Effects, estos efectos pueden implementarse y ajustarse a gusto del usuario mediante un generador de partículas disponible en el panel de simulación que se encuentra por defecto en el programa.

Asimismo, efectos visuales como la luz y los flares pueden ser logrados de manera similar. En el caso de la luz, un efecto recomendable y muy adaptable de usar, es el CC Light Rays, una herramienta poderosa que permite simular la apariencia de rayos de luz que irradian desde una fuente luminosa en una composición. Este efecto es especialmente útil para añadir dramatismo y realce a un proyecto.

#### **Figura 93**

*Uso de CC Light Rays en "Nasu"*

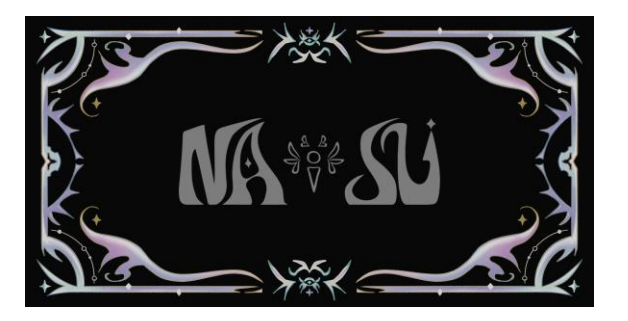

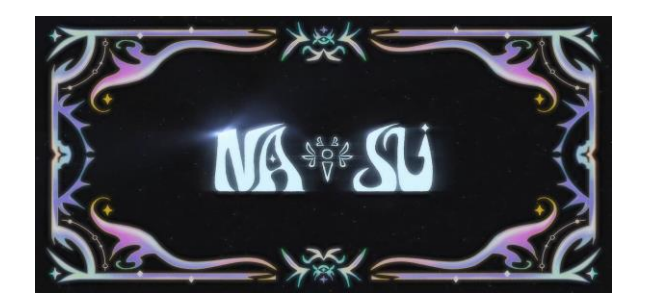

*Nota.* Edición realizada por Maroly Álvarez

Para efectos más complejos como fuego o rayos, se aconseja animarlos inicialmente en un programa de animación para mantener la coherencia estilística y luego importarlos al programa de edición donde serán elevados. Aquí, la aplicación de un efecto de resplandor (glow effect) puede marcar una diferencia significativa en el impacto visual del efecto creado. Es esencial recordar buscar referencias de otros trabajos para tener más clara la idea que se quiere lograr.

# **Figura 94**

*Rayo en toma para "Crystallum"*

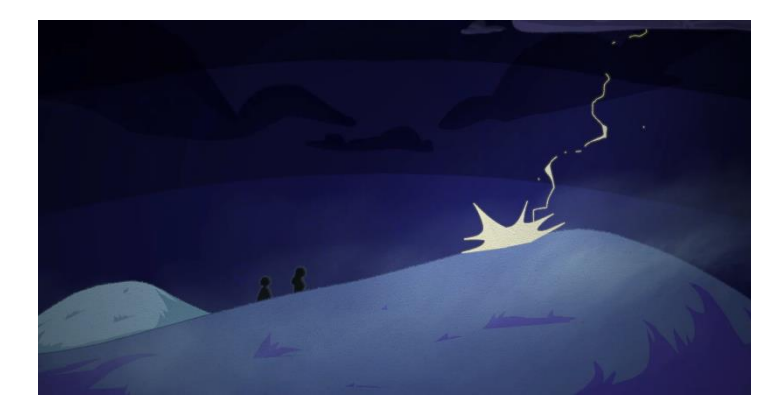

*Nota.* Ilustrado por Maroly Álvarez y Samantha Rosillo

Finalmente, un consejo adicional es considerar la implementación del "bloom", una técnica visual utilizada para resaltar áreas luminosas en una escena y crear una sensación de luminosidad exagerada o deslumbramiento. Este efecto simula la forma en que la luz se dispersa y se difunde alrededor de objetos intensamente iluminados, generando halos o resplandores. El bloom puede ser regulado a gusto del editor, más una pequeña cantidad del mismo puede volver al trabajo mucho más vibrante.

#### **7.4 Cámara**

Dado que la composición de la escena ha sido definida con anterioridad, en este segmento nos centraremos exclusivamente en el movimiento de la cámara. La elección del movimiento de la cámara está estrechamente ligada al propósito de la escena: ¿debe seguir a un personaje, mostrar el entorno o establecer más espacio? Cada decisión debe ser deliberada, y una vez que se haya clarificado el objetivo, se puede implementar.

En caso de que el usuario considere que su toma resulta monótona, puede recurrir a un sutil paneo de la cámara para añadir interés. Sin embargo, es crucial evitar saturar el metraje con movimientos de cámara sin un propósito definido, puesto que el uso indiscriminado de estos movimientos puede afectar negativamente la experiencia del público, generando sensaciones de mareo o confusión. A continuación, se presentan algunas tomas de cámara comunes junto con sus propósitos para orientar en la toma de decisiones.

Paneo

#### **Figura 95**

*Demostración de paneo*

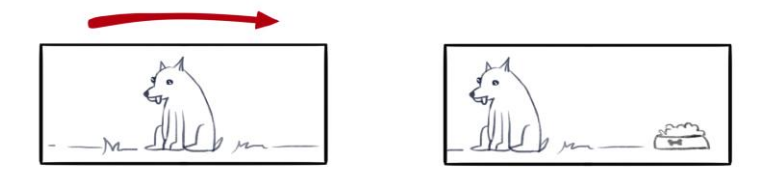

*Nota.* Ilustrado por Maroly Álvarez

A través de un paneo, la cámara se mueve horizontalmente sobre su propio eje, que se aprovecha para explorar elementos dentro de la escena, permitiendo así una transición suave y continua de un lado a otro.

**Tilt** 

*Demostración de tilt*

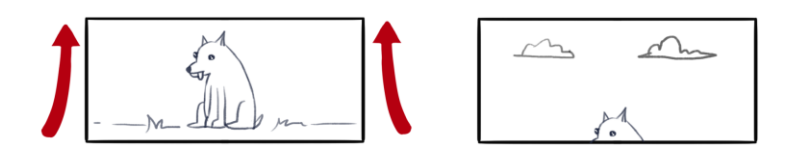

*Nota.* Ilustrado por Maroly Álvarez

El tilt es un movimiento de cámara vertical que implica inclinar la cámara hacia arriba o hacia abajo sobre su propio eje, cambiando así el ángulo de visión. Este movimiento se utiliza para explorar o resaltar elementos en diferentes alturas dentro de la escena, así como para crear efectos dramáticos. Al igual que el paneo, el tilt agrega dinamismo a la toma y puede utilizarse para dirigir la atención del espectador hacia aspectos específicos de la escena.

● Dolly

*Demostración de Dolly*

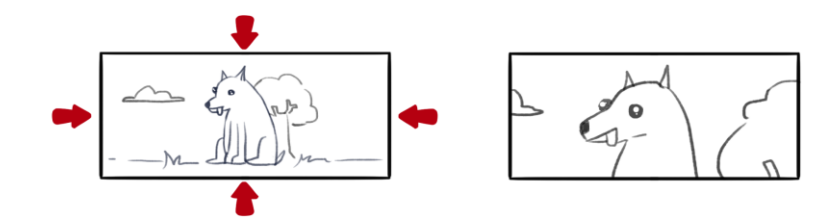

*Nota.* Ilustrado por Maroly Álvarez

El dolly es un movimiento de cámara que implica desplazar físicamente la cámara hacia adelante o hacia atrás, estas tomas están diseñadas para ser movimientos de cámara suaves y controlados.

Un desplazamiento hacia adelante con el dolly, acercándose a un sujeto, tiene como objetivo destacar el diálogo, las emociones o un instante de revelación.

Por otro lado, un desplazamiento hacia atrás con el dolly, alejándose de un sujeto, busca capturar el entorno circundante o lograr una desconexión emocional.

**Travelling** 

*Demostración de travelling*

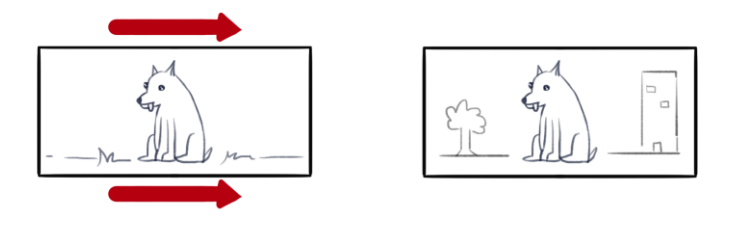

# *Nota.* Ilustrado por Maroly Álvarez

Mediante el travelling, la cámara se desplaza de derecha a izquierda sobre rieles para seguir, a los sujetos en la escena. Cumple el propósito de mantener al espectador conectado con la acción y diálogo que ocurre en la pantalla.

**Crane** 

## **Figura 99**

*Demostración de crane*

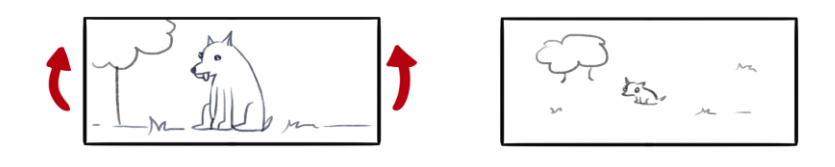

### *Nota.* Ilustrado por Maroly Álvarez

El movimiento de cámara crane permite capturar planos aéreos o panorámicas desde alturas variadas. Este proporciona una perspectiva única y dinámica, ideal para destacar la escala de la escena, seguir el movimiento vertical de los personajes o crear tomas impactantes desde ángulos elevados.

● Zoom

*Demostración de zoom*

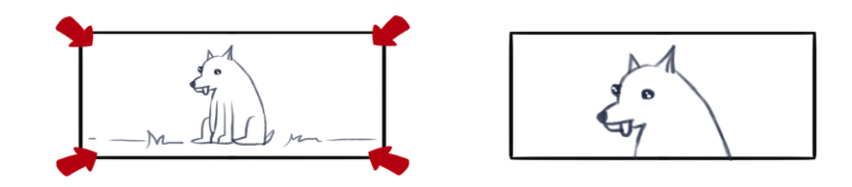

*Nota.* Ilustrado por Maroly Álvarez

El zoom de la cámara permite ajustar el enfoque para acercar o alejar la imagen, posibilitando la aproximación o alejamiento de objetos sin necesidad de moverla físicamente. Este proceso logra un recorte sobre el recuadro y controla la atención del espectador mediante la modificación del encuadre.

Dron

**Figura 101**

*Demostración de dron*

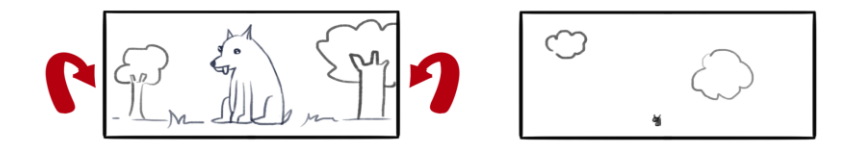

*Nota.* Ilustrado por Maroly Álvarez

Este movimiento simula una cámara ubicada en un dron para capturar tomas aéreas desde una gran distancia, destacando la escala de los escenarios y de los personajes dentro de los mismos.

#### **7.5 SONORIZACIÓN**

Para incorporar sonido a nuestro cortometraje, contamos con diversas opciones. Plataformas como freesound.com ofrecen de manera gratuita una extensa biblioteca de sonidos que puede utilizarse para sonorizar diferentes aspectos de nuestro proyecto, desde sonidos cotidianos como el bullicio de una ciudad hasta detalles específicos como el crujir de pasos sobre la nieve mojada. Estas bibliotecas de efectos de sonido son ideales para situaciones comunes.

#### **Figura 102**

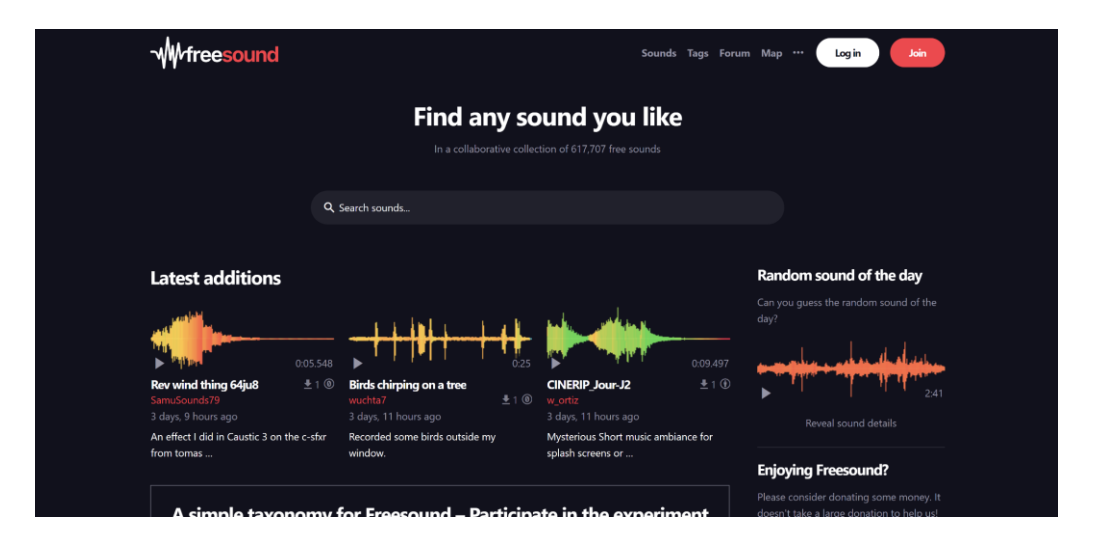

*Captura de pantalla de Freesound*

*Nota.* Adaptado de Freesound, (<https://freesound.org/>).

Sin embargo, el creador del proyecto debe evaluar si su obra requiere un diseño de sonido más elaborado. En caso afirmativo, lo más recomendable sería contratar a un experto en foley que pueda colaborar en esta área. Sin embargo, este es un caso raro y solo se justifica si el cortometraje demanda un sonido único, nunca antes escuchado, con detalles específicos, como el característico zumbido de las espadas láser en Star Wars o el rugido del Tiranosaurio Rex en Jurassic Park.

En la mayoría de los casos, el creador puede encargarse de la selección de sonidos, ambientación e incluso del foley, siempre y cuando disponga de un equipo de grabación adecuado. Este enfoque suele ser suficiente para sonorizar el trabajo, ya que la mayoría de las situaciones pueden ser abordadas eficientemente utilizando recursos disponibles y aplicando habilidades básicas de edición de sonido. En

resumen, la elección entre utilizar librerías gratuitas y la contratación de un experto dependerá de las necesidades específicas de sonido que el cortometraje demande.

En relación al score musical de este proyecto, los creadores disponen de varias opciones. Una elección infalible es recurrir a música sin derechos de autor, como la música clásica de compositores como Beethoven o Mozart, cuyas obras, al haber fallecido ellos hace mucho tiempo, ahora se encuentran en dominio público. Otra alternativa es utilizar música protegida por derechos de autor, siempre y cuando hayamos obtenido la licencia o el consentimiento explícito del titular de los derechos. No obstante, esta opción implica que el artista se adapte a la música existente.

### **CONCLUSIONES**

Gracias a las investigaciones documentales que se realizaron durante el presente proyecto se puede señalar que se logró encontrar varios conceptos, teorías y prácticas que conllevan a la formulación de pasos a seguir cuando se produce un corto animado 2D, tales como los procesos que deben ser abordados como es establecer la historia y la creación de personajes, logo y assets, los doce principios de animación, y finalmente incluyendo la edición y sonorización.

Una vez encontrada la información requerida, en documentos académicos, que aportaba con la realización de la guía, se procedió con la organización de todo lo encontrado, para la creación y diseño de la propuesta. La guía se dividió en tres etapas vitales para la realización de un corto animado, las cuales son la preproducción, producción y post producción, donde en cada una de estas divisiones se abordaron temas sumamente importantes y claves para un correcto desarrollo de un producto, además de esto se incluyen tips que puedan apoyar al estudiante o aficionado.

La guía logra evidenciar que, con los recursos indicados dentro de la misma, es posible aportar al autoaprendizaje del estudiante o aficionado, mostrando la amplia capacidad de estos si van de la mano de la orientación correcta al concretar una idea. La guía ha demostrado ser apta para ser usada fuera del aula como complemento, que junto con el apoyo de docentes, pueden lograr aclarar las dudas de cómo comenzar el proyecto propio de cada estudiante y ser más claro en cómo debe ser la manera correcta de abordar la producción de un cortometraje 2D, así mismo el cortometraje "Crystallum" que fue realizado con los parámetros e información brindada dentro de la guía didáctica, muestra que se puede lograr lo planteado.

La realización del cortometraje animado 2D "Crystallum" no solo se convierte en una confirmación de la eficacia de la guía didáctica, sino que también representa la eficiencia que puede tener una idea estructurada y bien guiada en el proceso creativo. "Crystallum" es una manifestación de cómo las directrices y conocimientos proporcionados en la guía pueden llevarse a la práctica con resultados significativos. Mediante la información planteada en la guía, se siguen los pasos para realizar este corto, el cual demuestra que los conceptos e información brindada tienen la capacidad de orientar al estudiante o entusiasta desde la concepción inicial de la idea hasta la realización de la postproducción, siendo posible el concretar un proyecto.

Así también el apoyo mediante los recursos otorgados, como los archivos de las animaciones, herramientas que se han utilizado, ilustraciones y archivos de la postproducción, se ha logrado distribuir de manera exitosa para que todo quien posea la guía y esté interesado en el producto "Crystallum" pueda ver más de cerca cómo fue la construcción del corto, incluyendo ideas descartadas, y poder indagar en la realización y los elementos correspondientes necesarios para poder concretar este proceso.

Finalmente se puede decir que al proporcionar de manera gratuita tanto la guía, cortometraje, archivos y herramientas, no solo se demuestra un compromiso con la democratización del conocimiento, sino que también abre las puertas a una oportunidad única para aquellos que desean un acercamiento de cómo se puede llevar a cabo exitosamente una historia que próximamente se plasmará como una animación 2D, ayudando a crear un espacio donde el usuario pueda sumergirse en un entorno práctico y educativo, despejando dudas y guiándose hacia el proceso correcto para concluir exitosamente su proyecto. Para finalizar se establece que además de ser un refuerzo, se fomenta la participación activa y constante actualización de aprendizajes dentro del campo de la animación 2D.

### **RECOMENDACIONES**

A pesar de que la guía ha topado los temarios necesarios y fundamentales para la creación de un corto animado 2D, se plantea la mejora en cuanto a expansión de información se refiere. Así mismo sería óptimo el adentrarse más en ciertos temas que sí se llegaron a explicar pero que no llegaron a la medida que se desearía haber adentrado.

En la guía se ha recomendado el uso de ciertos programas que se pueden manejar para la realización de animaciones, ilustración y edición, sin embargo no todos ellos fueron utilizados en el desarrollo de "Crystallum", así que sería adecuado incluir tips que sirvan para otros programas más allá de los que se usaron.

Finalmente se plantea a futuro la traducción de la guía al inglés para que así muchas más personas puedan llegar a tener acceso a esta información y recursos.

# **BIBLIOGRAFÍA**

- A. (2022, November 1). 10 tipos de animaciones. Blog Sobre Criação E Marketing De Vídeo. https://www.animaker.es/blog/10-tipos-de-animaciones/
- Álvarez, J. (2023, 3 enero). Color script: la herramienta definitiva para transmitir emociones. Animum. https://www.animum3d.com/blog/color-script-laherramienta-definitiva-para-transmitir-emociones/
- An article about the animation processes used to create Damsels movement. [Imagen]. (2015). Recuperado de https://www.moddb.com/news/animation-process
- Animation Storyboards [Image]. (s.f.). Recuperado de https://cerealboxstudios.com/animation-storyboards/
- Appeal [Imagen]. (2016). Recuperado de https://www.dsource.in/course/principlesanimation/appeal
- Aretio, L. G. (2002). La educación a distancia: de la teoría a la práctica.
- B. (2023, 17 febrero). 13 Steps in Making An Animation Production Pipeline. Business of Animation. https://businessofanimation.com/13-steps-in-makingan-animation-production-pipeline/
- Barcelona, L. (2021, octubre 1). Animación 2D vs Animación 3D. https://www.lidembarcelona.com/blog/animacion2d\_animacion3d/
- Beck, J. (2005). The animated movie guide. Zephyr Press. https://books.google.at/books?id=fTI1yeZd-tkC
- Blair, P. (1994). Posing. [Imagen]. Cartoon Animation
- CAGE [Image]. (2022). Recuperado de https://youtu.be/ucTs0Z\_Pk-I?si=kBDTSUlpq4yV9f22
- Cánones de proporciones [Image]. (2022). Recuperado de https://www.raijinacademia.com/blog/canones-de-proporciones
- Chambers, J. (2022, 7 octubre). boords.com. https://boords.com/animatic/what-is-thedefinition-of-an-animatic-storyboard
- Cohen, S. (2008). Words and Pictures [Imagen]. https://thehousethatcinemabuiled.wordpress.com/2017/06/07/glosariofilmico-los-12-principios-de-la-animacion/.
- Color script de "Luca" de Walt Disney Studios [Imagen]. (2023). Recuperado de https://www.animum3d.com/blog/color-script-la-herramienta-definitiva-paratransmitir-emociones/
- Composición en frame de la película "Requiem por un sueño" [Imagen]. (s.f.). Recuperado de https://www.escuelacine.com/composicion-cine/
- Cortés, J. (2021, 7 junio). Cómo hacer un Cortometraje de Animación 3D / 2D | Fases & Proceso. Notodoanimacion.es | noticias, recursos, tutoriales y empleo para Artistas Digitales. https://www.notodoanimacion.es/como-hacer-uncortometraje-de-animacion-fases-proceso/
- De Puebla, U. D. V. (2021, 14 julio). Animación. Blog UVP. https://uvp.mx/uvpblog/animacion/
- Diseño de entorno de la película "Klaus" [Imagen]. (2019). Recuperado de https://www.itsnicethat.com/features/sergio-pablos-klaus-netflix-animation-201119
- Diseño de entorno del corto animado 2D "The fox and the whale" [Imagen]. (2017). Recuperado de https://www.awn.com/animationworld/robin-josephs-fox-andwhale-visually-arresting-tale-pursuit-and-longing
- Diseño de personaje de Knight Zang [Video]. (2021). Recuperado de https://www.youtube.com/watch?v=CjiKlLE3NuI&ab\_channel=Proko

Diseño de personaje de Mebh Óg MacTíre y Robyn Goodfellowe de la película WolfWalkers [Imagen]. (2021). Recuperado de

Diseño de personajes de la película "Klaus" [Imagen]. (2019). Recuperado de

- Dondé, E. (2021, 9 abril). Cómo se Produce una Serie de Animación 2D. IndustriaAnimacion.com. https://www.industriaanimacion.com/2021/04/como-se-produce-una-seriede-animacion-2d/
- Estudio de animación independiente detrás de la película WolfWalkers [Video]. (2021). Recuperado de https://www.youtube.com/watch?v=4XG\_pfUEu28&ab\_channel=STREAM WARS
- Exaggeration [Imagen]. (2016). Recuperado de https://www.dsource.in/course/principles-animation/exaggeration
- Ferrando, E. (2019). Art Toolkit | Composición y equilibrio http://arttoolkit.recursos.uoc.edu/es/composicion-y-equilibrio/
- Frame de la película "Ponyo" de Studio Ghibli, ilustrado por Hayao Miyazaki [Imagen]. (2013). Recuperado de https://www.koreaherald.com/view.php?ud=20130624000966
- Frederick, G. (s/f). Environment Design. Artstation.com. Recuperado el 5 de abril de 2023, de https://www.artstation.com/learning/series/XJ/environment-design
- GLOSARIO FÍLMICO: LOS 12 PRINCIPIOS DE LA ANIMACIÓN [Image]. (2017). Recuperado de https://thehousethatcinemabuiled.wordpress.com/2017/06/07/glosariofilmico-los-12-principios-de-la-animacion/
- Gojo and Geto's bittersweet goodbye in Jujutsu Kaisen season 2 gets a reaction from KFC [Image]. (2023). Recuperado de
https://www.sportskeeda.com/anime/gojo-geto-s-bittersweet-goodbyejujutsu-kaisen-season-2-gets-reaction-kfc

- González, A. (2005). Motivación académica: teoría, aplicación y evaluación. Madrid: Pirámide Psicología.
- Guía de soporte de Quest. (s. f.). QUEST. https://support.quest.com/eses/essentials/support-guide

Guías didácticas. (s. f.). UNIVERSIDAD TECNOLÓGICA NACIONAL. <https://utn.edu.ar/images/Secretarias/SACAD/SIED/repositorio/Guas-didcticas.pdf>

Homeworld Ball Room [Imagen]. (s.f.). Steven Universe.

https://animationobsessive.substack.com/p/inside-the-look-of-wolfwalkers-with

- https://www.itsnicethat.com/features/sergio-pablos-klaus-netflix-animation-201119
- Inbetweening basics [Imagen]. (2021). Recuperado de https://tips.clip-studio.com/enus/articles/954
- La mejor guía para principiantes en la creación de animación 2D [Image]. (2023). Recuperado de https://filmora.wondershare.es/animation-tips/2d-animationmaking.html
- La psicología del color [Image]. (2019). Recuperado de https://impressa.es/lapsicologia-del-color/
- La psicología del color explicada con personajes de Disney [Imagen]. (2023). Recuperado de https://www.mercadonegro.pe/marketing/la-psicologia-delcolor-explicada-con-personajes-de-disney/
- LESSON #9 FOLLOW THROUGH AND OVERLAPPING [Imagen]. (2017). Recuperado de

https://iwanttobeananimator.wordpress.com/2017/08/29/lesson-9-followthrough-and-overlapping/

Mastrini, G. & Becerra, M. (2005). Estructura y dimensión de las industrias infocomunicacionales en América Latina . Palabra Clave (12).

Medina, A. R. (s. f.-b). Vista de MOTIVACIONES PARA EL ESTUDIO EN UNIVERSITARIOS. https://revistas.um.es/analesps/article/view/23251/22531

- Meroz, M. (2020, 23 julio). Animación para principiantes (¿Por dónde empiezo?). Bloop Animation. https://www.bloopanimation.com/es/animation-forbeginners/
- MST Concept Design School. (2019, marzo 22). ¿Por qué es importante la animación? MST Design School. https://www.mstschool.mx/post/estudiar-animacionmexico
- Narea, W. (2019, 5 agosto). Ecuatoriano entra a Disney para renovar a Mickey Mouse. Gente | Entretenimiento | El Universo. https://www.eluniverso.com/entretenimiento/2019/08/05/nota/7457190/ecuat oriano-entra-disney-renovar-mickey-mouse/
- Oleas Orozco, J. A. (s/f). ANIMACIÓN ECUATORIANA: ORÍGENES Y FUTURO Recuperado el 27 de marzo de 2023, de https://www.researchgate.net/profile/Jose-Oleas-Orozco-2/publication/333746422\_ANIMACION\_ECUATORIANA\_ORIGENES\_Y \_FUTURO\_ECUADORIAN\_ANIMATION\_ORIGINS\_AND\_THE\_FUTU RE/links/5d01c806299bf13a385113f0/ANIMACION-ECUATORIANA-ORIGENES-Y-FUTURO-ECUADORIAN-ANIMATION-ORIGINS-AND-THE-FUTURE.pdf
- Portada de Helluva Boss en YouTube [Imagen]. (2019). Recuperado de https://youtu.be/OlahNrlcgS4?si=ei1MmlSr58F6WRZM
- 122 Portada de WolfWalkers [Image]. (s.f.). Recuperado de https://www.cartoonsaloon.ie/wolfwalkers/

Proceso de animación 3D de la película "Cómo entrenar a tu dragón" de Dreamworks [Imagen]. (2014). Recuperado de https://www.dailymotion.com/video/x21kp6b

Proceso de animación 3D de la película "Cómo entrenar a tu dragón" de Dreamworks [Imagen]. (2014). Recuperado de <https://www.dailymotion.com/video/x21kp6b>

Regla de los tercios en fotografía: La ley de los tercios [Image]. (2020). Recuperado de https://historiadelcine.es/fotografia/regla-tercios-ley-fotografia/

Romero, L. (2019). El refuerzo escolar como herramienta pedagógica para mejorar la calidad de los aprendizajes y disminuir el fracaso escolar [Tesis/Trabajo de grado]. Pontificia Universidad Javeriana.

- Secondary Action, Overlapping Action and Follow Through [Imagen]. (2017). Recuperado de https://www.robert-kuczera.de/3d-character-animationtutorial-secondary-actoin.html
- Shape Language Character Designs [Imagen]. (s.f.). Recuperado de https://www.artstation.com/artwork/oAaKxJ
- Sherman, A. (2022, 14 diciembre). ¿Qué es un Storyboard? https://www.storyboardthat.com/es/articles/e/qu%C3%A9-es-un-storyboard
- Significados. (2017, 10 abril). Significado de Guía. https://www.significados.com/guia/
- Spongebuddy Mania [Imagen]. (2014b). Recuperado de https://www.sbmania.net/forums/threads/so-i-paused-and-thishappened.41449/page-60
- Squash and Stretch Principle [Imagen]. (2023). Recuperado de [https://learn.toonboom.com/modules/animation-principles/topic/squash-and](https://learn.toonboom.com/modules/animation-principles/topic/squash-and-stretch-principle)[stretch-principle](https://learn.toonboom.com/modules/animation-principles/topic/squash-and-stretch-principle)
- Storyboard de "La princesa y el sapo" de Walt Disney Studios, ilustrado por Randy Cartwright [Imagen]. (s.f.). Recuperado de fibble.net/portfolio/artwork.html
- Straight Ahead Action and Pose to Pose: The 12 Basic Principles of Animation [Imagen]. (2017). Recuperado de https://www.animationmentor.com/blog/straight-ahead-action-and-pose-topose-the-12-basic-principles-of-animation/
- Straight Ahead and Pose-to-Pose Principle [Imagen]. (2017). Recuperado de https://learn.toonboom.com/modules/animation-principles/topic/straightahead-and-pose-to-pose-principle
- SUNDOWN [Image]. (2020). Recuperado de https://youtu.be/jKh-DP89FPY?si=bwBxMTtwg5\_loF1y
- Thomas, F. (1988). Disney animation: The illusion of life. Abbeville Press.
- Thomas, F. (1988). Disney animation: The illusion of life. Abbeville Press.
- Timing Charts [Imagen]. (2011). Recuperado de https://www.brianlemay.com/Pages/animationschool/animation/lipsyncbook/t imingcharts.html
- Timing Charts [Imagen]. (2015). Recuperado de https://csit.parkland.edu/~ddallas/csc186/Lecture/TimingCharts.html
- Tips & Techniques Shape Language [Image]. (2020). Recuperado de https://www.waltdisney.org/sites/default/files/2020- 04/T%26T\_ShapeLang\_v9.pdf
- Under This Luminous Sky | Animated Short Film 2022 [Video]. (2022). Recuperado de https://youtu.be/QgyJ0Uj2Xg0?si=GWHXG1\_f-I15-4LA
- Valencia, J, C. (2020). Animación independiente en Colombia: disertaciones desde los
- Van Atteveldt, N., Tijsma, G., Janssen, T., & Kupper, F. (2019). Responsible research and innovation as a novel approach to guide educational impact of Mind, Brain, and Education research. *Mind, Brain, and Education*, *13*(4), 279-287.
- Week 6: Character Design, Solid Drawing, and Appeal [Imagen]. (2016). Recuperado de https://awiaanimation101.blogspot.com/p/february-24-2016.html
- Wells, P. (2005). The Fundamentals of Animation. AVA.
- What Is Animation Timing Chart And How To Practice Them [Imagen]. (2023). Recuperado de https://animost.com/tutorials/animation-timing-chart/
- Williams, R. (2001). The Animator's Survival Kit: A Manual of Methods, Principles and Formulas for Classical, Computer, Games, Stop Motion and Internet Animators. Faber & Faber.
- Yuen, M.-C., Koo, A.-C., & Woods, P. C. (2018). Independent learning of digital animation. International Journal of Information and Communication Technology Education: An Official Publication of the Information Resources Management Association, 14(4), 107-120. https://doi.org/10.4018/ijicte.2018100108

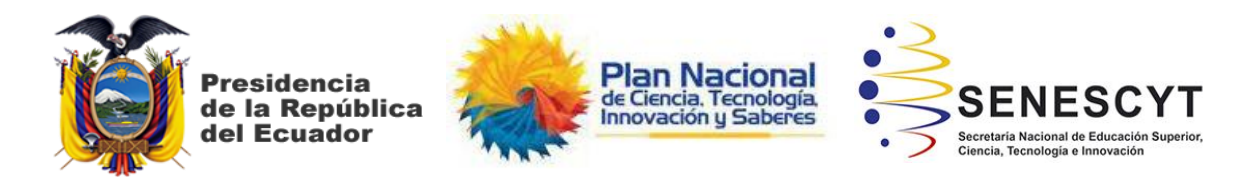

## **DECLARACIÓN Y AUTORIZACIÓN**

Yo, **Rosillo Coello, Samantha Stephanie**, con C.C: **0706172103** autora del trabajo de titulación: **Guía didáctica para la producción de cortos animados 2D: Consejos y herramientas prácticas** previo a la obtención del título de **Licenciada en Animación Digital** en la Universidad Católica de Santiago de Guayaquil.

1.- Declaro tener pleno conocimiento de la obligación que tienen las instituciones de educación superior, de conformidad con el Artículo 144 de la Ley Orgánica de Educación Superior, de entregar a la SENESCYT en formato digital una copia del referido trabajo de titulación para que sea integrado al Sistema Nacional de Información de la Educación Superior del Ecuador para su difusión pública respetando los derechos de autor.

2.- Autorizo a la SENESCYT a tener una copia del referido trabajo de titulación, con el propósito de generar un repositorio que democratice la información, respetando las políticas de propiedad intelectual vigentes.

Guayaquil, **15** de **febrero** de **2024**

f. \_\_\_\_\_\_\_\_\_\_\_\_\_\_\_\_\_\_\_\_\_\_\_\_\_\_\_\_

**Rosillo Coello, Samantha Stephanie**

C.C: **0706172103**

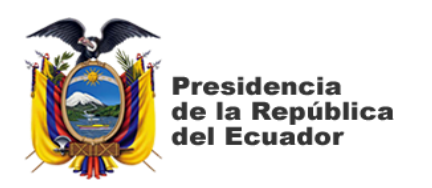

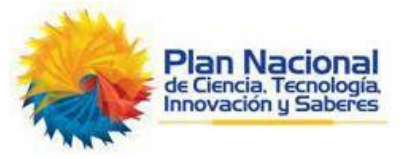

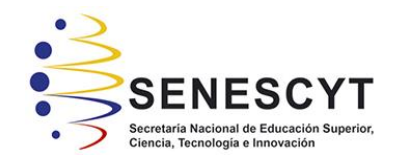

## **DECLARACIÓN Y AUTORIZACIÓN**

Yo, **Álvarez Coloma, Maroly Dhanaé**, con C.C: **1207061084** autora del trabajo de titulación: **Guía didáctica para la producción de cortos animados 2D: Consejos y herramientas prácticas** previo a la obtención del título de **Licenciada en Animación Digital** en la Universidad Católica de Santiago de Guayaquil.

1.- Declaro tener pleno conocimiento de la obligación que tienen las instituciones de educación superior, de conformidad con el Artículo 144 de la Ley Orgánica de Educación Superior, de entregar a la SENESCYT en formato digital una copia del referido trabajo de titulación para que sea integrado al Sistema Nacional de Información de la Educación Superior del Ecuador para su difusión pública respetando los derechos de autor.

2.- Autorizo a la SENESCYT a tener una copia del referido trabajo de titulación, con el propósito de generar un repositorio que democratice la información, respetando las políticas de propiedad intelectual vigentes.

Guayaquil, **15** de **febrero** de **2024**

f. \_\_\_\_\_\_\_\_\_\_\_\_\_\_\_\_\_\_\_\_\_\_\_\_\_\_\_\_

**Álvarez Coloma, Maroly Dhanaé**

C.C: **1207061084**

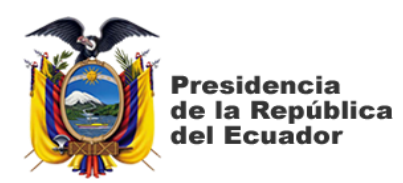

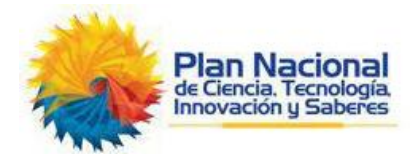

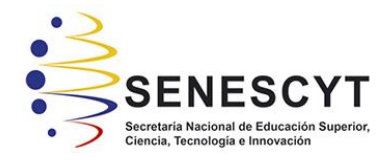

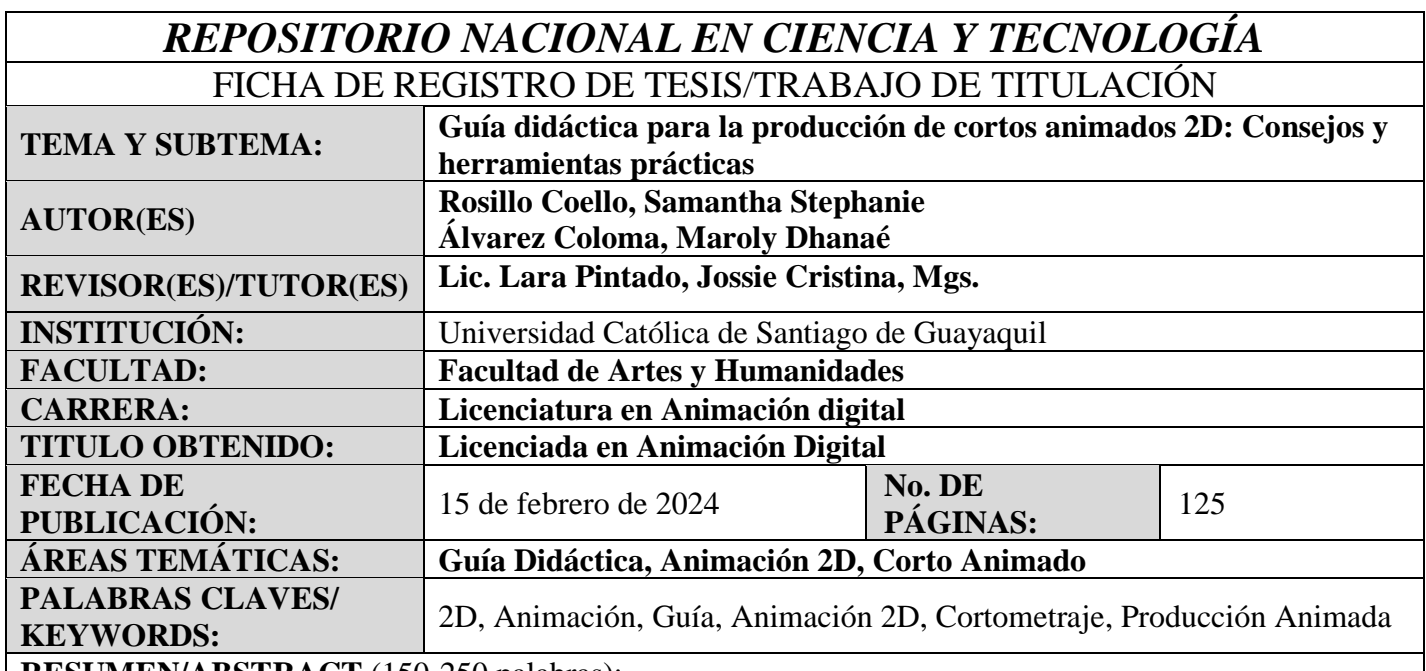

**RESUMEN/ABSTRACT** (150-250 palabras):

A menudo, aquellos que tienen el deseo de hacer un cortometraje animado en 2D pueden sentirse abrumados cuando intentan convertir sus ideas en una producción. Aunque ya tengan conocimientos de animación digital 2D, puede resultar desafiante dar el primer paso en el desarrollo de su proyecto. Es en esta situación donde se hace necesario brindar un impulso. La presente tesis está especialmente dirigida para aquellos que ya tienen conocimientos básicos en animación digital 2D y desean crear un cortometraje animado. Su objetivo es facilitar el proceso creativo, expandiendo los conocimientos existentes y proporcionando técnicas y consejos prácticos que puedan aplicarse a lo largo de la producción.

Para cumplir este propósito, se ha creado una guía didáctica como parte de este estudio. Se identifican momentos críticos donde los creadores pueden enfrentar dificultades, y se ofrecen soluciones para superar estos obstáculos. Como validación de la efectividad de esta guía, se ha llevado a cabo la producción del cortometraje "Crystallum". Los archivos y herramientas utilizados en la creación de "Crystallum" se han incorporado a la guía, lo que permite a los usuarios explorar el proceso de producción y tener acceso a recursos prácticos. Este estudio no solo busca brindar información teórica, sino también servir como una herramienta práctica y aplicable para aquellos que desean plasmar sus ideas en forma de un cortometraje animado 2D. La combinación entre la guía didáctica y el cortometraje "Crystallum" ofrece un enfoque integral para el aprendizaje y ejecución de proyectos creativos en el mundo de la animación 2D.

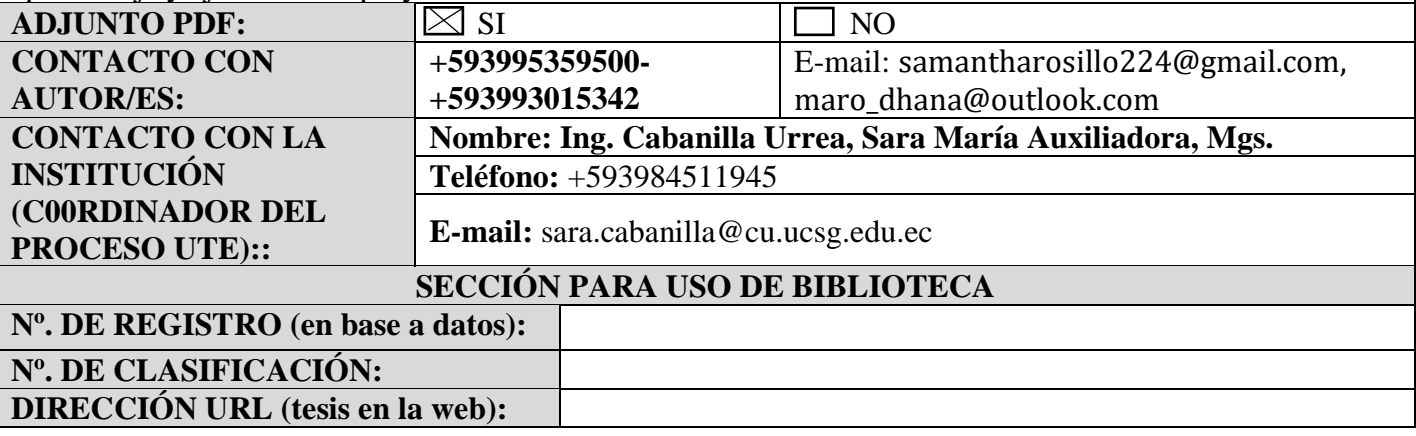